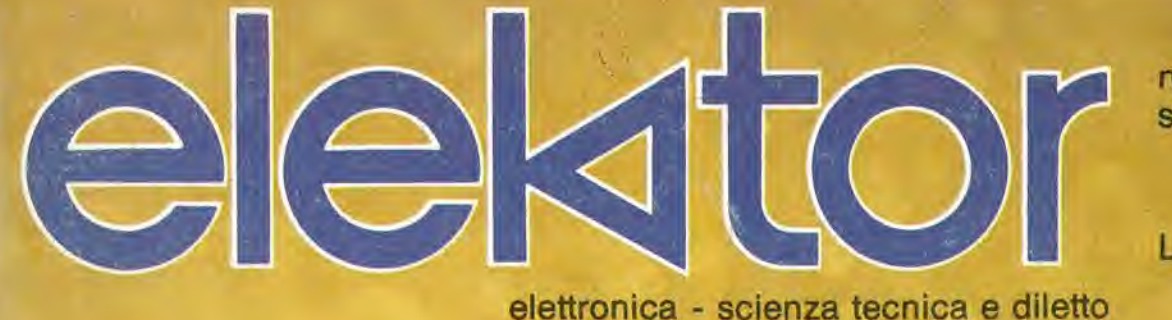

settembre 1983

 $-3.000$ 

### Luxmetro a cristalli liquidi

### Scheda dimemoria universale

**Display** fluorescente

### La più diffusa rivista italiana di elettronica pratica allarga l'orizzonte e parla anche di personal computer.

Sperimentare, la più autorevole e diffusa rivista di elettronica pratica, tende a perfezionare i suoi contenuti e ad ampliare I'orizzonte. Oltre alle realizzazioni per gli amatori e gli specialisti di elettronica nei più svariati campi, la rivista, da questo numero, presenterà mensilmente degli articoli dedicati al personal computer, con particolare riguardo al più diffuso di essi: il Sinclair. Hardware, software, consigli e idee da sviluppare insieme, saranno un contenuto abituale di Sperimentare.

Per questo motivo, Sperimentare sarà d'ora in poi la rivista non solo del tecnico elettronico e dell'hobbista, ma anche il mensile dell'utente di personal computer. Acquista il numero in edicola con l'inserto Sinclub. Un numero stimolante della rivista senza confront!.

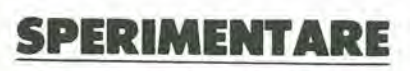

UNA PUBBLICAZIONE J.C.E.

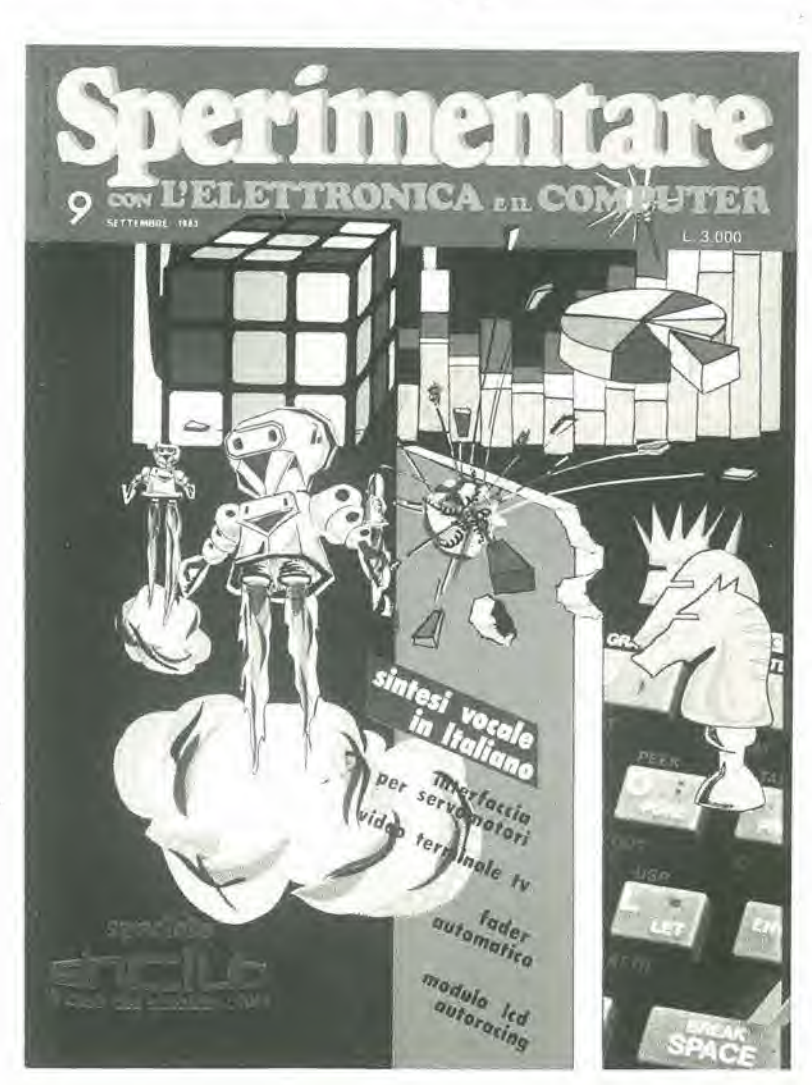

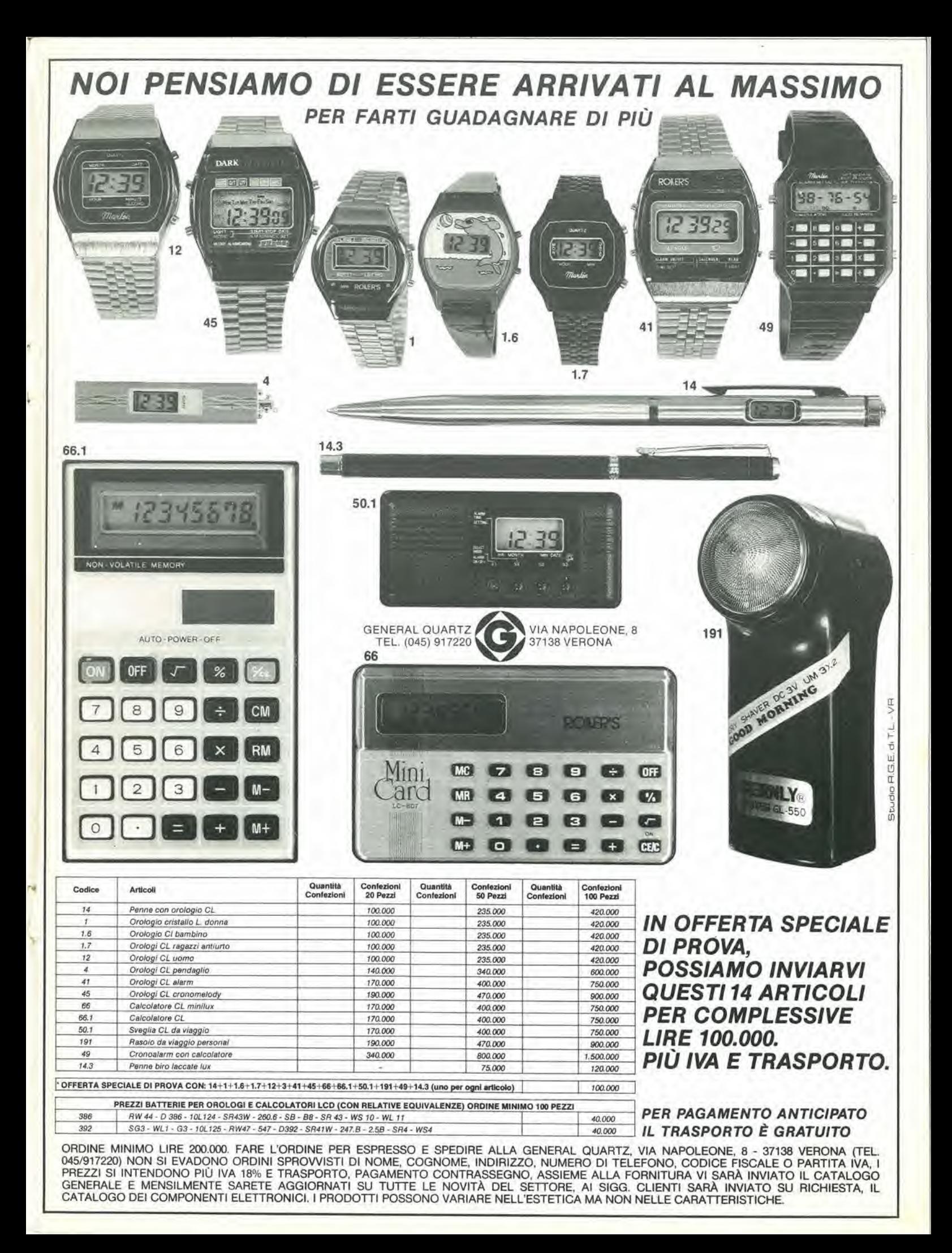

### alia APL trovi

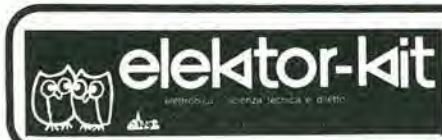

<sup>I</sup> GIOIELLI DI ELEKTOR

volume <sup>1</sup> e 2) L 880,000 2) ELEKTERMINAL (VDU 9966 + tasllera ASCII 9965 (mobile compreso) L. 382,000<br>3) COMPUTER PER TV GAMES 3) COMPUTER PER TV GAMES (comprendente <sup>i</sup> KIT 79073-1 -2 <sup>+</sup> Manuale Joystick) <sup>L</sup> 395.000

Eprom già programmate + 2 da<br>programmare e interfaccia (per scheda)<br>parlante (82034 + 82068)) L 388.000<br>5) CHOROSYNT (completo di alimentatore) L 152.000

Modulo 1/0 80068-4 \* Alimentatore 80068-5 <sup>+</sup> Mobile <sup>a</sup> rack <sup>L</sup> 490.000

FM 771 compreso 82028-82040) L 236.000 kit non elencati li trovi sul listino prezzi gene-

**COMPONENTISTICA** 

trimmer multigiri CERMET tutti i valori<br>trimmer ad un giro CERMET tutti i valori — potenziometri professionali 1 giro AB tutti I valori<br>— potenziometri ELIPOT multigiri

— resislori PEER 5% carbone <sup>1</sup> /4 e <sup>1</sup> /2 W tutti <sup>i</sup> valori — resistori metallici 1% tutti i valori<br>— trimmer PEER orizzontali/verticali Ø 10 valori da 100<br>OHM a 2,2 MOHM — potenziometri lineari <sup>e</sup> logantmici da 10OOHM <sup>a</sup> MOHM — potenziometri doppi di Elektor — trimmer mulligiri CERMET tutti <sup>i</sup> valori

condensatori ceramici a disco da 1 pF a 100KpF — condensatori poliestere da 1N a 2.2u<br>— condensatori poliestere SMK da 1N a 2u

— condensalon tantalio <sup>a</sup> goccla da 0,1 <sup>u</sup> <sup>a</sup> 100u (Voll- lavoro 3/6/16/35/25) — condensatoh <sup>a</sup> carta da 4.7 KpFa 470KpF basso ed alto voltaggio — condensalorl elellrolitici verticali/ohzzontalituttii valori (16/25/40/73 VL) — condensalorl ceramici ed a mica fino a 50pF — condensatori vanabili a mica ed in aria fino a 500pF

 $\equiv$ 

rale pubblicato su questa rivista.

RESISTORI E POTENZIOMETRI

CONDENSATORI

DATA

1| JUNIOR COMPUTER (80089-1 -2-3 +

4) SCHEDA PARLANTE comprendente

6) VOCODER (comprendente 1 Bus Board 80068-1-2 + 10 Moduli filtri 80068-3 + 1

80068-5 + Mobile a rack<br>7) ANALIZZATORE LOGICO (c.s.: base  $entrata + memoria + cursori + display$ aliment) L 312.000 8) MEMORIA PER OSCILLOSCOPIO L 128.000 9) TV SCOPIO (VERSIONE BASE) L. 115.000<br>10) GENERATORE DI FUNZIONI SEMPLICI (9453) (con pannello) L 85.000 11) GENERATORE SINUSOIOALE DI FREQUENZE FISSE (9948) L. 50.000<br>12) CAPACIMETRO COMPLETO (79088) L. 65.000<br>13) RIVERBERO ANALOGICO -ELETTRONICO (9979) L 140.000 14) ESWAR EFFETTI SONORI CON RIVERBERO (ANALOGICO) 80009 L 70.000<br>15) DISTORSORE DI VOCE (80054) L 33.000<br>16) LUCI DA SOFFITTO (81012) L 160.000 17) POSTER CHE DANZA (compreso Poster<br>81077)<br>18) MIXER STEREO A 5 CANALI (compreso L 18) MIXER STEREO A 5 CANALI (compreso pannello 81068)<br>pannello 81068) L 135.000<br>19) DISCO LIGHTS (LUCI PSICHEDELICHE) (con filtro anti-disturbo) L 62.000 20) ARTIST PREAMPLIFICATORE DISTORSORE PER STRUMENTI<br>MUSICALI (completo di pannello frontale) L 220.000<br>21) PIANOFORTE ELETTRONICO 5 OTTAVE L 651.000<br>22) PIANOFORTE ELETTRONICO 7 OTTAVE L 651.000 23) MINI-ORGANO (con tastiera 5 ottave) L. 190.000<br>24) FREQUENZIMETRO 150 MH + 24) FREQUENZIMETRO 150 MH + CAPACIMETRO (programm. con modulo

I kit garantiti per un anno con componenti e spiegazioni. Usufruiscono del talloncino di sconto <sup>i</sup> Soci Elektor Kit (5%).

Richiedi la tessera sconto e parteciperai alia vita di club. La suddetta tessera ti verrà inviata gratuitamente facendo un'ordinazione diretta dei kit che desideri.

#### INDUTTANZE

da 1uH a 100mH

#### DIODI VARICAP

— BB 102/104/105/115/142/205 — KV 1236Z - 2BB 112

DIODI RETTIFICATORI SERIE 1/N 4001-07 PONTI DI GREATZ 05/2/3/4A. 80/100/200/400 VL DIODI ZENER tutti <sup>i</sup> valori 400 mW da 2.7 a 33 VL <sup>1</sup> W da 2.7 a 33 VL W da 2.7 a 100 V 5 W da 2.7 a 200 <sup>V</sup>

DIODI DI COMMUTAZIONE

- AA 116/119 1N 4148 ....
- FOTORESISTENZE MINIATURA
- $-$  LDR 03/05

RESISTENZE NTC 1.5K/3K/10K

DIODI LED:rosso/verde/giallo/arancio 05-3,5 piatli/thangolo /rettangolari/ortogonali

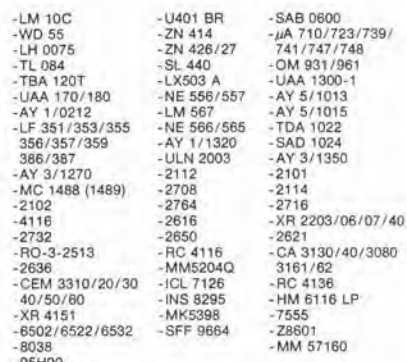

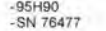

BAAR GRAF Monsanto <sup>a</sup> dieci led per LM 3914/15/16 Strisce di led 4/6/8 con LM 3916

DISPLAY NUMERICI a sette segmenti<br>7756/7750/7760/MAN 4640/ 7756/7750/7760/MAN 4640/

DISPLAY ALFANUMERICI: LCD  $3^1/z$  cifre BECKMAN LCD  $4^1/z$  clfre Japan FM 77T modulo Moduli orologlo NS

DIODI INFRAROSSO - FOTOTRANSISTORI - DIODI<br>SCHOTTKY - OPTOACCOPPIATORI TL 111/MCD 13/4N<br>26/MCS 2400/FPT 100

#### TRANSISTORI

Firma

Date

— serie AC/AD/AF/BD/BDX/BDF/FET/DUAL FET- /TIP/DARLINGTON

<sup>B</sup> <sub>(密闭</sub>elektor-kit

Anno 82-83

Tessera nominativa non cedibile N.

FRC.

Statue

Concessionario

- serie 2N (NS/TEXAS/SGS/TFK/RCA/MOTOROLA)
- 

DIAC/TRIAC/SCR

CIRCUITI INTEGRATI LINEARI serie CA/LM/pA

CIRCUITI INTEGRATI TTL (serie normale/LS/S <sup>e</sup> la nuova serie Fast Fairchild)

CIRCUITI INTEGRATI CMOS SERIE TTL COMPATIBILE 74C<br>....(NS/MOTOROLA) - (NS/F/TX/RCA/MOTOROLA)<br>(serie 40-45)

ZOCCOU PER CIRCUITI INTEGRATI A BASSO PROFILO ED A WRAPPARE

#### **CONNETTORI**

- 
- 
- AMPHENOL per RF<br>— AMPHENOL per Cavo piatto<br>— AMPHENOL per Cavo piatto/Stampanti/Microproces-<br>sori/Connessione di schede.

ZOCCOU AD INSERZIONE ZERO E TEXTOOL

MINUTERIA METALLICA

DISSIPATORI per transistors, integrati, contenitori

CONTENITORI in metallo, plastica per kits

MASCHERINE SERIGRAFATE

- MOBIU per i kits di Elektor
- TASTIERE ALFANUMERICHE

TASTI per tastiere ASCII

- **MONITORI**
- KITS DI MONITORI
- TELECAMERE

**CASSETTIERE** 

#### OFFERTA SPECIALE

Floppy disk dnver 40 tpi per J.C. basso profilo BASF Monitor <sup>12</sup> polllci <sup>L</sup> 450.000

L 260.000

Richiedi il catalogo generale componenti APL con prezziario

> N .<br>K

Modulo d'ordine da Inviare alia A.P.L. srl - Via Tombetta, 35/A - 37135 Verona DESIDERO RICEVERE COGNOME ....................... INDIRIZZO ............... NOME

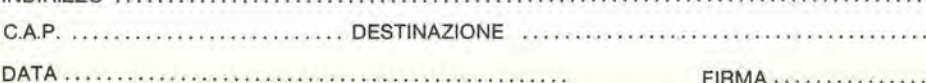

FIRMA .......

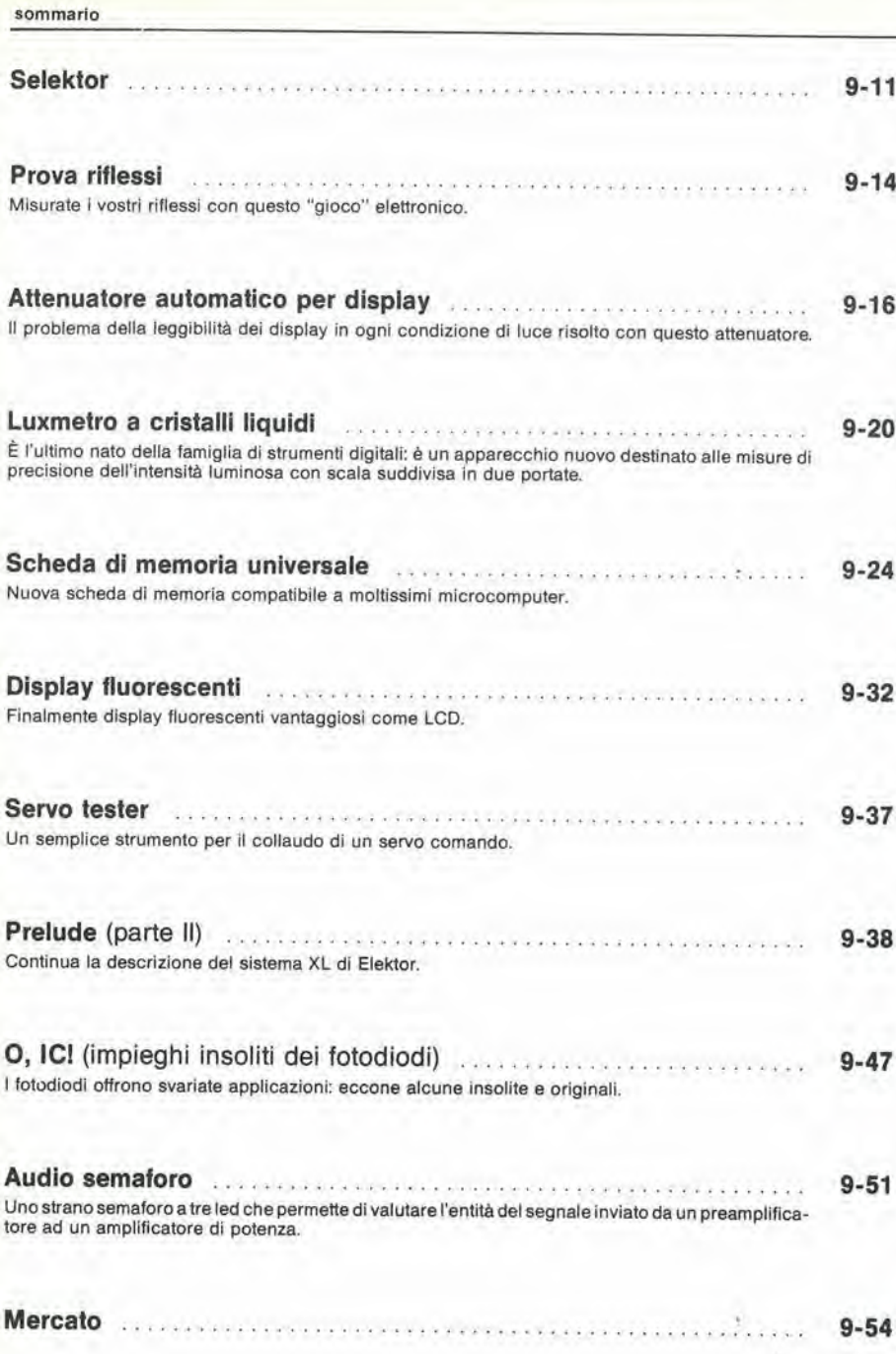

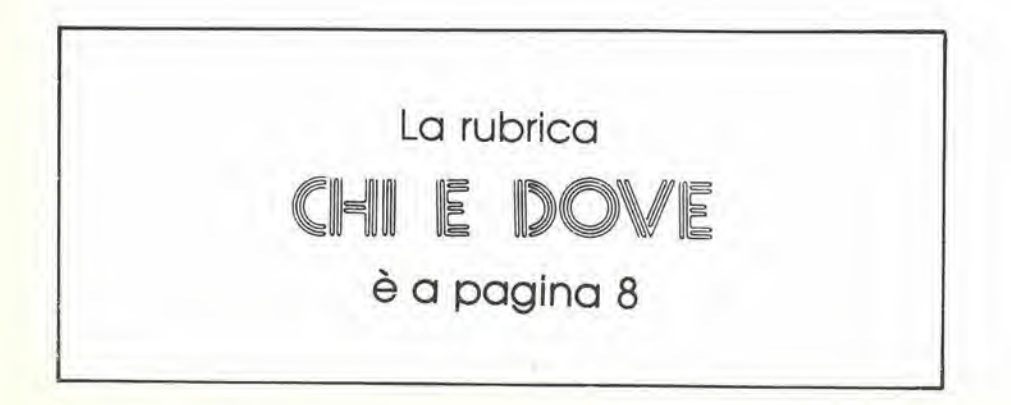

elektor settembre 1983 - 9-05

sommario<br>Sommar

**\*iii**<br>\*i**nimar**<br>\*inim

**Somm**<br>am

9-6 — elektor settembre 1983 piccoli annunci

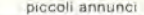

Piccoli Annunci

Vendo programmi per ZX Spectrum Arcadia - Simulazione volo - Hobbit - Pimania - Pascal - Invaders - Scacchi e molti altri - Catalogo a richiesta L. 1.000. Nocllli Stefano - Via G. De Leva. 23 - 00179 Roma

Vendo sinlonlzzatore stereo nuovissi-mo Kenwood KT800; slnlelizzato al  $quarzo$  L. 300.000 + antenna FM istruzioni in Inglese. Boni Dario - Via S, Domenico, 62 - 80127 Napoli - Tel, 648962,

**Vendo** oscilloscopio doppia traccia<br>G4001/BDT nuovo imballato<br>L.850.000 solodipersonaalmiodomi-

cilio. Pasquall Flaviano - Via Maccani, 119

38100 Trento - Tel. 0461 /33351.

Pago 2/3 del prezzo di copertina seguenti numerl dl riviste: Sperimenlare: 1979 magglo, glugno 1980: dicembre 1981: giugno luglio/agosto. Elektor:<br>2/3 - 4 - 5 - 7 - 8 - 9 - 11 - 12 - 14/15.<br>Todde Gianclaudio - Via Argentina, 65 - 74100 Taranlo - Tel, 099/326552

Vendo piastre millefori o con foratura particolare in vetronite da incidere; vari particolare in vetronite da incidere, van<br>formati L. 10 cm<sup>2</sup> monofaccia, L. 15 cm<sup>2</sup><br>doppia faccia. Prodotto dei collaudi di

macchine utensill. Coraglia Sergio - Via Tagliamento, 8 10096 Rivoli (TO) - Tel. 011/9591904 (dopo cena).

Vendo monitor 9" b/n a L 50.000, microfono stazione base L25.000, generatore marker canali TV VHF L.30.000, sintetizzalore Casio-tone VL-1 L 55.000.

Gatti Giuliano - Via Cagliero, 9 - 20125 Milano - Tel. 02/6070190.

 $\geqslant$  .

Vendo Apple CP/M tool kit emula un video 80 col. aggiunge possibilità di te-<br>sto in hi-res, screen editing, hard copy sto in hi-res, screen editing, hard copy ecc., non occupa memoria.compalibile con ogni software, un disco L. 50.000. Castellani Mirco - Via c. Ederle, 7 - 37023 Grezzana (VR) - Tel. 045/907998.

Walkle Talkie 2 W3 CH L. 40.000; autoradio autorev. incorporato equalizzato-re 5 bande 25 W per canale a L 200.000 con plancia; Walkman con cutlia L75.000 marca Unisef: solo stereo 7 5 + 5 W per auto L, 20.000, Schiavone Gaetano - Quart San Pio X, 42 - 71100 Foggia - Tel. 0881/31387.

Vendo/Acquisto materiale elettronico. Cerco slntonizzalore stereo a buon prezzo. Vendo ogni tipo di schema con elenco componenti. Realizzo-eseguo montaggi su circuiti stampati.<br>Ferrara Federico - Via Caserta, 14 -75020 Scanzano lonico.

Vendo ZX80 per L. 60.000 perfettamente funzionante, completo di manuale e privo di contenilore. Cavasin Francesco - Via Gioberti, 41 30010 Olmo di Martellago (VE) - Tel, 041/908148.

Vendo floppy disk 5" 2 leste a L 370.000, drive 8" 2 teste a L 550.000, alimentalore switching a L 150.000, monitor video fosfori verdi a L, 250.000, schede compatibili Apple e Micro N.E. Pavesi Roberto - V.le Giulio Cesare, 239 - 28100 Novara • Tel. 0321/454744.

Inviare questo tagliando a J.C.E. Elektor - Via del Lavoratori, 124 - 20092 Cinisello B. (MI)

Vendo seguenti strumenti a valvole voltmetro elettronico sweep marker vobulatore UHF e oscillatore modulato inoltre circa 4000 valvole nuove inscatolate il tutlo a L 400.000.

Tagliacarne Alfredo - Via Liberazione, 11 - 20068 Peschiera Bortomeo - Tel, 5471939

Vendo per Vic 20 alta risoluzione L.45.000 ; Bus board L. 100.000; pro-<br>grammatore di EPROM L. 70.000; luci rolanti programmabili (14 vie) L 60.000; Programme EPROM 2516. Pedroli Nicola - Via Vigevano, 36 - 20010 Bareggio (Ml) - Tel. 9013314,

Artlglano realizza in proprio laboratorio montaggi elettromeccanici oelettronici per ditte o privati disposto collaborazione continuativa. Telefonare ore pasli.

Toffolatti Arrigo - Via Spartaco, 9 20135 Milano - Tel. 02/586525

Una marea di programmi ZX81 con la migliore garanzia: paga solo se soddlsfatto anche in piccole rate 4 diverse cassette 60 minuti colme programmi 4 e<br>16k; una L. 14.000, 3 L. 38.000 4 L.<br>49.000. Chiedile in prova gratis. Omaggl fino a 80 programmi 1k su listato. Del Medico Bruno - Via Torino, 72 - 04016 Sabaudia

Cerco a buon prezzo la "nuova" ROM 8 k e la espansione 16 k RAM xZX80/81. Nannucci Piero - Via Isarco, 55 - 50047 Prato - Tel. 0574/23115 (ore pasti).

Vendo mullimetro digitale Amtron a L 90.000 solo da tarare e Leslie elettronico Amtron a L 30.000. leppariello Nicola - C.so Roma, 92 - 20075 Lodi - Tel. 0371/64638

Cerco listati programmi printer monitor e tape management per Junior Computer. Cerco anche listato e/o cassetta<br>Basic KB/09 per Junior Computer. Basic KB/09 per Junior Computer.<br>Scimmi Massimo - Via Monfalcone, 96<br>- 04010 B.go Montello (LT).

Vendo ZX80 ROM 8k con cavi per televisors e registratore, manuale ZX80 e ZX81 L. 100.000. Espansione memoria 4k complela di integrati L. 40.000. Espansione 16k L.

80.000 Telefonare dopo le 20. Pagan! Germano - Via Etiopia, 5 - 20146 Milano - Tel. 02/4227987

Vendo llneare FM 88-108 MHz <sup>e</sup> 145- <sup>146</sup> MHz con prepilota, pilota <sup>e</sup> vari accessori per L 50.000 non trattabili. Ceccotti Fabio - Via P. Micca, 9 - 58100 Grosseto - Tel. 0564/23876 (ore pasti)

Vendo a sole L. 50.000 luci psicomicrofoniche in contenitore 6000 W di potenza con microfonoe preamplificatore incorporato cedo inoltre luci strobo UK727 della Amtron. Parodi Marco - Via G.Verdi. 21 -18033 Camporosso (IM)

Perlto elettronico buona conoscenza lecniche digitali esegue cablaggi elettronici presso il proprio domicilio. Massima serietà ed affidabilità.

Gavinelli Maurizio - Via Bottini, 4 - 28043 Bellinzago Nov. (NO) - Tel. 0321/985291

Allmentatori switching con schemaalimentati direttamente da rete; non necessita di trasformatore; uscite 12 V - 1,5 A/24 V -1 A/150V/300mA.Modifi-cabile x 5 V. L. 35.000. Dispongo materiale vario nuovo.

Rizzardi Giuseppina - Via Reverberi,23 25100 Brescia - Tel. 381978.

Vendo e scambio software per ZX81 grammi a tua disposizione con prezzi fantastici invia L. 800 per spese postali più la tua lista se vuoi scambiarii risposta assicuratalll

Lovisolo Fausto - P.le Barsanti, 5 -21052 Busto Arsizio (VA) - Tel. 0331 /626543

Vendo Rockwell AIM 65 4k RAM. basic 8k, alimentatore + manuali in inglese e italiano a L. 500.000 intrattabili - Telefonare ore uflicio.

Zanon Paolo - Via F.III Bandiera, 112/D - 30175 Venezia - Tel. 041/946283

Cerco seguenti testi "corso introduttivo aH'implego dei microelaboratori" e "Manuale d'impiego del microprocessore 2650 signetics"

Casillo Martino - V.le Diaz, 102 - 80041<br>Boscoreale (NA) - Tel. 081/8585226

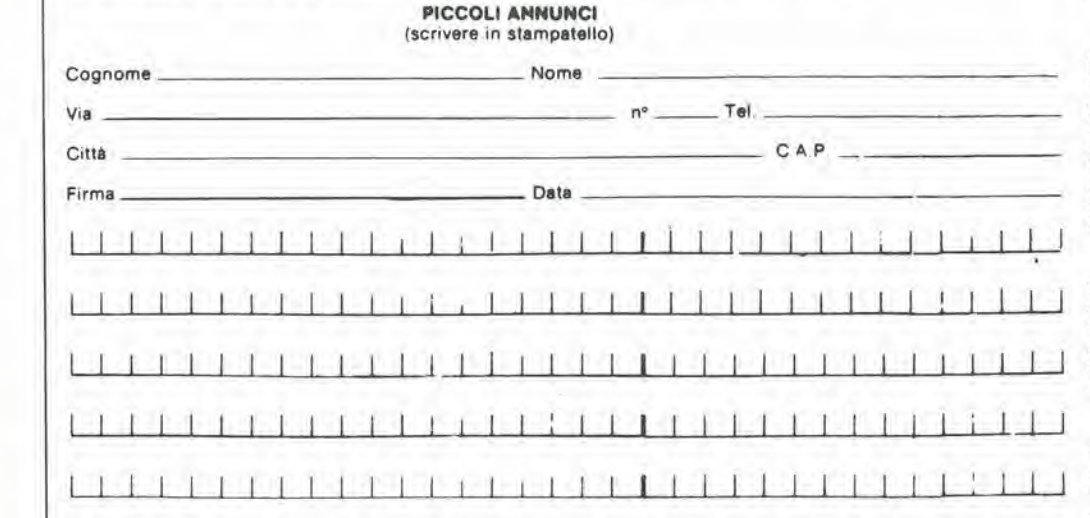

MM <sup>11</sup> <sup>I</sup> <sup>11</sup> <sup>11</sup> M M M <sup>I</sup>

#### decodlflca

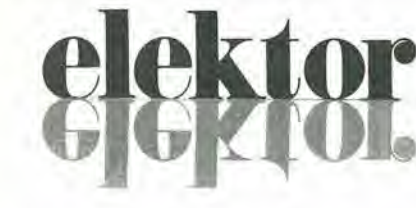

anno 5 - nº 52 Settembre 1983

Dlrettore responsablle: Redaltore capo deU'ediz. internazionale: Redazione italiana: Staff di redazione:

Paul Holmes Franco Tedeschi J Barendrecht. G M K. Dam. P E.L.<br>Kersemakers. E. Krempelsauer. G. Nachbar<br>A. Nachtmann, K. Wairaven.

Aut. Trib. di Milano n. 19 del 15-1-1983<br>Spedizione in abbonamento postale gruppo III/70<br>Concessionaria esclusiva per la distribuzione in Italia<br>Sodip - Via Zuretti, 25 - 20125 Milano<br>Stampa: Grafiche Pirovano S. Giuliano

Prezzo della rivista L 3.000/6.000 (numero doppio)<br>Numero arretrato L 6.000

#### DIRITTI DI RIPRODUZIONE

Italia: Gruppo Editoriale Jackson - Via Rosellini, 12 - 20124 Milano<br>Francia: Société des Publications Elektor sari. Route Nationale, Le Seau 59270 Bailleul.<br>Inghilterra: Elektor Publishers Ltd, Canterbury, CT1 1PE Kent.<br>Germania: Elektor Verlag Gmbh, 5133 Gangelt<br>Olanda: Elektuur B.V., 6190 AB Beek<br>Spagna: Elektor C/Av. Alfonso XIII, 14

Paolo Reina

#### DIRITTI D'AUTORE

La protezione del diritto d'autore è estesa non solamente al contenuto redazionale di<br>Elektor ma anche alle illustrazioni e al circuiti stampati.<br>Conformemente alla legge sui Brevetti nº 1127 del 29-6-39, i circuiti e gli comporta alcuna responsabilità da parte della Società editrice.<br>La Società editrice è in diritto di tradurre e/o fare tradurre un articolo e di utilizzarlo per le sue diverse edizioni e attività dietro compenso conforme al

sue diverse edizioni e attività dietro compenso conforme aire tartife in uso pressociatà edifrice stessa.<br>Società edifrice stessa.<br>Alcuni circuiti, dispositivi, componenti, ecc. descritti in questa rivista possono<br>benefici

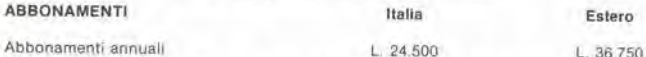

i versamenti vanno indirizzati a: Gruppo Editoriale Jackson – Via Rosellini, 12 –<br>20124 Milano medlante l'acclusione di assegno circolare, vaglia o utilizzando<br>Il conto corrente postale nº 11666203

#### CORRISPONDENZA

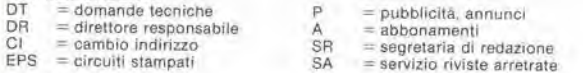

#### CAMBIO DI INDIRIZZO

I cambi d'indirizzo devono essere comunicati almeno con sei settimane di anticipo<br>Menzionare insieme al nuovo anche il vecchio Indirizzo aggiungendo, se possibile, uno dei cedolini utillzzato per spedire la rlvista. Spese per cambi <sup>d</sup> indirizzo: <sup>L</sup> <sup>500</sup>

DOMANDE TECNICHE<br>Aggiungere alla richiesta L. 500 in francobolli e l'indirizzo del richiedente; per<br>richieste provenienti dall'estero, aggiungere, un coupon-risposta internazionale.

TARIFFE DI PUBBLICITA' (nazionali ed internazionali)

Vengono spedite dietro semplice richiesta indirizzata alla concessionaria esclusiva per l'Italia:<br>Reina & C. - Via Washington 50 - 20149 Milano -<br>Tel: 02-4988066/7/8/9/060 (5 linee r.a.) - TX 316213

per USA e Canada: (1999) e modellar y canada<br>International Media Marketing 16704 Marquardt Avenue P O, Box 1217 Cerritos<br>CA 90701 (213) 926-9552 CA 90701 (213) 926-9552<br>Copyright <sup>©</sup> Uitgeversmaatschappij Elektuur B. V. 1983

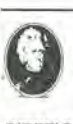

GRUPPO EDITORIALE JACKSON Sri

DIREZIONE. REDAZIONE, AMMINISTRAZIONE Via Rosellini, 12 - 20124 Milano - Telefom 68 03 68 - 68 00 54 - 68 80 951

SEDE LEGALE<br>Via Vincenzo Monti, 15 - 20123 Milano

REDAZIONE USA<br>GEJ Publishing Group Inc. 811 Havernhill Drive<br>90407 Sunnyvale CA - Tel. (408) 7730103

DIREZIONE EDITORIALE Giampietro Zanga <sup>e</sup> Paolo Reina

COORDINAMENTO EDITORIALE Daniele Comboni

Cos'è un TUP? Cosa significa 3k9? Cos'e il servizio EPS? Cosa vuol dire DT? Cosa si intende per il lorto di Elektor?

F

#### Tipi di semiconduttori

Le abbreviazioni TUP, TUN, DUG. DUS si trovano impiegate spesso nei circuiti di Elektor, Esse si riferiscono a tipi<br>di transistori e diodi di impiego<br>universale, che hanno dati tecnici corrispondenti tra loro e differiscono solo per il tipo di contenitore e per i collegamenti ai piedini. Le prestazioni limite inieriori dei componenti TUP-TUN. DUG-DUS sono raccolte nelle tabelle <sup>I</sup> e II.

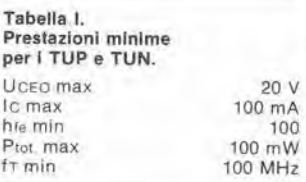

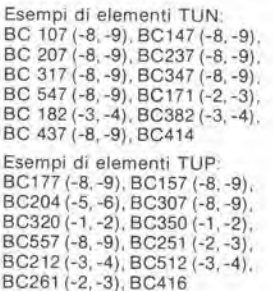

#### Tabella II. Preslazioni mlnime per <sup>i</sup> DUG ed I DUS

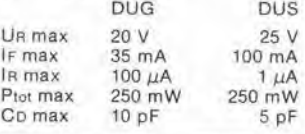

Esempi di elementi DUG: OA85, OA91, OA95, AA116 Esempi di elementi DUS: BA127, BA217, BA317, BAV61 BA217. 1N914, 1N4148

Molli semiconduttori equlvalenti Ira loro hanno sigie diverse. Trovandosi in diificolla <sup>a</sup> reperire in commercio un tipo speciale, in commercio un tipo speciale,<br>viene fornito su Elektor, dove possibile, un tipo universale Come esempio ci si pub riferireal tipo di circuito integrato 741, il

quale pub essere siglato: pA 741, LM 741. MC 741, MIC 741, RM 741, SN 72741 ecc

#### Valori delle reslslenze e dei condensatori

!I.M-

L'espressione dei valori capacitivi e resistivi avviene senza uso della virgola. Al posto di questa,<br>vengono impiegate le

abbreviazioni di uso internazionale:

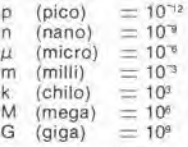

Alcuni esempi di designazione dei valori capacitivi e resistivi:<br> $3k9 = 3.9 k\Omega = 3900 \Omega$  $3k9 = 3.9 k\Omega =$  $0.033 = 0.33 \Omega$ <br>  $4p7 = 4.7 \text{ pF}$ <br>  $5n6 = 5.6 \text{ nF}$ <br>  $4\mu7 = 4.7 \mu \text{F}$ 

Dissipazione delle resistenze: 1/4 Watt (in mancanza di diversa prescrizione)

La tensione di lavoro del condensatori a film plastico. deve essere di circa il 20% superiore alia tensione di alimenlazione del circuito

#### Dati in tensione continua

I valori di tensione continua forniti in un circuito, devono ritenersi indicativi, qulndi il valore misurato se ne pub scostare entro <sup>i</sup> limiti del ± 10% (lo slrumento di misura dovrebbe avere una resistenza  $interna \geq d$ i 20 k $\Omega$ /V).

#### Servizio EPS

Numerosi circuiti pubblicati sono corredati della basetta stampata. Elektor ve la fornisce già pronta, pubb|icando ogni mese I'eienco di quelle disponibili sotto la sigla EPS (dall inglese Elektor Print Service, servizio circuiti stampati Elektor). II montaggio dei circuit! viene alquanlo facilitalo dalla serigrafia della disposizione dei componenti. dalla limilazione delle aree di saldatura e dalla riproduzione delle piste conduttrici riportata sui lato componenti

#### Servizio tecnico lettori

- Domande tecniche (DT) possono essere evase sia per iscritlo che oralmente duranle le ore dedicale alia consulenza teiefonica La redazione rimane a disposizione ogni venerdi dalle ore 14,00 alle 16,30.
- Il torto di Elektor fornisce tutte le notizie importanti che arrivano dopo l'uscita di un articolo, e che vengono riferite al lettore quanto prima è possibile

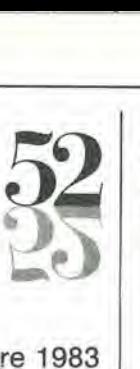

#### LISTING PREZZI DEI CIRCUITI STAMPATI ORIGINALI ELEKTOR (EPS) E KIT\*

Per l'acquisto del materiale indicato rivolgersi a uno dei rivenditori elencati nella rubrica "CHI E DOVE". La vendita per corrispondenza viene effettuata solo dai rivenditori indicati da una freccia (—).

\* <sup>I</sup> kit sono realizzati dalla ditta IBF (Cerea - VR). Essi comprendono <sup>i</sup> circuitistampati original! Elektore <sup>i</sup> componenti elettronici come da schema elettrico pubblicato nella rivista. Il trasformatore è compreso solo se espressamente menzionato. Il pannello, se previsto, è sempre a parte.

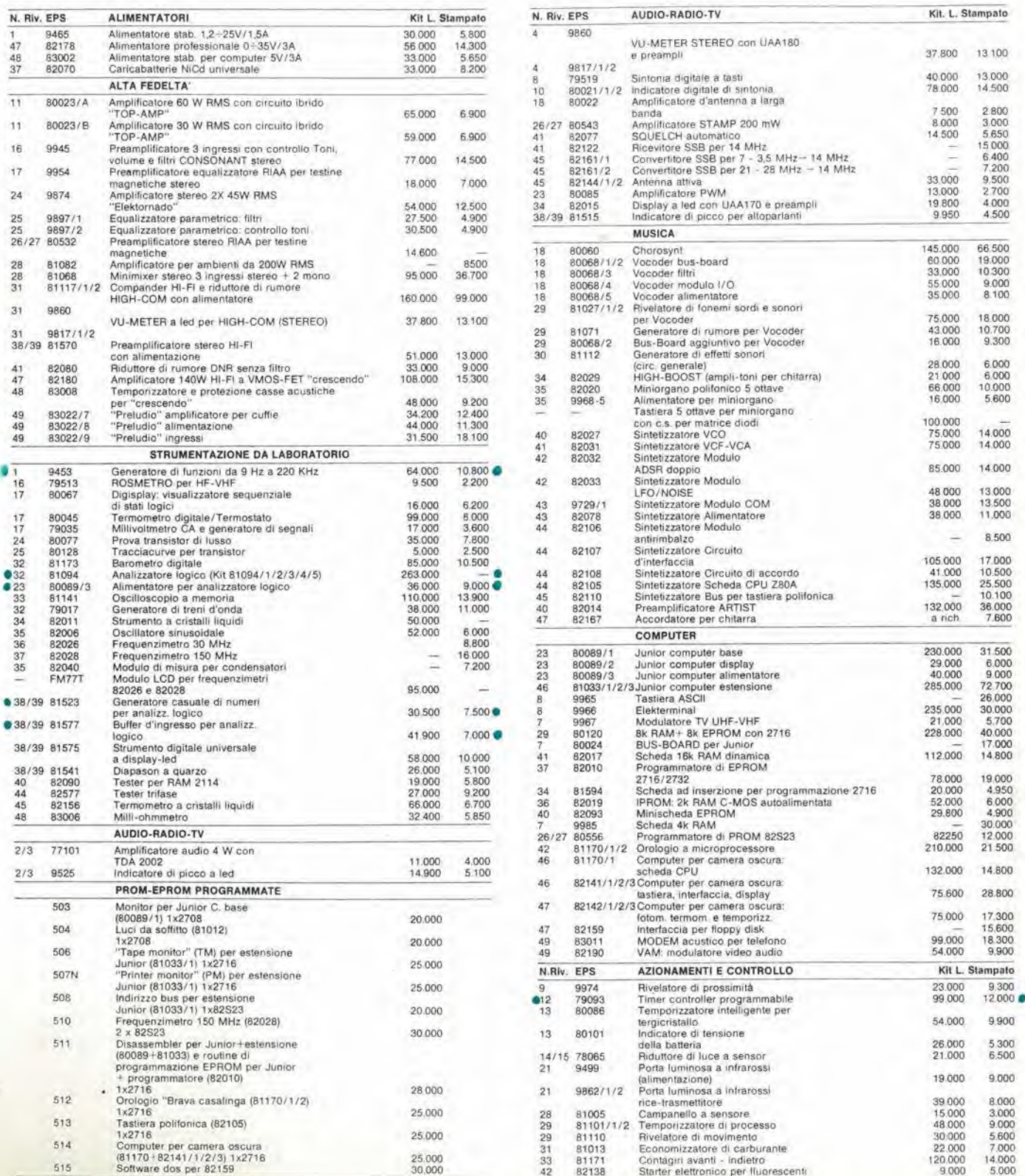

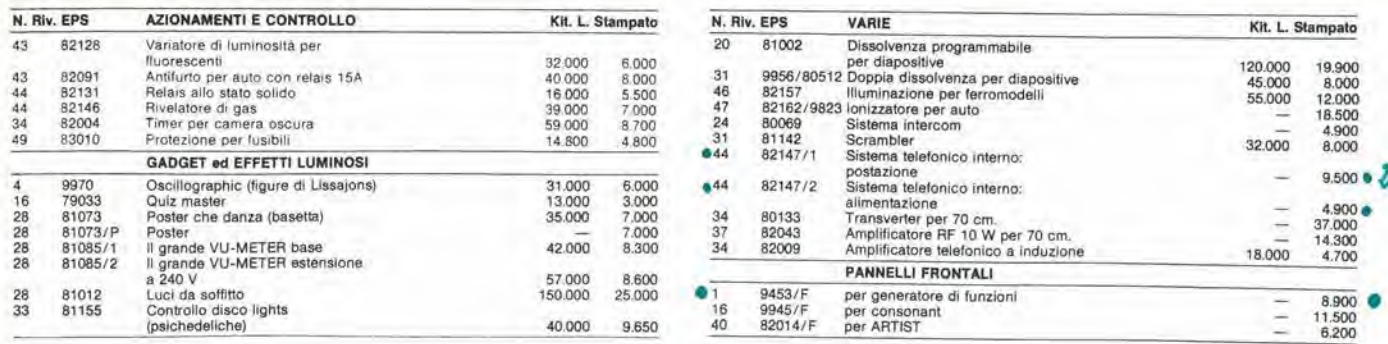

#### ELEKTOR Nº 45 FEBBRAIO 1983

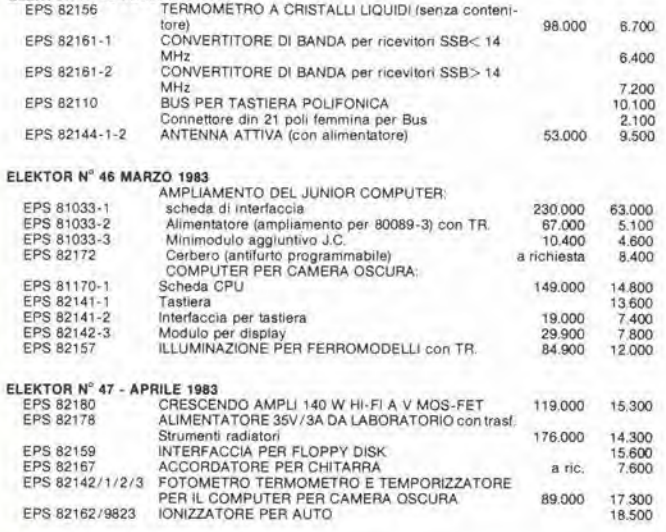

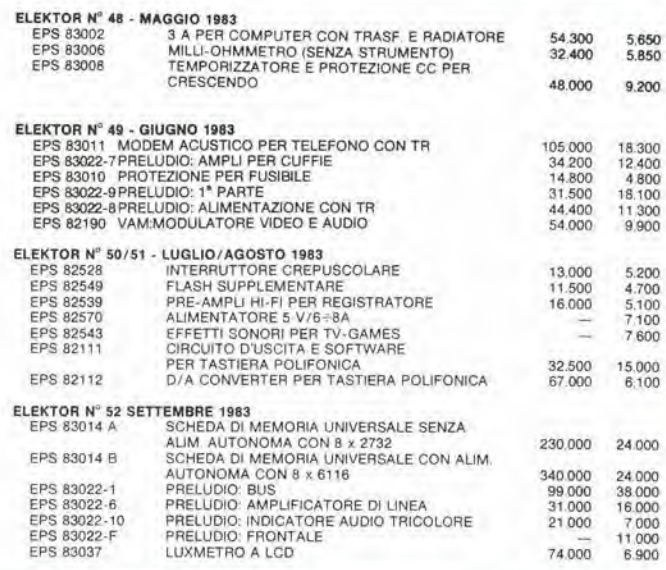

#### SEGUENTI CIRCUITI STAMPATI SONO DISPONIBILI A PREZZI SCONTATI FINO AD ESAURIMENTO

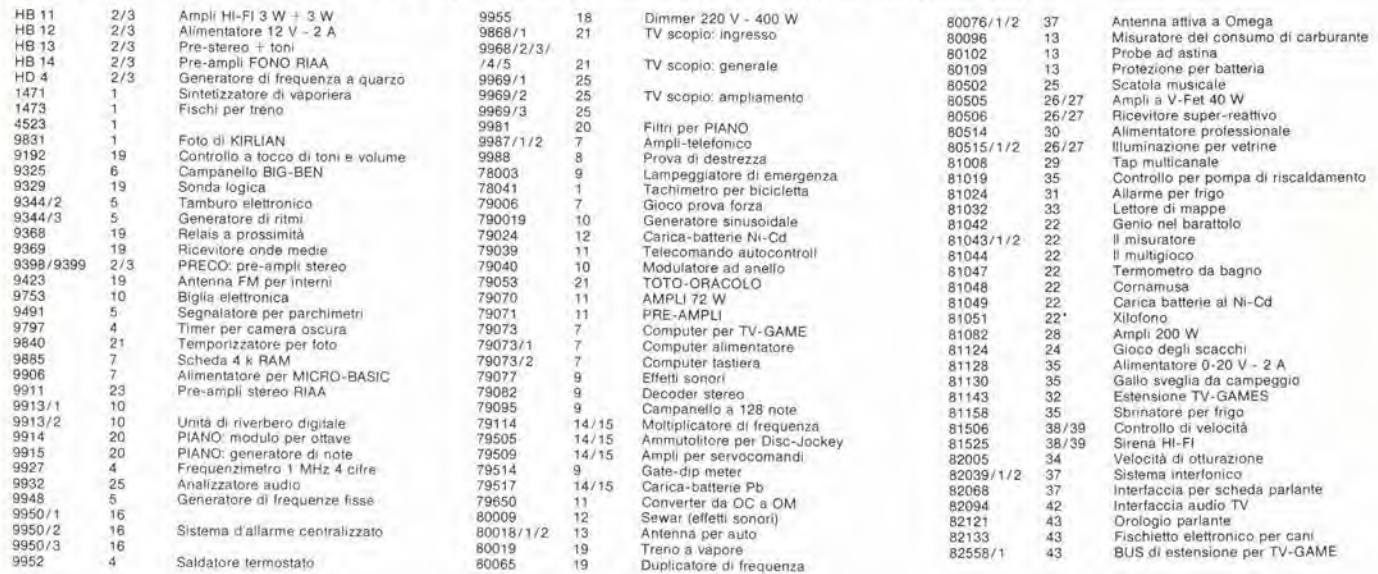

<sup>l</sup> kit che non compaiono in questo elenco sono definilivamente esauriti.

TAGLIANDO D'ORDINE EPS-ESS-KIT da inviare a uno dei punti di distribuzione elencati sulla rivista e contrassegnato dalla freccia (--)

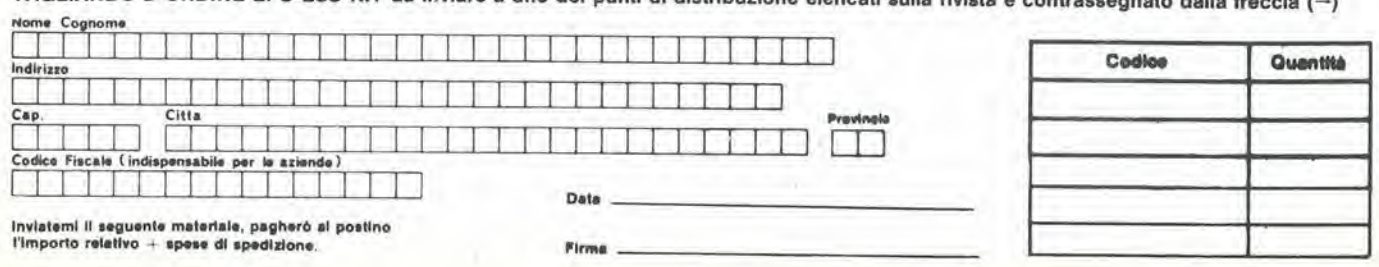

#### CHI E DOVE. CHI E DOVE. CHI E DOVE. CHI E DOVE. CHI E DOVE. CHI E

#### PUNTI Dl VENDITA DEI CIRCUITI STAMPATI E DEI KIT RELATIVI Al PROGETTI PUBBLICATI DA ELEKTOR

#### I rivenditori contrassegnati da una  $(-)$  effettuano la vendita per corrispondenza.

#### CALABRIA

FRANCO ANGOTTI Via Nicola Serra, 56/60 87100 COSEN2A Tel 0984/34192

#### CAMPANIA

ELEKTRON LANDI 8 C. s.a.8. Via Alfonso Balzico. <sup>25</sup> <sup>84100</sup> SALERNO Tel 089/232019

N.D. ELETTRONICA di Nino de Simone<br>Via Sabato Robertelli, 17/B 84100 SALERNO

PM ELETTRONICA sdf Via Nicola Sala, 82100 BENEVENTO Tel. 0824/29036

#### EMILIA-ROMAGNA

COMPUTEX Via Crespellani, 73<br>41100 MODENA Tel 059/366436

B.M.P. s.n.c. dl Benevelli & Prandi Via Porta Brennone. 9/B <sup>42100</sup> REGGIO EMILIA Tel 0522/46353

N.E.S. dl Mastanluono & C. Via S, Corban, 3 47037 RIMINI (FO) Tel 0541/777423

DITTA PROCEEDING ELECTRONIC **SYSTEM** Via Bergamini, 2<br>41030 S. Prospero (MO)<br>Tel. 059/908407

ELETTROMECCANICA <sup>M</sup> & <sup>M</sup> snc Via Gramsci. <sup>27</sup> 29100 PIACENZA<br>Tel 0523/74664

FLAMIGNI ROBERTO Via Petrosa, 401<br>48010 **S. Pietro in Campiano (RA)**<br>Tel. 0544/576834

#### FRIULI VENEZIA GIULIA

B. & S. Vie XX Settembre 37<br>34170 GORIZIA Tel. 0481/32193

#### LA2IO

PANTALEONI ALBO Via Renzo da Cerr, <sup>126</sup> <sup>00176</sup> ROMA Tel 06/272902

REEM Via di Villa Bonelll, <sup>47</sup> <sup>00149</sup> ROMA Tel 06/5264992

#### LIGURIA

NUOVA ELETTRONICA LIGUHE srl Via A Odero. 22/24/26 16129 GENOVA Tel, 010/565672

DI<mark>TTA NEWTRONIC snc</mark><br>Piazza N. Sauro. 4<br>16033 CAVE DI LAVAGNA (GE) Tel 0185/305763

#### LOMBARDIA

CENTRO KIT ELETTRONICA snc Via Ferri, <sup>1</sup> 20092 CINISELLO BALSAMO (Ml) Tel. 02/6174981

C.S.E. F.III Lo Furno Via Maiocchi. 8 20129 MILANO Tel 02/2715767

ELETTRONICA SAN DONATO di Baroncelli Claudio Via Montenero 3 20097 San Donate Milanese (Ml) Tel. 02/5279692

**NEW ASSEL**<br>Via Cino da Pistoia, 16 Via Cino da Pisto<br>20162 MILANO Tel 02/6433889

SAVA snc Via <sup>P</sup> Cambiasi. 14/3 <sup>20131</sup> MILANO Tel 02/2894712

#### PIEMONTE

C.E.E.M.I. s.a.s. Via Carducci, 10<br>28100 NOVARA Tel 0321/35781

PINTO Corso Prin, Eugenio, 15 Bis Tel 011/541564

#### PUGLIA

R.A.C. dl Franco Russo<br>C so Giannone. 91A<br>71100 FOGGIA Tel 0881/79054

"Zero dB" s.n.c. Via Torino, 35<br>71036 **Lucera (FG)** Tel. 0881/942172

#### SICILIA

ELETTRONICA AGRO' Via Agrigento, 16/<br>90141 PALERMO Tel 091/250705

#### TOSCANA

COSTRUZIONI ELETTRONICHE LUCCHESI Via <sup>G</sup> Puccmi. <sup>297</sup> <sup>55100</sup> S. Anna (LU) Tel 0583/55857

C.P.E. ELETTRONICA s.a.s.<br>Via S. Simone, 31 Via S Simone, 31<br>(Ardenza)<br>57100 **LIVORNO**<br>Tel 0586/50506

MALPICI ALESSANORO Via Del Bargeo 6

50135 FIRENZE Tel 055/604030 SEPI di Risiori

Via Lorenzetti 52100 ABEZZO Tel 0575/354214

SUN TRONIC SERVICE s.r.l. Via Enrico Guido Bocci. 45/53 <sup>50141</sup> FIRENZE Tel. 055/411 758

**MATEX ELETTRONICA PROFESSIONALE** Via Saffi, 33<br>56025 Pontedera (PI)

#### VENETO

A.P.L. s.r.l. Via Tombetia. 35/A <sup>37135</sup> VERONA Tel 045/682633

ERTES Via Unità d'Italia, 154<br>37132 **San Michele Extra (VR)** Tel 045/973466

R.T.E. ELETTRONICA Via A. da Murano.<br>35100 PADOVA Tel 049/605710

#### ANTENNE - CENTRALINE SISTEMI Dl AMPLIFICAZIONE PER IMPIANTI CENTRALIZZATI

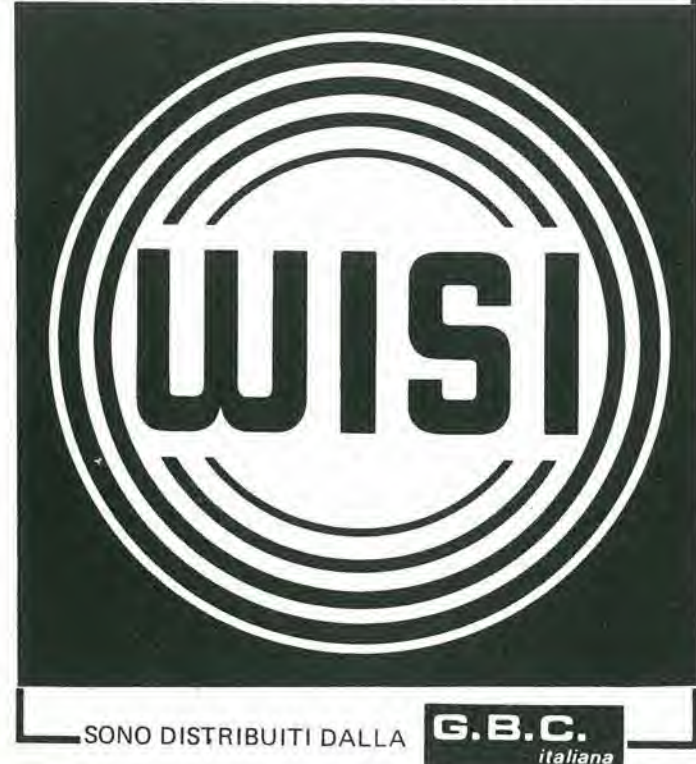

### II torto di Elektor

#### Flash asservito

(Elektor 50/51, Luglio-Agosto 1983)

È stato commesso un errore nel circuito stampato (EPS 82549). La posizione del condensatore C1, posto in parallelo a R6, è errata. Per risolvere il problema, interrompere la traccia tra la base di T3 e il terminale negativo di C1 e quindi collegare quest'ultimo al punto "0" della basetta (massa).

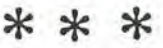

Oscillatore quarzato

(Elektor 50/51 Luglio-Agosto 1983)

Un errore sul disegno pub aver create al lettore qualche piccola difficoltà. La parte G1 e G2 di T3 devono essere invertite tra di loro.

#### COMUNICAZIONI VIA SATELLITE DALL'AUTOMOBILE

Fred J. Kissel, tratto dalla rivista Microvawe System News, novembre 1982

Con I'uso di un'anlenna elettronicamente orientabile a dipoli in fase dissimulata sotto il tetto di un'autovettura, questo terminale mobile è in grado di garantire conversazioni telefoniche bilaterali tramite satellite.

L'impiego di satelliti in orbita terrestre per attuare servizi di telecomunicazione e divenuto un ausilio essenziale all'esercizio di grandi societa e di enti governativi. La necessita di permettere al personale di alto livello I'accesso immediate alle comunicazioni via satellite, richiede la disponibilità di un terminale mobile di minimo ingombro. Per soddisfare a questa necessità, è stato messo a punto un terminale il cui funzionamento è rappresentato schematicamente in figura 1. Il terminale opera in banda X (da 7 ad 8 GHz) ed è stato progettato in modo da poter essere montato in un'automobile appositamente adatlata, senza che I'installazione sia visibile daU'esterno. La maggior parte delle apparecchiature elettroniche è montata nel portabagagli della vettura, mentre I'antenna a dipoli in fase orientabile elettronicamente è

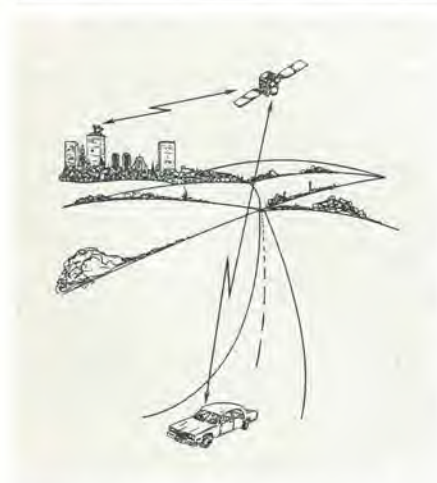

Figura 1. Il terminale mobile per il sistema di comunicazione via satellite funziona in banda X ed è progettato in modo da poter essere montato In un'autovettura appositamente adatlata. II sislema garanllsce comunicazioni leletonlche sicure e di elevata qualità a 28 abbonati, nonchè un canale rlservalo verso una stazlone a terra tramite un satellite per comunicazioni.

montata nell'intercapedine del tetto. II progetto effettua automaticamente il contatto e l'inseguimento del satellite da parte dell'antenna, che è governata da un microprocessore (per il contatto iniziale sono necessari circa <sup>10</sup> secondi). II funzionamento del terminale deve essere completamente automatico. in modo che sia possibile usare per la comunicazione un normale microtelefono munito di tasto PTT (Push To Talk) e previsto per chiamala tramite normale tastiera. Segnalatori iuminosi indicano quando viene stabilito il contatto con il satellite e quando

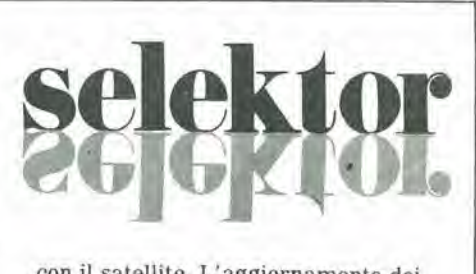

con il satellite. L'aggiornamento dei dati di orientamento deU'antenna avviene 10 volte al secondo, permettendo di stabilire e mantenere il contatto via satellite anche se il veicolo

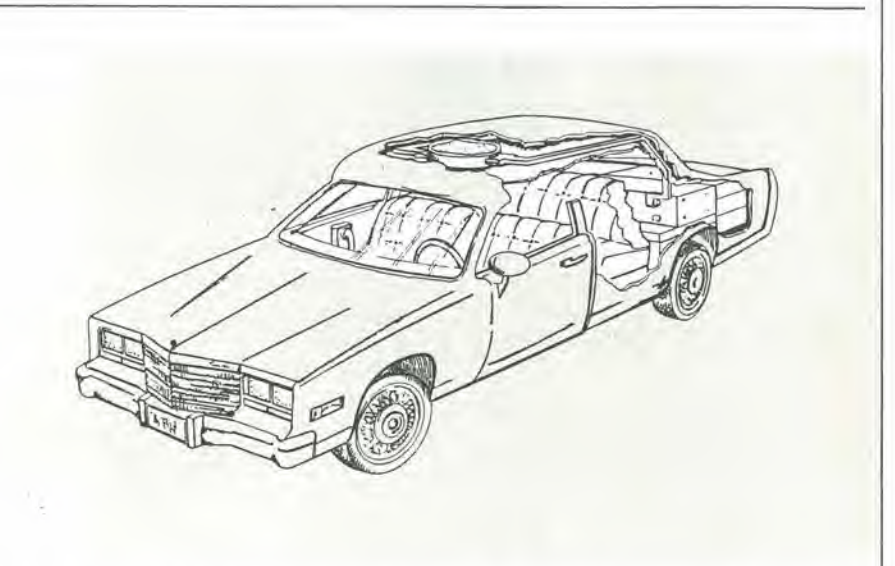

Figura 2. Installazione di un terminale satcom su automobile: l'antenna a dipoli pilotati in fase è nascosla nel tetto della vettura, insieme agll slasalori in (errtle ed alia sezione d'lngresso a FET. II resto delle apparecchiature che compongono il terminale, eccetto il microtelefono, è installato nel baule portabagagli.

viene rilevata una chiamata in arrive, Un sistema che garantisce la segretezza delle comunicazioni è disponibile a richiesta. In una tipica installazione di questo terminale telefonico mobile (figura 2). I'antenna a dipoli in fase e dissimulata nell'intercapedine del tettuccio della vettura. insieme agli sfasatori in ferrite ad alia sezione d'ingresso a FET. Le restanti apparecchiature che compongono il terminale, fatta eccezione per il microtelefono, sono installate nel baule deU'aulovettura.

## 9 9

Lo schema a blocchi del terminale è illustrato in figura 3. Oltre all'apparecchiatura necessaria per il canale telefonico, è possibile osservare anche il ricevitore di orientamento ed il microprocessore che da <sup>i</sup> comandi appropriati al circuito elettronico di puntamento deU'antenna. II gruppo di riferimento inerziale (IRU) fornisce <sup>i</sup> parametri iniziali necessari al microprocessore per entrare in contatto e in movimento. II segnale di chiamata a frequenza acustica viene trasmesso mediante la semplice pressione di un pulsante; dopo che è stata stabilita la comunicazione con una centrale telefonica. l'utente potrà collegarsi nel modo normale a qualsiasi telefono della rete.

II converlitore digitale del segnale di voce ha la possibilità di essere direttamente interfacciato con il modem ad unico canale per ciascuna portante, oppure tramite un sistema facoltativo di sicurezza crittografico. Le unita di conversione IF/RF sono apparecchi standard normalmente reperibili in commercio, adattati per l'impiego su mezzi mobili. Nel canale di ricezione viene usato un FET GaAs a basso rumore. La temperatura di rumore ottenuta mediante questo sistema è di 450 K, con un G/T (guadagno/temperatura) del gruppo ricevente pari a 5,5 dB/K. II guadagno netto deU'antenna a dipoli in fase. sia in ricezione che in trasmissione, è di 32 dB. L'amplificatore di potenza. un tubo ad onda progressiva, ha di norma una potenza di 100 W. La capacità del sistema è limitata soltanto dall'EIRP (Effective Isotropic Radiating Power = potenza efficace irradiata in modo isotropico) del

satellite e dal G/T di ricezione. Un progetto gia esistente che si basa su

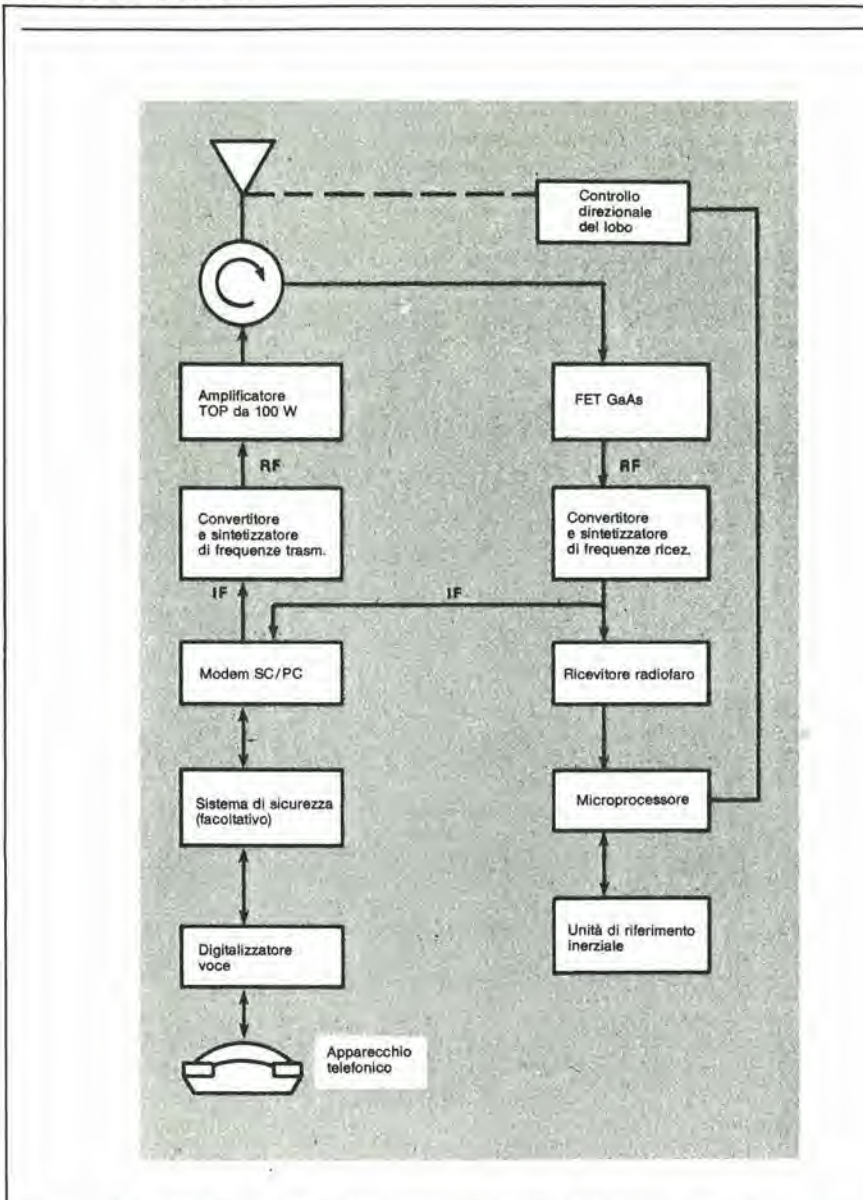

Figura ... Schema a blocchi del terminale mobile satcom. Oltre alle apparecchiature necessarie per II canale telefonico, sono raffigurati anche il ricevitore del radiofaro ed il microprocessore che provv ai comandi elettronici necessari per l'orientamento del fascio direzionale d'antenna. Il sistema di riferimento inerziale predispone i parametri inerziali necessari al microprocessore per il puntamento del satellite.

questi concetti ha la capacita di servire simultaneamente 28 utenti. Il sistema è progettato per funzionare con un satellite geostazionario che abbia un G/T di —7.5 dB/K ed un EIRP per ogni canale di 58,5 dBm (rilevati al pieno carico di 28 conversazioni o trasmissioni di dati contemporanee). La configurazione primaria del sistema dovrebbe consistere in un collegamento diretto tra la centrale (munita di antenna parabolica di 11 metri di diametro) ed il terminale mobile ed in un collegamento di ritorno dal terminale mobile alia centrale (tramite satellite). Le comunicazioni tra terminali mobili potranno avvenire tramite la centrale che funzioner^ da relè (mobile 1-stazione fissa-mobile 2 e

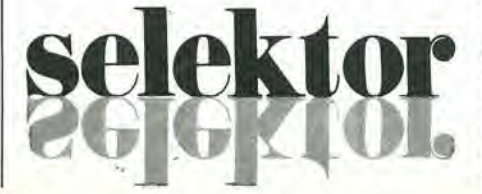

viceversa). Se necessario, il sistema può permettere una comunicazione diretta (via satellite) tra due mezzi mobili, senza necessita di stazione di appoggio. In questo modo però la capacità del sistema di comunicazione si ridurrebbe a soli sei canali simultanei per voce o dati. II collegamento ha un C/No globale di circa 55 dB-Hz  $(C/N =$  Carrier/Noise  $=$ portante/rumore). I dati parziali sono: Il C/N del collegamento CENTRALE MOBILE è di 56,3 dB-Hz, mentre è di 54,7 nel caso MOBILE - MOBILE con appoggio sulla centrale. In questo caso. il rumore dovuto al collegamento tra MOBILE e CENTRALE viene ritrasmesso dalla centrale, contribuendo cosi a degradare la qualita del collegamento CENTRALE - MOBILE.

• Nel collegamento da MOBILE a CENTRALE sarà  $C/N$ o = 59,8 dB-Hz. • In caso di collegamento diretto MOBILE - MOBILE, il numero di utenti contemporanei possibili sara inferiore, e cosi verrà ridotta la possibilità di suddivisione della potenzialità della

tratta in discesa. Il C/N globale è in questo caso di 56,1 dB-Hz. II terminale mobile sara in grado di fornire una EIRP di 82 dBm (amplificatore con tubo ad onda progressiva da 100 W e guadagno di antenna pari a 32 dB di picco). II guadagno dell'antenna sara proporzionale al coseno elevato alia X dell'angolo θ formato dalla direzione dell'antenna con la verticale (perpendicolare al piano del tetto della vettura). II valore di X varia da 1,0 ad 1,5, a seconda della frequenza operativa.

II puntamento e I'inseguimento del satellite avvengono in modo completamente automatico, sotto il controllo del microprocessore. II procedimento di puntamento viene impostalo ogni volta che I'apparecchio viene acceso, oppure quando il

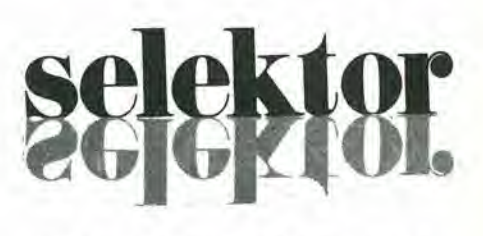

radiofaro del satellite non puo essere identificato. Durante I'operazione di puntamento. la larghezza del fascio d'antenna viene aumentata dai normali <sup>4</sup> gradi a circa 30 gradi. L'antenna viene quindi costretta

(elettronicamente) ad esplorare tutto il campo visuale (un cono di  $\pm$  60 gradi). Non appena sia stato individuate il radiofaro del satellite, la larghezza del lobo viene nuovamente diminuita a poco a poco, con processo ripetitivo, fino a tornare all'angolo di 4 gradi; il puntamento dell'antenna viene poi regolato in modo da mantenere sempre al massimo il segnale ricevuto. L'intero processo di puntamento, compresa una sequenza destinata ad evitare I'aggancio a lobi secondari, richiede un tempo inferiore ai 10 secondi. L'inseguimento del satellite viene effettuato dal microprocessore mantenendo la direzione di puntamento dell'antenna in relazione ai dati del dispositivo locale di riferimento inerziale (IRU). L'IRU è formato da un pendolo giroscopico che rileva il movimento angolare e I'accelerazione del veicolo in rullio, beccheggio ed imbardata. Queste informazioni sono usate dal microprocessore per aggiornare i dati di puntamento dell'antenna in relazione alia posizione del veicolo. I segnali di scostamento provenienti dall'IRU sono rimessi a punto ogni volta che il terminale è in ricezione (pulsante di trasmissione non premuto)

Una delle limitazioni della maggior parte dei satelliti per telecomunicazioni è la vulnerabilità ai disturbi nella tratta in salita, specialmente nei satelliti per comunicazioni muniti di ripetitore a limitazione. Un dispositivo ad onda persistente (CW) di disturbo intenzionale della tratta in salita che sia sintonizzato alla giusta frequenza è in grado di attenuare di 6 dB, senza

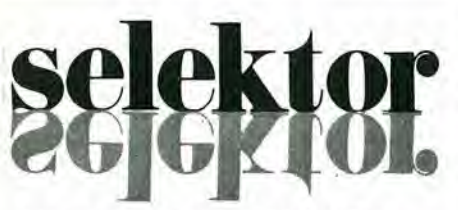

particolare sforzo. il segnale della .tratla in discesa proveniente dall'utente. Anche quando sono disponibili elevati guadagni di elaborazione del sistema potra risultare una completa perdita delle capacita anti-intercettazione. Per questo motivo si stanno dedicando notevoli sforzi allo scopo di mettere a punto sistemi di elaborazione a bordo dei satelliti. destinati a funzionare in ambiente disturbato. L'elaborazione a bordo pud comprendere la completa demodulazione, demultiplazione e rimodulazione della frequenza portante relativa alia tratta in discesa; il

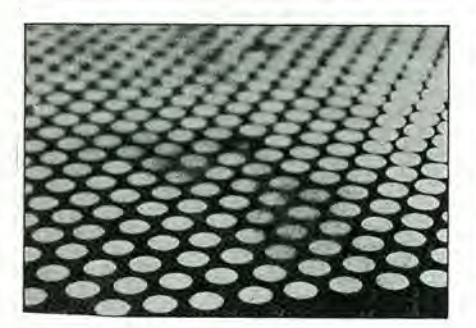

Figura 4. L'antenna mobile è del tipo a dipoli pilotati in tase su due assi, derivata dal sistema EAR (radar ad orlenlamenlo eletlronico). L'antenna è formata da elementi radianti con carico dielettrico disposti secondo una spaziatura a triangoli equilateri. La direzione e la forma del lobo di irradiazione possono essere variate a velocità elettronica.

risultato sara la conservazione della maggior parte della potenza di trasmissione disponibile sul satellite, senza dipendere dal tipo del trasponditore o del ripetitore montati. L'antenna montata sul tetto del veicolo potra essere usata in combinazione con qualunque sistema antidisturbo attualmente in uso.

L'antenna della stazione mobile è del tipo a dipoli in fase ad orientamento elettronico su due assi. Questa antenna deriva direttamente da un tipo di antenna progettato dalla Westinghouse per un sistema EAR (Electronically Agile Radar = radar a deflessione elettronica), ben collaudato e di successo. In figura 4 è illustrato un particolare degli elementi radianti a carico dielettrico disposti in gruppo ai vertici di triangoli equilateri. L'antenna EAR puo variare la direzione e la forma del fascio a velocita elettroniche. Questo tipo di antenna è stato in origine messo a punto allo scopo di permettere ad un radar funzioni multiple, quali la localizzazione di radiofari, il rilievo del profilo del terreno e I'aggiornamento dei dati di navigazione per il sorpasso di ostacoli sulla rotta di un aereo. Per questa applicazione è soltanto necessario che il fascio possa cambiare direzione con una frequenza di circa <sup>10</sup> Hz, senza necessita di un sistema

meccanico di movimentazione. II gruppo contiene in tutto 812 elementi radianti chiamati "moduli di controllo di fase" (PCM). II lobo di irradiazione dell'antenna è pilotato variando opportunamente la fase di ciascuno degli 812 elementi PCM. Ciascun PCM è composto da un elemento in ferrite per microonde e da un gruppo di pilotaggio elettronico integrato neU'elemento, che fornisce i necessari segnali di comando. II sistema di pilotaggio serve anche da interfaccia con il controllo di orientamento dell'antenna (BSC = Beam Steering Control).

Il complesso di ferrite a microonde è uno sfasatore a radiofrequenza consistente di un tubo metallico contenente una bacchetta di ferrite'alla quale viene aggiunta una piastra a quarto d'onda a campo magnetico quadripolare trasverso e non reciproco (quad) ed una bobina con avvolgimento bifilare per I'aggancio al segnale di controllo di fase. L'ingresso è formato da un trasformatore di adattamento dalla guida d'onda rettangolare alia circolare, che contiene una lamina di carico ortogonale alia polarizzazione lineare della guida d'onda rettangolare

d'ingresso. La radiazione d'uscita è simmetrica rispetto all'asse ed il carico e di tipo dielettrico. In trasmissione. I'energia RF polarizzata linearmente nel collettore della guida d'onda di alimentazione è eonvertita in polarizzazione circolare destrorsa (RHCP) dal quadripole d'ingresso. La bacchetta di ferrite è un rotatore di Faraday che ruota in senso orario la polarizzazione circolare in funzione del campo assiale applicato, in modo da variare la fase RF. In ricezione, il segnale ricevuto, a polarizzazione circolare sinistrorsa (LHCP), viene ruotato in senso antiorario dal rotatore di Faraday, che genera uno sfasamento reciproco corrispondente alia frequenza. II quadripolo d'ingresso converte poi il segnale LHCP in un segnale a polarizzazione lineare analoga a quella esistente nel collettore della guida d'onda rettangolare durante la trasmissione.

Ciascun PCM riceve e distribuisce la sua energia RF tramite collettori a guida d'onda rettangolare paralleli, molto ravvicinati e muniti di un accoppiatore direzionale a guida incrociata in corrispondenza di ciascun PCM. Ognuno di questi collettori a "bastoncino" è alimentato in successione da un collettore reattivo ad onda progressiva situato lateralmente al gruppo radiante.

II sistema di pilotaggio degli sfasamenti esercita tre funzioni fondamentali: riceve <sup>i</sup> dati di fase provenienti dal BSC mediante un sistema cablato a matrice multistrato, memorizza i dati di fase fino a che il BSC decidera che dovranno essere utilizzati e fornisce il necessario

segnale di pilotaggio per predisporre I'agganciamento del fasatore di ferrite alia nuova posizione di fase. Questo scopo viene ottenuto pilotando un gruppo di bobine di magnetizzazionedemagnetizzazione incorporate nello sfasatore di ferrite. Lo sfasamento totale necessario viene predisposto durante il periodo di magnetizzazione ed e pressoche proporzionale al livello ed alia durata deU'impulso di tensione applicato alia bobina di magnetizzazione. Poiche la tensione applicata potrà essere mantenuta fissa. sara possibile rendere la durata deU'impulso di magnetizzazione proporzionale ai dati digitali d'ingresso provenienti dal BSC. Lo stadio pilota sarà formato da due chip monolitici (circuiti integrati bipolari e CMOS), da un condensatore a pastiglia montato su un substrato singolo di poliammide: questi ed altri componenti saranno sigillati in un contenitore ermetico. II sistema di controllo di orientamento del fascio (BSC) è un computer speciale che genera <sup>i</sup> comandi di fase per ciascuno degli 812 elementi d'antenna. Esso effettua il calcolo dei comandi di fase per gli elementi in modo seriale lungo ciascuna colonna dell'antenna. Le file e le colonne degli elementi d'antenna formano una matrice di interconnessione che permette di caricare nei PCM <sup>i</sup> valori calcolati. Dopo il calcolo di ciascun valore di sfasamento, quest'ultimo verra memorizzato in una memoria tampone fino al termine della determinazione dei dati riguardanti un'intera colonna. I segnali DATA, che scorrono in parallelo verso le file, trasportano parole di dati seriali. Queste parole contengono i valori di fase relativi a ciascun PCM. I segnali ENABLE/LOAD che scorrono in parallelo diretti alle colonne permettono il trasferimento delle parole di dati e la loro memorizzazione nelle corrispondenti linee di PCM in una data colonna. Mentre i dati sono in corso di trasferimento, vengono calcolati i valori di sfasamento relativi alia successiva colonna. Quando si desideri aggiornare una data colonna con un nuovo valore dello sfasamento, appare un impulse di carico sulla linea ENABLE/LOAD relativa alia suddetta colonna. in conseguenza a quanto detto, tutti <sup>i</sup> PCM di quella colonna erogheranno contemporaneamente i dati memorizzati riguardanti gli sfasamenti.

La potenza dissipata dall'antenna è basata sulla potenza RF normale di 100WCW. Esclusivamente per quanto riguarda la radiofrequenza. sara possibile trasmettere eon questa antenna piii di 1500 W CW. In questo caso però, il sistema di raffreddamento dovra essere trasformato da aria forzata a liquido.

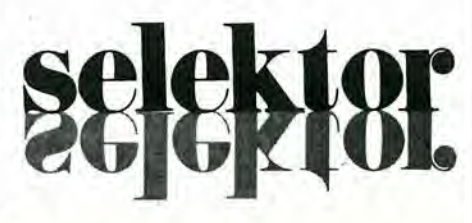

9-14<br>prova riflessi

 $p_{\text{prior}}$  iflessi electron interessante partando, questo circuito è troppo interessante per essere considerato elektor settembre 83  $\blacksquare$ "null'altro che un gioco", anche se 6 senz'altro in grado di procurare un bel po' di divertimento. Il tempo di reazione è indicato su un display a 4 cifre, con la precisione di un decimo di millisecondo; <sup>11</sup> circuito pud anche mlsurare la differenza tra i tempi di reazione di due persone, Indicando quale delle due abbia premuto per prima il pulsante.

### Prova-riflessi

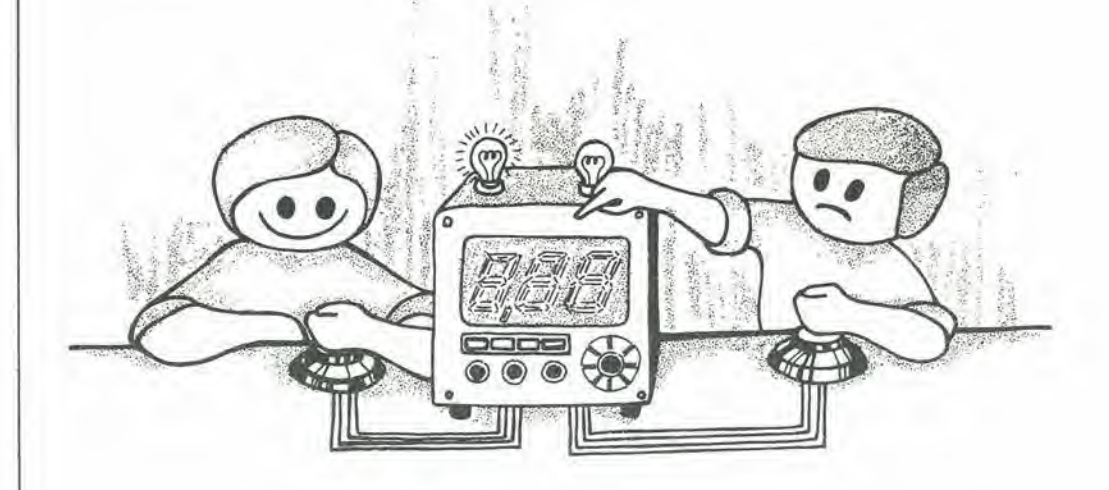

#### con tempo di attesa variabile

Basato su un'idea proposta da L van Boven

Le macchine per la prova della velocità di reazione (prova-riflessi) non sono soltanto destinate a divertire persone di tutte le età, ma hanno anche applicazioni molto più "serie" (verifica dei riflessi degli automobilisti. o degli atleti).

Il dispositivo è semplice da azionare: quando è stato premuto il pulsante d'avviamento. ci sara una pausa di ritardo dopo della quale si accendera un LED. La sfida consiste allora nel premere un pulsante con la maggiore velocita possibile. Viene misurato e visualizzato il tempo trascorso tra I'accensione del LED e la pressione del pulsante: il tempo di reazione in milliseeondi sara visualizzato su un display a 4 cifre.

£ anche possibile a due persone di mettere a confronto la loro prontezza di riflessi. In questo caso. ciascuna persona deve premere il proprio pulsante quando il LED si accende e viene visualizzata sul display la differenza di tempo tra gli istanti di pressione dei due pulsanti. Due allri LED indicano quale dei due contendenti abbia premuto per prime il pulsante. Dato che potrà accendersi un solo LED alla volta, saranno possibili sfide a quiz casalinghe. sul modello dei giochi televisivi: chi ha premuto per primo il pulsante ha diritto di rispondere e guadagnare il punto.

#### Schema eieltrico

<sup>11</sup> circuito del provariflessi contiene componenti integrati molto noti. II timer IC4 viene usalo come multivibratore monostabile, con periodo regolabile da 2 a <sup>15</sup> secondi per mezzo del potenziometro P2. In questo modo sara possibile avere un ritardo variabile tra ia

pressione del pulsante d'avviamento e I'accensione del LED. II monostabile viene fatto partire dal pulsante di avviamento S4. Le porte logiche N1...N4 formano due flip flop del tipo "set-reset", i cui ingressi di "set" sono collegati ai pulsanti di reazione SI ed S2, corrispondenti ai due giocatori; gli ingressi di "reset" sono invece collegati al pulsante di avviamento S4. Gli ingressi di "set" sono inoltre collegati aU'alimentazione positiva, tramite le resistenze di "pull up" (chiusura al positive) R1 ed R2. Si, S2 e la base del transistor T5 sono collegati all'uscita del monostabile IC4. II segnale d'uscita di IC4 manda in conduzione il transistor T5, che a sua volta attiva D3, il LED di reazione. Alla pressione di S4. entra in funzione il multivibratore monostabile ed <sup>i</sup> flip flop vengono reseltati. Le uscite di NI ed N3 si trovano allo stato logico "0". ICS (contatore e pilota del display) viene inoltre resettato. tramite N7 in modo che il display indichi "000,0" Durante il ritardo del monostabile, l'uscita di IC4 (piedino 3) si trova allo stato logico "1", cosicche il LED D3 rimane spento ed uno stato logico "1" è presente su S1 ed S2. Di conseguenza, la pressione di Si e/o S2 durante questo tempo di ritardo, non avrà alcun effetto. Alia fine di questo periodo di ritardo I'uscila di IC4 commuta al livello logico "0", provocando I'accensione di D3 e lo sblocco dei pulsanti S1 ed S2: il circuito è ora pronto ad indicare la velocita di reazione dei contendenti! Le uscite di N1 ed N3 sono collegate agli ingressi della porta OR esclusivo N9, In questo modo 'dene effettuato il controllo di un multivibratore astabile, composto da N8 e N10. il quale fornisce i segnali ad onda quadra per "ingresso di clock di ICS. Durante il ritardo • ausato dal monostabile iC4 le uscite di Nl e di

N3 si trovavano allo stato logico "0" e percid il generatore di onda quadra era bloccato per mezzo di N9. Non appena uno dei due gioeatori preme il suo pulsante ed il corrispondente flip flop cambia stato, I'uscita di N9 va al livello logico "1" ed il generatore di onda quadra viene attivato. II numero degli impulsi generati tra la pressione di SI e quella di S2 viene registrato da ICS e visualizzato sul display. Poiche la frequenza del generatore ad onda quadra è fissa a 10 kHz e si accende il punto decimale di LD3, la differenza tra i tempi di reazione potra essere letta in millisecondi e decimi di millisecondo, fino ad un massimo di 999,9 ms.

N5. N6, T6. T7, DI, D2 ed R5 valutano quale dei due gioeatori abbia premuto il pulsante per primo. D1 si accende se è stato premuto per primo SI e D2 se e stato premuto prima S2. N5 ed N6 formano un circuito di blocco, la cui funzione è di garantire che uno solo dei due LED possa accendersi ad ogni turno di gioco. ICS contiene un contatore ed un complete circuito di pilotaggio per il display, destinato a pilotare in multiplex un display a 4 cifre. Le correnti assorbite dai segmenti del display sono limitate dalle resistenze R9...R15. II circuito sinora descritto si riferisce ad un tester che misura la "differenza" tra <sup>i</sup> tempi di reazione. L'apparecchio puo essere convertito in prova-riflessi per una sola persona alia volta, con la semplice aggiunta di un interruttore: questo interruttore (S3) dovrà essere collegato in parallelo ad S2. Quando S3 e chiuso, il multivibratore viene fatto partire contemporaneamente all'accensione del LED D3. Se viene premuto S1, apparirà sul display il tempo trascorso tra I'accensione del LED e la pressione di Si.

ö

L'alimentatore del circuito dovra essere in grado di fornire almeno 450 mA a 5 V.

#### Costruzione

La disposizione dei collegamenti non è critica. Comunque, il condensatore C4 dovrebbe essere montato piu vicino possibile al piedino 8 di IC4 e C5 dovrebbe essere vicino al piedino 16 di ICS. Per tarare con precisione il multivibratore astabile è necessario disporre di un frequenzimetro digitale: la frequenza dovra essere regolata a 10.000 Hz precisi, tramite Pi. Non avendo a disposizione un frequenzimentro, sarà possibile regolare P1 al centro della sua corsa. In questo caso, il tempo misurato non sara molto precise ma. nella maggior parte delle applicazioni, questo non ha molta importanza. L'alimentatore è formato semplicemente da un adatto trasformatore di rete, da un raddrizzatore a ponte, da un condensatore di livellamento e da un regolatore di tensione integrate a 5 V (con dissipatore termico).

Sul pannello frontale del mobiletto sono montati: <sup>i</sup> due LED DI e D2 e, proprio sotto di essi. <sup>i</sup> corrispondenti pulsanti SI ed S2. II LED di avviamento (D3) dovrebbe essere posizionato tra <sup>i</sup> due pulsanti, in modo da poter essere visto con facilità da entrambi i contendenti. Anche il pulsante di avviamento S4, il potenziometro P2 (regolazione del tempo di ritardo) e I'interruttore S3 (che determina il modo di funzionamento), dovranno essere montati sul pannello frontale.

9-15 prova riflessi elektor settembre 83

Flgura 1. Schema del mlsuralore del tempo dl reazione. II dlsposltlvo polra essere usalo per mlsurare II tempo di reazione dl una persona o la differenza tra i tempi dl reazione dl due persona. II ritardo di attivazione potrà essere variato con P2.

M

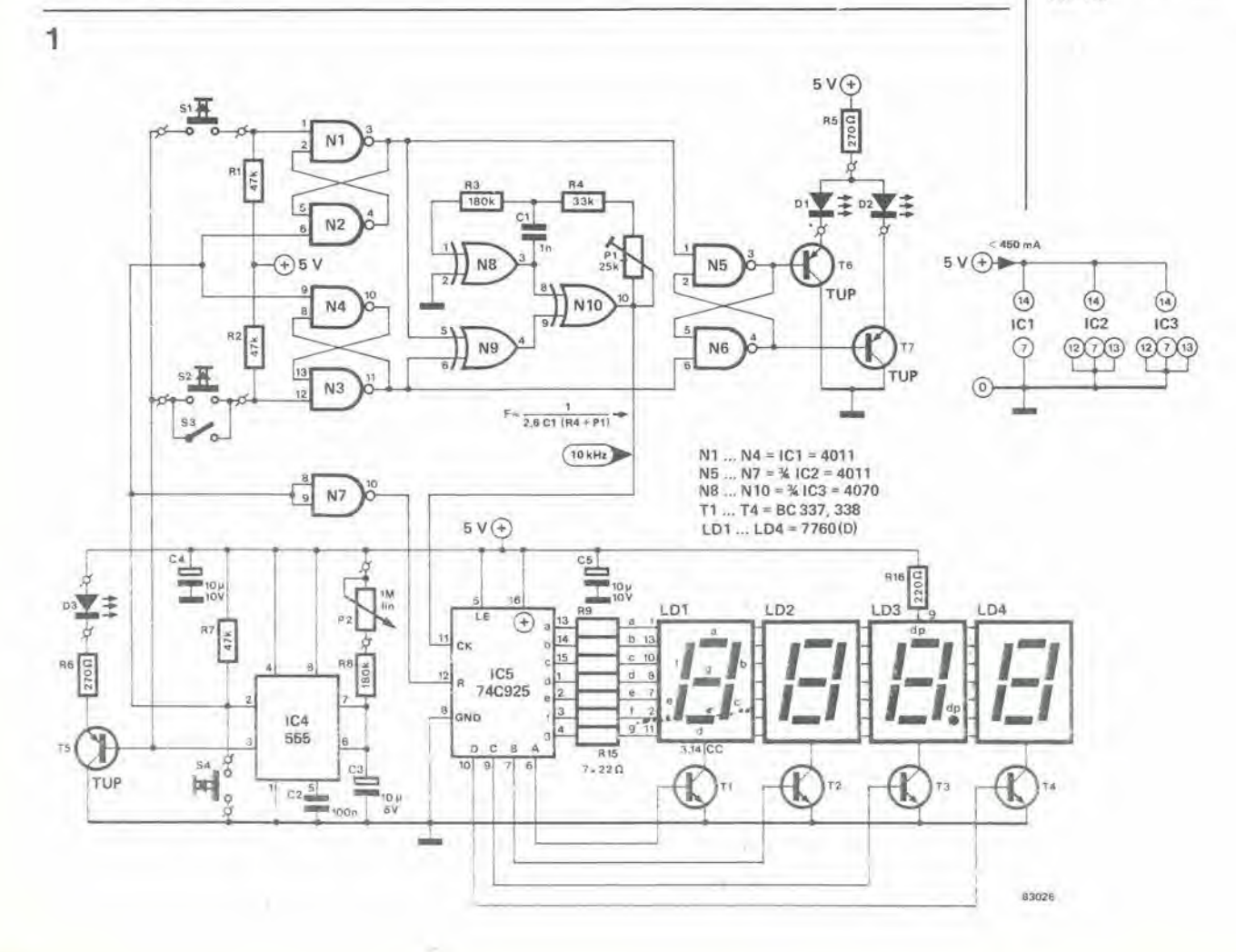

9-16 attenuatore automatico per display elektor settembre <sup>83</sup>

II grado di chiarezza e di leggibilità di un display ad emissione luminosa è regolato più dal suo contrasto con lo sfondo alla minima luminosità che dalla luce emessa dai caratteri. Esiste un rapporto diretto tra la luminosità dello sfondo e la luce ambiente, e perciò è auspicabile che la luminosità del display possa essere adattata automaticamente alia luce amblente, cosi che <sup>11</sup> contrasto rimanga costante. L'OPL 100, un attenuatore per display Integrate monolitico, d stato appositamente studiato per questo scopo.

### Attenuatore automatico per display

#### contrasto costante

Flgura 1. L'OPL 100 è un sensore optoelettronico che serve ad adattare automaticamente la luminosità di un display luminoso alia luce amblente. Il chip è disposto in<br>un contenitore trasparente ad 8 pledini DIL e comprende un dlodo loloaenalblle Inalame al circuiti elettronici di controllo necessari.

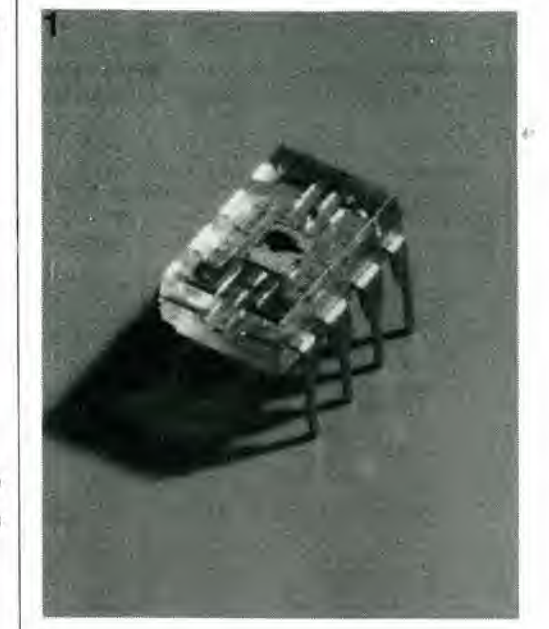

Perche la lettura di un display possa rimanere chiara nonostante le variazioni della luce ambiente, la luminosità del display deve essere proporzionale al totale della luce ambiente, in modo cioe che il display possa diminuire di luminosità quando diminuisce la luce circostante. Il campo di variazione dovrà però essere limitato perche, per poter leggere i caratteri nell'oscurità totale, sarà pur sempre necessario un minimo grado di luminosità. Il campo di variazione deve anche avere un limite superiore, per evitare eventuali danni al display. In linea di principio, la regolazione della luminosità di un display ad emissione di luce è sinonimo di regolazione della corrente passante o della tensione ai suoi capi. Cio potrebbe apparire semplice, ma diventa irto di difficolta quando dalla teoria si passa alia pratica. I display vengono di solito pilotati direttamente da uno speciale circuito integrato, che ha un campo di variazione della tensione di alimentazione piuttosto ristretto, e non e possibile regolare la luminosità variando solamente questa tensione. Se il pilota del display è munito di un ingresso di spegnimento, c'è una soluzione migliore: poichè il livello logico a questo ingresso determina se il display e acceso oppure no, applicando un'onda quadra di frequenza sufficientemente alta all'ingresso di spegnimento, verrà ridotta la corrente media nei segmenti del display. II rapporto

impulso/pausa dell'onda quadra determina inoltre la luminosità effettiva. Anche se non fosse disponibile un ingresso di spegnimento, potrebbe essere effettuata una regolazione del rapporto impulso/pausa, mediante circuiti elettrici addizionali che descriveremo in seguito.

Per poter regolare la luminosità del display (cioe la corrente che lo attraversa) in funzione della luce ambientale, possiamo usare un sensore ABC (Automatic Brightness Control = controllo automatico della luminosità), appositamente progettato per questo scopo. L'OPL 100 (TRW Optron) è un circuito integrato ad 8 piedini (vedi figura 1) che £ incapsulato in una massa trasparente. Esso contiene un fotodiodo che ha una superficie sensibile alia luce di 1,7 millimetri quadrati. Come mostrato in figura 2, questo integrato contiene anche un amplificatore di corrente compensato in temperatura, un amplificatore operazionale predisposto per guadagno unitario, quattro comparatori, un flip-flop, un buffer d'uscita ed alcuni circuiti logici di controllo. Oltre a tutto cio, esso contiene anche uno stabilizzatore di tensione integrato, che puo stabilizzare tensioni di alimentazione variabili da 4.5 a 24 V. Con un circuito RC esterno (Rx e Cx) collegato al piedino 5, è possibile generare una tensione a denti di sega, in quanto il condensatore viene alternativamente caricato tramite Rx e scaricato tramite il transistor interno. La frequenza è pressochè uguale ad l,4/(RxCx). La tensione a denti di sega varia tra due estremi stabiliti dai comparatori Ulow ed Uhigh; il comparatore del "segnale" confronta questa tensione con quella presente al piedino 1, che è proporzionale alla luce ambiente. Durante ciascun periodo dell'onda a denti di sega, questa tensione sara, all'inizio, minore di quella presente al piedino 1; il comparatore del "segnale" fa sì che l'uscita (piedino 7) sia positiva. Non appena il livello dell'onda a denti di sega diventa piu elevato della tensione al piedino 1, I'uscita del comparatore di "segnale", e quindi il livello al piedino 7, diventa "bassa" (circa 0,4 V), come mostrato in figura 3.

Quando l'intensità della luce ambiente aumenta, altrettanto fa la tensione al piedino 1. Di conseguenza ci vorra piu tempo perche la tensione al piedino 5 diventi maggiore di quella al piedino 1, e perciò il livello al piedino 7 rimarrà più a lungo positivo. In questo modo verrà ottenuto un aumento della luminosità del display, mantenendo costante il contrasto. Poiche il limite superiore della tensione a denti di sega (Ucc/2) segue qualsiasi variazione della

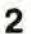

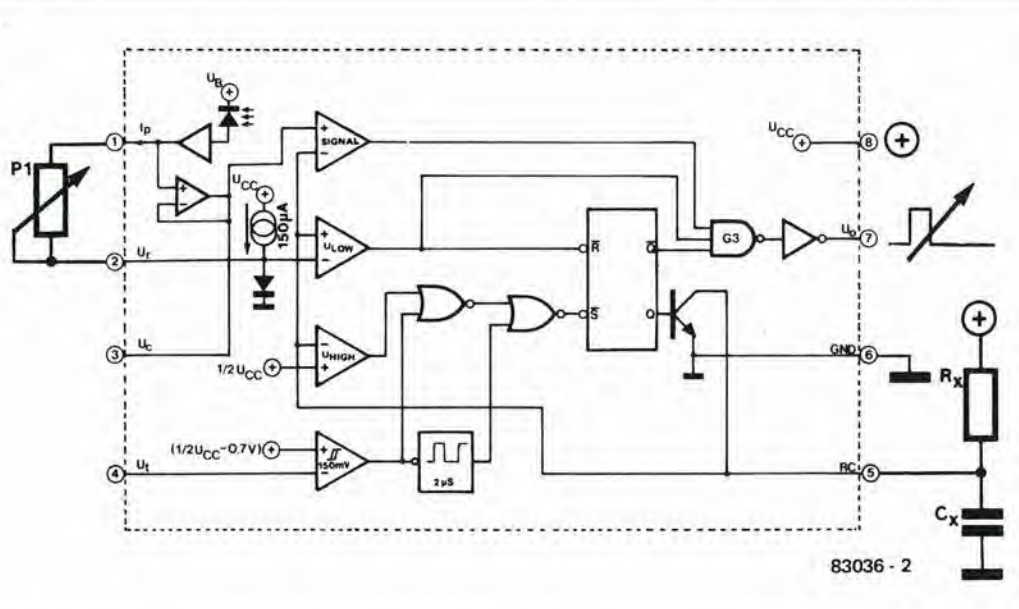

9-17 atlenuatore automatico per display elektor settembre 83

Figura 2. Struttura Interna dell'OPL 100. Rx e Cx sono i componenti esterni necessari per ottenere un generatore a denti di sega. Vengono usat comparatori per ricavare<br>un'onda quadra dalla tensione a danti dl aaga; <sup>U</sup> rapporto Impiiiso/pausa dlpaoda dal <sup>a</sup> luca amblanla mlsurata dal lotodlodo, sacondo una lagga Hnaara. La lanslona ad onda quadra, con il suo rapporto Impulso/pausa varlabHa, vlana uaata pat controlara la luminosità del display.

tensione di alimentazione (Ucc), la frequenza della tensione a denti di sega sarà indipendente dalla tensione di alimentazione. Quando la tensione di alimentazione diminuisce, aumenterà però il rapporto impulso/pausa (Tp: T) della tensione d'uscita. Quando il sensore ABC viene impiegato in apparecchiature alimentate a batteria, questo effetto contribuird a compensare la diminuzione di luminosità del display dovuta alla diminuzione della tensione di alimentazione. II rapporto impulso/pausa, e di conseguenza la luminosità del display, ad una particolare intensitd della luce ambiente, pud essere regolato con Pi.

La tensione d'uscita da un amplificatore buffer (variabile in funzione dell'intensitd della luce ambiente) d presente al piedino 3. Questo segnale servird quando vengono usati parecchi attenuatori ABC in sistemi di grandi dimensioni; questa tensione, proveniente da uno dei sensori (di riferimento) potrà essere collegata ai piedini l degli altri attenuatori (asserviti), ottenendo di conseguenza lo stesso grado di luminositd per tutti <sup>i</sup> display del sistema.

Mediante I'ingresso di trigger (piedino 4) sard possibile sincronizzare gli impulsi d'uscita con un segnale esterno. Ciò è per esempio necessario quando vengono usati display multiplex, ma questo è un argomento sul quale torneremo in seguito. Se l'ingresso di trigger è collegato a massa, il generatore a denti di sega si arresta e non ci sard piu nessuna tensione d'uscita (display spento). Per il tipo di funzionamento base (asincrono) sinora descritto, la tensione di alimentazione dovrebbe essere applicata a questo ingresso. L'uso del sensore ABC non è limitato ai display a LED; infatti i display fluorescenti sono sempre piu apprezzati e la loro luminosità può essere variata controllando con un ABC la loro tensione di griglia.

#### Circuito fondamentale

ť

iy.

La figura 4 mostra un circuito di base ehe impiega un OPL 100, che serve a regolare un display in modo che divenga più luminoso quando la luce ambiente è intensa, e meno chiaro quando la luce è scarsa. La sensibilità potrà essere regolata tramite il piedino 1, e la resistenza R1 garantisce che il display non si

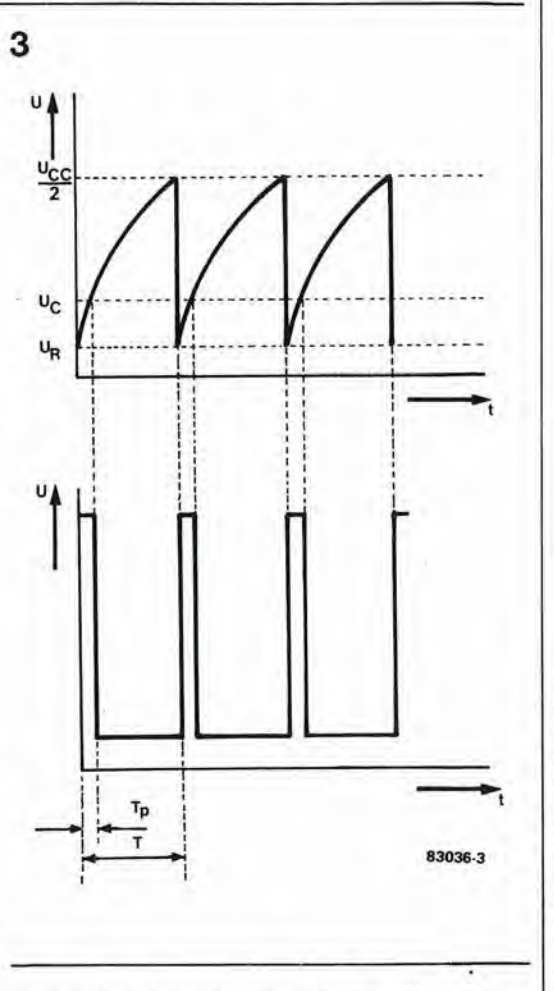

spenga completamente quando il livello della luce ambiente scende a zero. II livello minimo di luminosità del display dipende dal valore di R1 e dalla regolazione di Pi. II valore di R1 dovrebbe essere compreso tra 100 k e 2M2. Valori più bassi aumentano la luminosità al buio. La funzione del condensatore C3 è di sopprimere I'ondulazione a 100 Hz, generata dalla luce artificiale. Ciò è importante specialmente con il pilotaggio in multiplex dei display, in quanto un effetto stroboscopico potrebbe causare uno sfarfallamento dei display.

Un problema analogo potrebbe aver luogo se la

Figura 3. Funzionamento schematizzato dell'OPL 100. Le tensioni a denti di sega variano entro due limiti, e quando Incroclano la tensione di soglia Uc, la lanslona dl uscila Uo cambla livello. Al varlare dell'intensità della luce ambiente, la soglla Uc al sposta ad II rapporto Impulso/pausa dalla lanslona d'uscita Uo varierà in proporzlone.

 $9 - 18$ attenuatore automatico per display<br>elektor settembre 83

Figura 4. Schema base di utilizzazione dell'OPL 100. La sensibilità può essere regolata mediante P1. La resistenza R1 è inserita per garantire che il display non divenga troppo scuro quando la luce che cade sull'OPL 100 è insufficiente. Il condensatore C3 sopprime l'ondulazione a 100 Hz dovuta all'illuminazione artificiale. Per evitare lo sfarfallamento dei display multiplex, I'OPL 100 può essere sincronizzato con il .<br>segnale multiplex, tramite l'ingresso di trigger (piedino 4).

Figura 5. Se non potesse essere usato l'ingresso di spegnimento del pilota del display, sarebbe ancora possibile costruire un attenuatore automatico per display, con l'aggiunta di alcuni circuiti elettronici, come mostrato in questa figura. La corrente di ciascuna cifra è regolata tramite le porte logiche N1...N4.

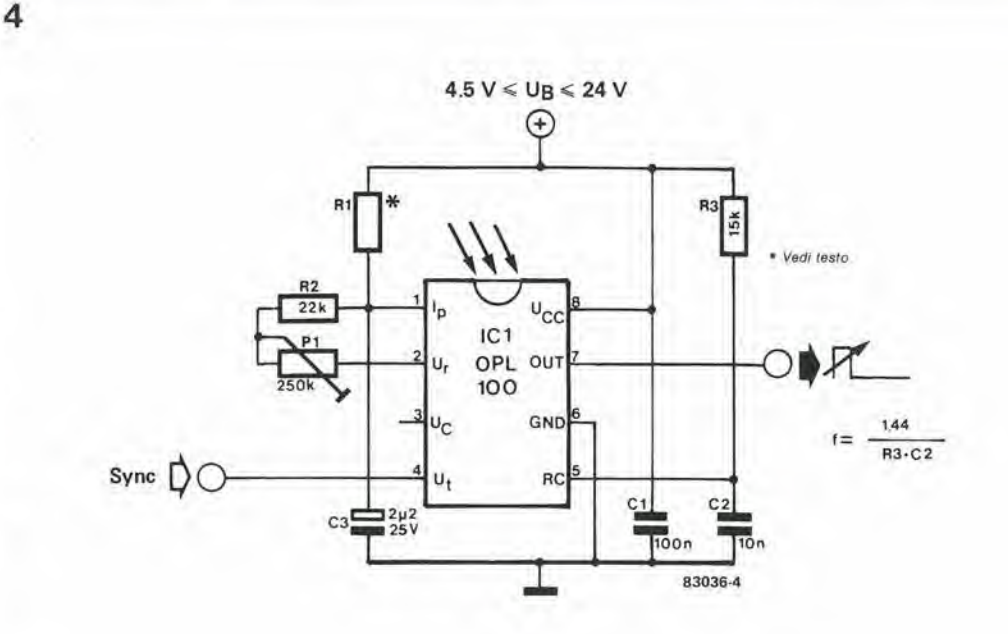

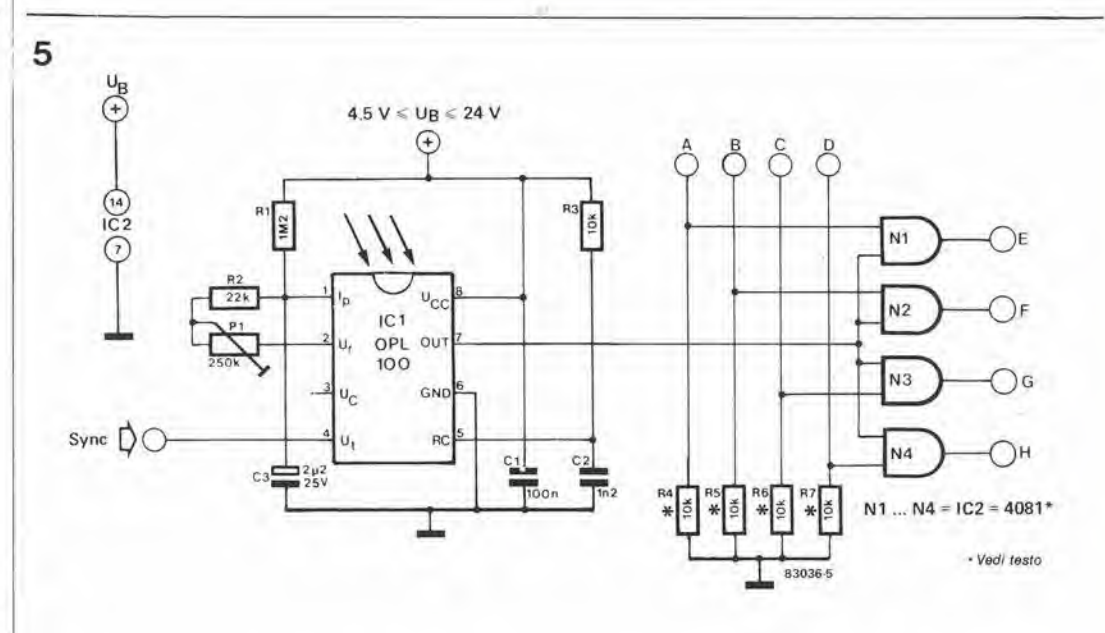

frequenza d'uscita dell'ABC può interagire con la frequenza multiplex. Il problema può essere risolto sincronizzando il sensore ABC con il segnale multiplex, tramite l'ingresso di trigger (piedino 4) dell'OPL 100. Il fronte di commutazione positivo dell'impulso di trigger dovrà allora coincidere con l'inizio dell'intervallo di attivazione di ciascuna cifra e la frequenza scelta per la tensione d'uscita del sensore ABC dovrà essere leggermente più bassa della frequenza di trigger (in queso caso la frequenza multiplex).

#### Applicazioni pratiche

#### Temporizzatore programmabile per camera oscura

La figura 5 mostra come sia possibile attenuare automaticamente, facendo uso di un sensore ABC, la luminosità del display del

temporizzatore programmabile per camera oscura che abbiamo descritto nel numero di Aprile 1983. Il circuito potrà essere inserito come segue nell'apparecchio: l'ULN 2003 (IC2) dovrà essere smontato dal circuito stampato del temporizzatore per camera oscura. Il circuito di figura 5 e l'ULN 2003 verranno poi montati su una basetta (preforata) a parte; tra il circuito di figura 5 e l'ULN 2003 dovranno essere eseguiti i collegamenti mostrati in figura

I numeri dei terminali a destra e a sinistra della figura 6 corrispondono a quelli dell'ULN 2003, e perciò la nuova scheda potrà essere inserita nel circuito stampato del temporizzatore per camera oscura, dove prima era montato l'ULN 2003. Una volta completato questo lavoro, l'ingresso di sincronizzazione della scheda aggiunta dovrà essere collegato al piedino 10 di ICI (WD 55). Dovrà inoltre essere saldato un condensatore da 22 n tra il collettore e l'emettitore di T1 (sul circuito stampato del temporizzatore), per evitare che gli impulsi di

#### Tabella 1

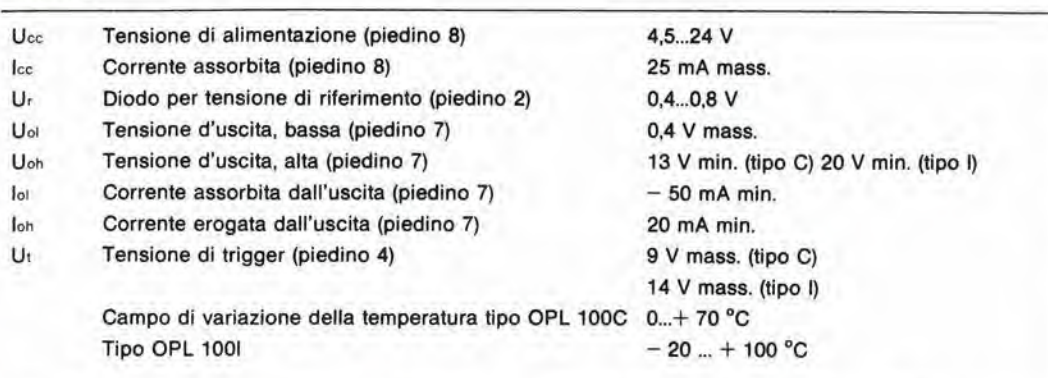

Nota: I dati valgono per il tipo OPL 100C per Ucc = 16 V e per il tipo OPL 100I ad Ucc = 24 V.

interferenza provenienti daU'alimentazione possano sovrapporsi al segnale di pilotaggio dell'ingresso di base dei tempi del WD 55. Il sensore ABC dovrà essere disposto in modo da poter "vedere" la luce ambiente.La sensibilità potrà essere regolata con P1, per una particolare intensita della luce ambiente. R1 polra essere sostiluita da una resistenza di valore diverso, se il display è troppo luminoso o troppo scuro in assenza di luce; maggiore è il valore di R1 e meno luminoso sara il display al buio. R1 non dovrà essere inferiore a 100 k.

#### II sensore ABC e I'MK 50398N

Parecchi progetti di Elektor impiegano il contatore LSI tipo MK 50398N, un chip ad alta integrazione dotato delle piu importanti funzioni dei contatori digitali. Esempi di applicazioni di questo dispositive sono, per esempio, il contagiri pubblicato su Elektor del Febbraio 1982 oppure il misuratore di velocita di otturazione per macchine fotografiche pubblicato nel mese di Marzo 1982. II sensore ABC puo essere inserito in" questi circuiti in modo semplicissimo, usando il circuito base di figura 4. Collegare I'uscita del sensore ABC al piedino <sup>16</sup> dell'MK 50398N. dope aver smontato il condensatore da 120 p. Non è necessario usare I'ingresso di trigger (sync) dell'OPL 100, perche la sincronizzazione viene fornita internamente, tramite il piedino 16 dell'MK 50398N. II pilota del display viene ora sincronizzato dal circuito ABC. La tensione di alimentazione positiva è applicata al piedino 4 dell'OPL 100. Non dimenticate di applicare la tensione di alimentazione (positiva e massa) del circuito ABC all'MK 50398N.

#### La "casalinga" 6502

 $\lesssim$ 

Anche questo circuito di gestione domestica, pubblicato nel mese di Novembre 1982, pub essere dotato di attenuatore automatico. Allo scopo si usa il circuito di figura 5. Anche in questo caso, non è necessario usare l'ingresso di trigger dell'OPL 100, che dovra essere collegato al positive della tensione di alimentazione. II valore di C2 deve essere aumentato a <sup>12</sup> n, e non saranno necessarie le resistenze R4...R7. Per N1..,N4 viene usato un 74LS08 ed è necessario aggiungere tre altre porte logiche (collegate nello stesso modo di N1...N4), dato che la "casalinga 6502" ha un visualizzatore a 7 eifre: sei display a sette

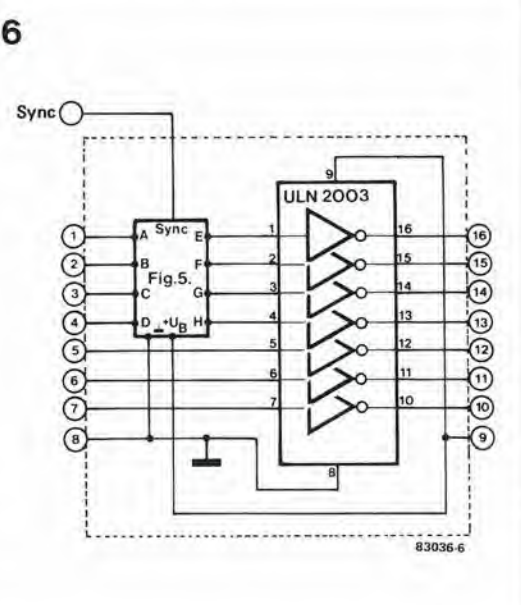

segmenti ed un gruppo di 7 LED. L'ULN 2003 (ICS) proveniente dalla scheda della "casalinga" 6502 dovrà essere montato, insieme al circuito ABC (figura 5), su una piccola basetta preforata, secondo lo schema di figura 6. Le tre porte in piu verranno collegate in serie agli ingressi 5, 6 e 7 dell'ULN 2003 (figura 6). La scheda potrà essere montata nel posto lasciato libero dall'ULN 2003 sul circuito stampato della "casalinga" 6502. L'ingresso sync del circuito ABC dovra essere collegato al positivo dell'alimentazione.

Speriamo che questi esempi saranno utili per I'applicazione pratica del sensore ABC. Le caratteristiche tecniche dell'OPL 100 sono elencate nella tabella 1, per i lettori che desiderassero progettare personalmente i circuiti di attenuazione automatica per display.

Figura 6. Per equlpaggiare II temporizzalore programmablle per camera oscura, oppure la "casalinga" 6502, con un altenuatore aulomatlco per display, I'ULN 2003 dl questi circuiti potrà essere montato su una scheda a parte che dovrà anche contenere II circuito dl

figura 5.

9-19 attenualore automatico per display elektor settembre 83

9-20<br>Juxmetro a cristalli liquidi •uxmetro <sup>a</sup> cfislalli liquidi elekior senembre <sup>83</sup>

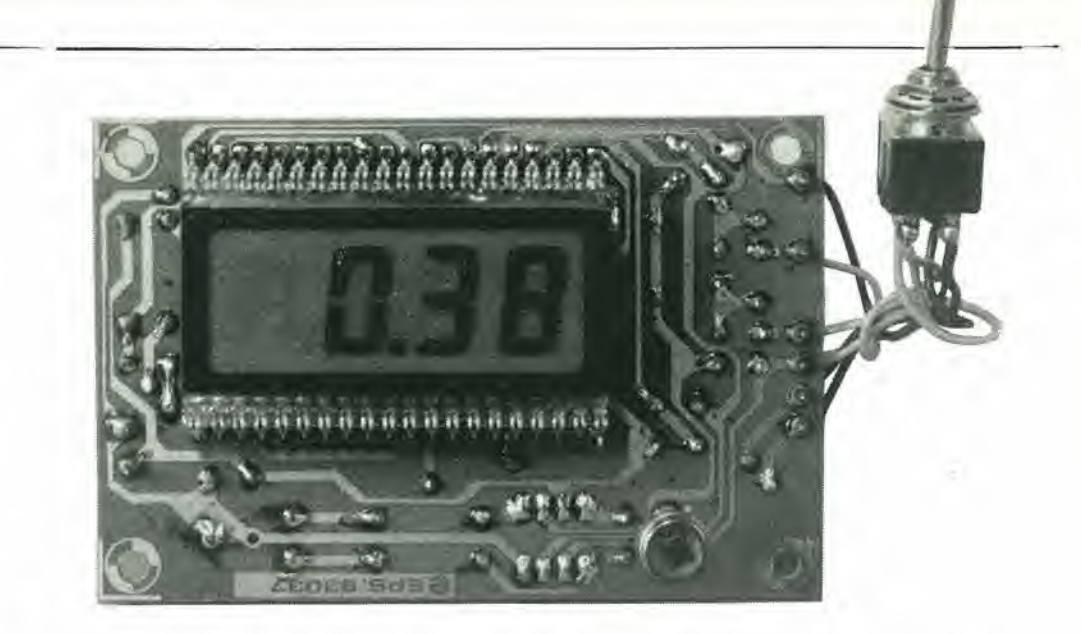

#### misura digitale della luce

Questo è uno strumento di misura nuovo ed aggiornato: economico, compatto e digitale. II luxmetro digitale d ('ultimo arrivato nella numerosa famiglia di strumenti digital! di semplice costruzione, che devono la loro esistenza ad un elevato livello di integrazione. Lo strumento è destinato alla misura di precisione dell'intensità luminosa, con scala suddivisa in due portate: 0,1...200 Ix e 10...20.000 Ix. La bassa corrente assorbita (solo 2...4 mA) rende questo strumento indipendente dall'alimentazione di rete e praticissimo per I'impiego portatile.

### Luxmetro a cristalli liquidi

Il luxmetro è adatto per molte applicazioni, specialmente quelle relative alia fotografia ed aH'illuminotecnica. In particolare, quando si monta o si progetta un sistema di illuminazione, è importante che la luce sia giusta, in modo da evitare affaticamenti agli occhi. Un'illuminazione scarsa è una falsa economia: esistono valori guida per l'illuminazione ed a questi è necessario attenersi. Alcuni di questi valori guida sono elencati in tabella 1, che indica anche <sup>i</sup> livelli di illuminazione delle sorgenti luminose naturali. II livelli di illuminazione indicati in tabella <sup>1</sup> per le sorgenti artificiali sono soltanto valori medi.

Tabella 1. Valori di illuminazione per sorgenti luminose naturali e valori di rlferimenlo par lllumlnazlone artificiale.

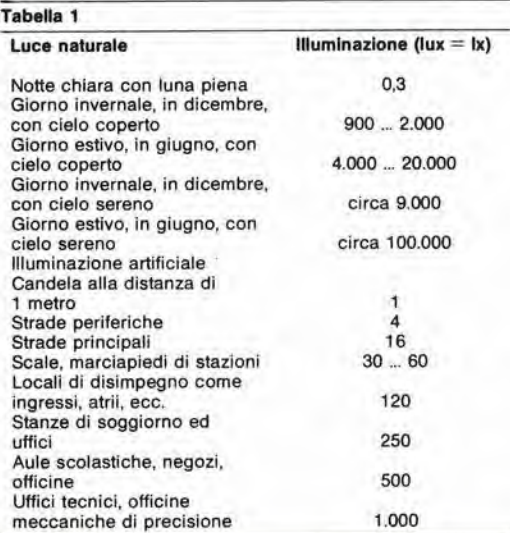

II luxmetro presentato in questo articolo misura la quantita di luce. Esso consiste di tre gruppi funzionali; il sensore, con il convertitore luce/corrente: il convertitore analogico/digitale eon il generatore di tensione di riferimento. il contatore, il latch, il decodifieatore BCD - 7 segmenti ed il pilota del display a cristalli liquidi (LCD); ed infine, appunto, il display a cristalli liquidi.

#### II sensore

Un luxmetro è utilizzabile soltanto se "vede" I'illuminazione proprio come I'occhio umano, e per questo motivo le sensibilita spettrali di questi due sensori (occhio e fotodiodo) dovranno essere più simili possibile tra loro. Non è ancora disponibile un sensore che abbia la stessa risposta spettrale dell'occhio umano. Un tipo che però si avvicina molto a questa condizione è il fotodiodo BPW 21. La curva tratteggiata di figura <sup>1</sup> mostra la sensibilita relativa dell'occhio in funzione della lunghezza d'onda della luce. La curva a tratto continuo rappresenta la sensibilita relativa del fotodiodo BPW <sup>21</sup> e dimostra che sia I'occhio che il fotodiodo sono relativamente sensibili alia luce visibile che abbia una lunghezza d'onda di 555 nm circa. La banda di radiazione della luce visibile è approssimativamente compresa tra 400 e 700 nm; entro questa regione, la sensibilità varia considerevolmente a seconda del colore. Cio vale sia per I'occhio che per il fotodiodo. Le curve di figura <sup>1</sup> mostrano anche che la sensibilità dell'occhio comprende una banda relativamente stretta, mentre quella del fotodiodo e piuttosto larga. II fotodiodo risponde

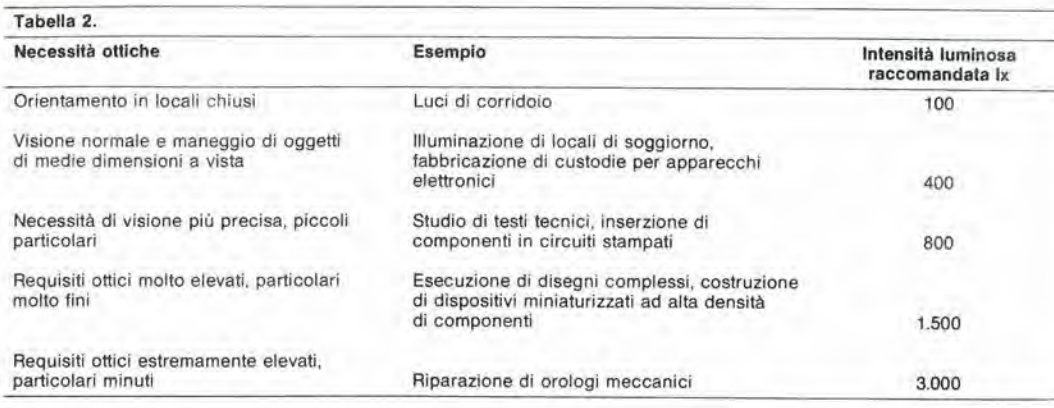

alia luce violetta della lunghezza d'onda di 430 nm, arrivando fino alia luce rossa con lunghezza d'onda di 650 nm, con sensibilita maggiore di quella deU'occhio umano. Entrambi raggiungono però il massimo della sensibilità ad una lunghezza d'onda di 555 nm (luce giallo - verde). In altre parole, se una sorgente luminosa emette luce rossa e luce giallo - verde con la stessa intensita di irradiazione, la luce giallo - verde apparira molto piu brillante sia all'occhio che al fotodiodo. Le due curve di figura <sup>1</sup> non coincidono esattamente, ma sono piuttosto vicine una all'altra e, per otlenere la compatibilita quasi perfetta, viene utilizzato il filtro di correzione del colore del fotodiodo. Per entrambi i sensori non è possibile una percezione al di fuori di questa banda di radiazioni. Le radiazioni con lunghezza d'onda inferiore ai 400 nm si trovano nella regione deU'ultravioletto e quelle superiori ai 700 nm fanno parte della regione dell'infrarosso. Un'altra caratteristica favorevole del fotodiodo BPW 21 è la sua eccellente linearità, come appare dalla curva caratteristica di figura 2. La corrente di cortocircuito IK è perfettamente lineare entro un campo di illuminazione compreso tra 0,01 Ix e 10.000 Ix. Nella regione che ci interessa, questo ha come risultato una buona linearità per quanto attiene alla sensibilità assoluta, il cui valore tipico è di 7 nA/lx (4,5 nA/lx la minima e 10 nA/lx la massima): la lettura sulla scala dello strumento sarà lineare.

#### Schema elettrico

Il funzionamento del circuito è semplice: la luce viene convertita in una corrente, che poi viene usata per produrre una tensione direttamente proporzionale aH'illuminazione e che verrà misurata in un voltmetro digitale. Ecco una breve descrizione del circuito illustrate in figura 3.

II fotodiodo DI e collegato come "generatore di corrente", cosicche la porzione lineare della sua curva caratteristica viene usata in un punto dove la corrente è direttamente proporzionale all'intensita luminosa entro ampi limiti, cioe entro parecchie decadi. II diodo costituisce un cortocircuito virtuale tra gli ingressi invertente e non invertente di IC1. In questo modo viene migliorata la linearita e viene eliminata I'influenza, altrimenti negativa, delle correnti di dispersione del fotodiodo. Da un altro articolo pubblicato su questo stesso numero di Elektor sara possibile ricavare ulteriori informazioni su questo soggetto e sui parametri del fotodiodo e sulle varie configurazioni circuitali ("Impiegh; insoliti dei fotodiodi").

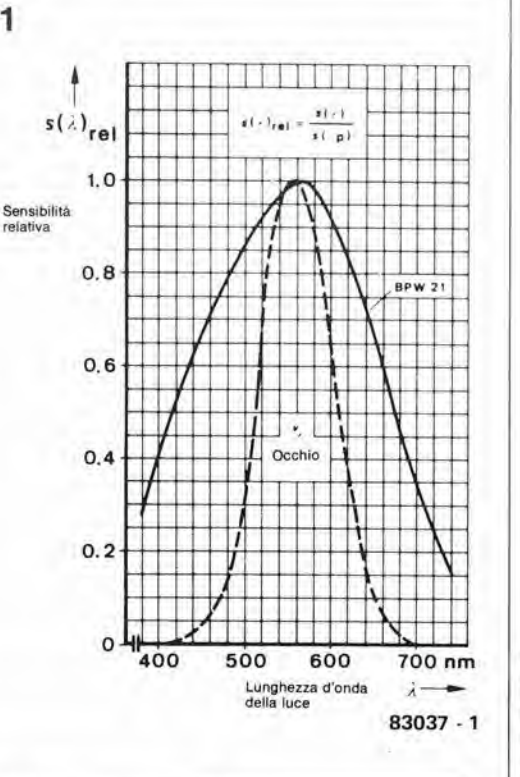

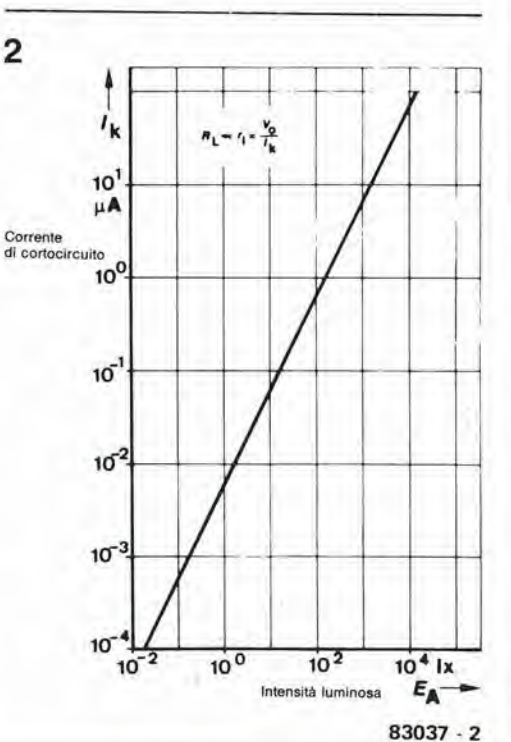

9-21<br>luxmetro a cristalli liquidi<br>elektor settembre 83

Tabella 2. Valori raccomandati per l'intensità luminosa, in diverse condizlonl dl appllcazione.

Figura 1. I sensori costituiti dal fotodiodo e dall'occhlo umano hanno pressochè la medesima sensibilità nella banda della luce visiblle, con lunghezze d'onda varlablll da 700 a 400 nm.

Figura 2. La corrente dl cortocircuito del lotodlodo BPW 21 ha un andamenlo lineare entro una vasta banda di varlazlone dell'lntenslti luminosa.

FIgura 3. Schema complelo del luxmetro. La possibilità di commulazlone del convertllore corrente - lensione garantisce al luxmelro due portate che coprono la gamma da 0,1 Ix a 20.000 Ix. CI6 corrlaponde approsalmalivamente ad un campo dl lllumlnazlone che ata tra la luce di una notte senza luna e quella diurna di una giornata di giugno con cielo coparto.

La corrente fotoelettrica viene convertita in una tensione ad essa proporzionale mediante IC1, insieme ad R1/R2 ed ai potenziometri trimmer P2/P3. In questo circuito, la tensione di uscita dell'amplificatore operazionale dovra essere uguale alia caduta di tensione ai capi di R1/P2 o di R2/P3. Questa caduta di tensione e direttamente proporzionale alia corrente che attraversa il fotodiodo ed ai valori resistivi usati. Le resistenze determinano percid il campo di misura. Poiche il guadagno in tensione della conversione luce - corrente tensione è relativamente basso, dovrà essere montato il condensatore C2 per evitare oscillazioni.

Dopo che il primo stadio avra convertito l'intensità luminosa in una tensione equivalente, questa potra essere applicata all'ingresso di misura "IN HI" di IC2. Un filtro passabasso (R11/C4) serve a filtrare la componente a 50 Hz della luce artificiale. IC2 contiene tutte le funzioni necessarie per ottenere gli impulsi di conteggio a partire dalla tensione analogica d'ingresso; tali impulsi sono applicati al decodificatore a 7 segmenti, al quale segue lo stadio pilota LCD. II chip DVM (voltmetro digitale) fornisce anche una

tensione di riferimento a 2,8 V, che condivide il riferimento comune di "zero" con il partitore di tensione R9/R10 ed il sensore fotoelettrico Dl ("REF LO" e "COMM", piedini 35 e 32 di IC2). Ai capi di R10 e presente la tensione di 100 mV, che viene applicata all'ingresso "REF HI" (piedino 36) e serve a garantire che il luxmetro vada a fondo scala per una tensione di misura di 1999 mV applicata all'ingresso "IN HI" (piedino 31). Appariranno percio sul display le cifre 1999. T1 ha la funzione di invertire il segnale BP (backplane) di IC2 (piedino 21), cosicche verranno visualizzati i punti decimali DPI o DP2 a seconda della posizione di S2.

#### Costruzione

Tutti i componenti, tranne la batteria ed <sup>i</sup> commutatori, potranno essere montati sul circuito stampato (figura 4). I componenti saranno montati su entrambe le facce del circuito stampato, e cosi sara possibile avere un circuito compatto, che potra essere inserito in un piccolo astuccio. £ consigliabile saldare il fotodiodo BPW 21 direttamente alle piste del

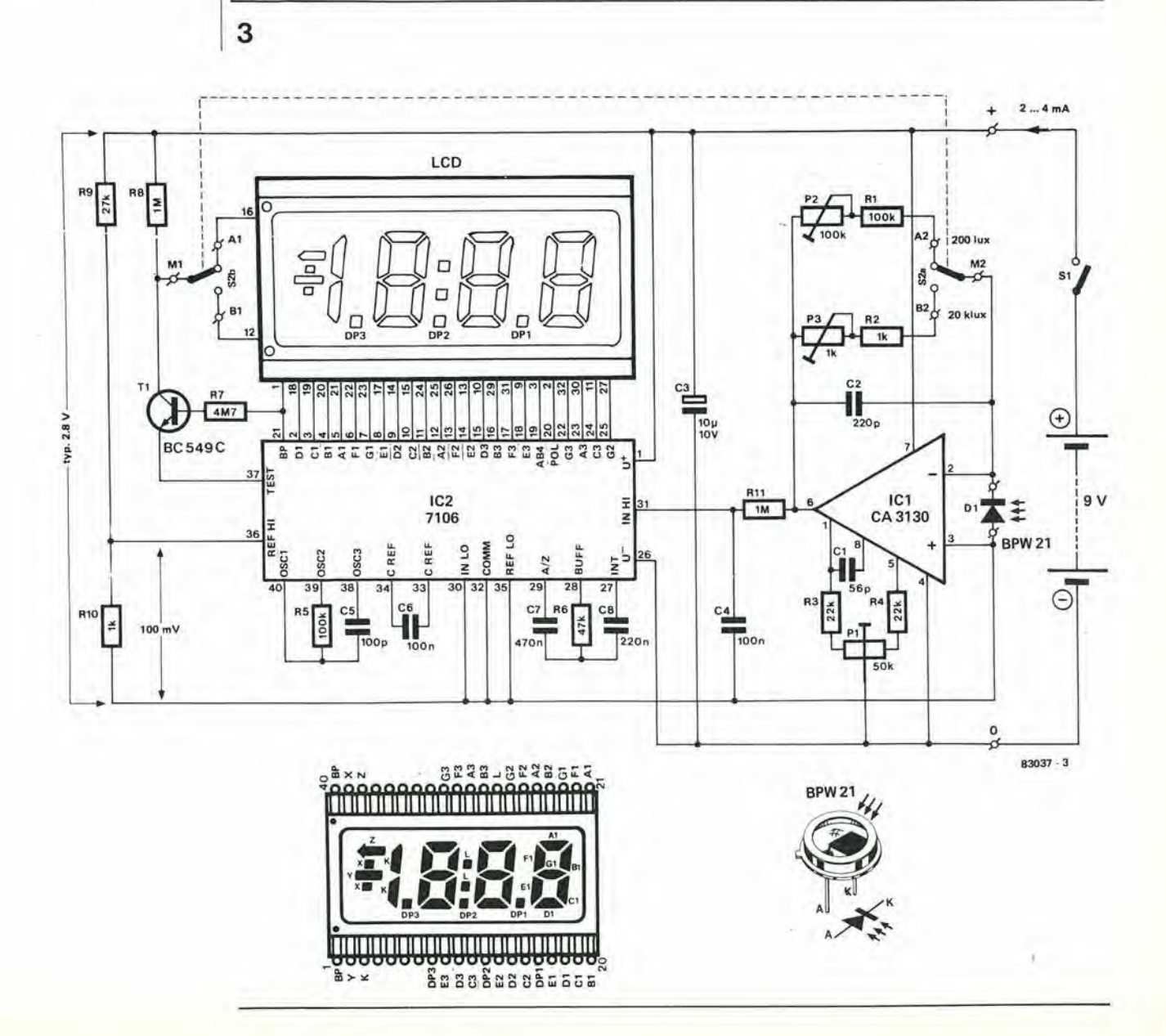

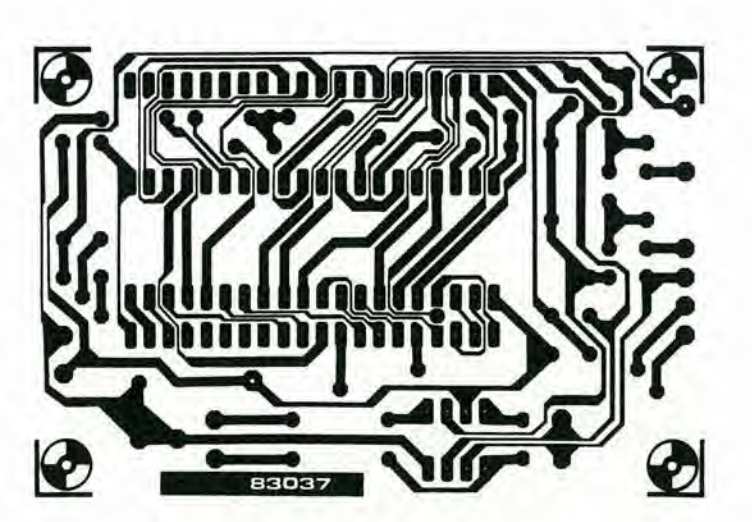

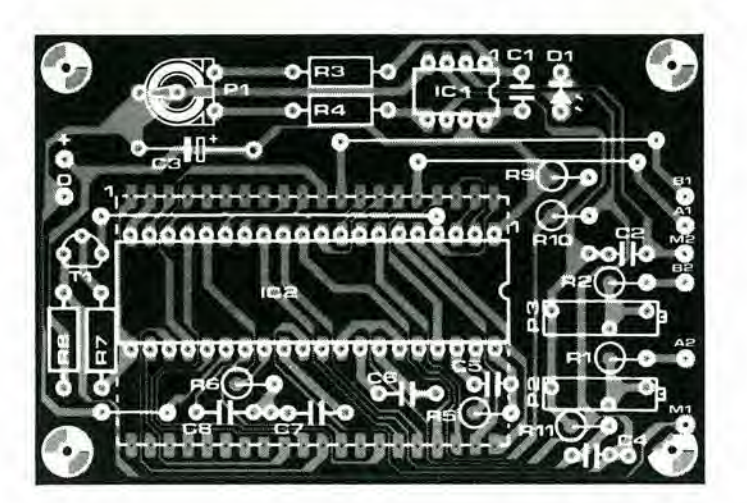

lato rame del circuito stampato. Verificare che l'orientamento sia corretto! Anche il display LCD dovrà essere montato su questa faccia del circuito stampato. Se il piedino <sup>1</sup> del display non è marcato dall'apposito contrassegno, i punti decimali potranno servire da guida per l'orientamento del componente. Sarà possibile vedere <sup>i</sup> punti decimali osservando la superficie del display con una certa angolazione. II display sara correttamente posizionato sul circuito stampato quando i punti decimali saranno rivolti nella direzione del sensore fotoelettrico.

Tutti gli altri componenti dovranno essere montati sulla faccia opposta (lato componenti).

#### Messa a punto e taratura

片

Per la taratura saranno necessarie una lampadina da 40 W ed una da 100 W: esse verranno inserite di seguito in un portalampade privo di riflettore, spegnendo qualsiasi altra sorgenle luminosa presente nell'ambiente in cui si effettua la taratura. Nelle vicinanze non dovranno esserci specchi od altre superfici

riflettenti, e nemmeno pareti o soffitti di colore chiaro.

• L'allineamento dell'offset dovra essere effettualo prima di montare il fotodiodo DI (!). Regolare la lettura sul display a "OOO" mediante PI. In casi eccezionali potrebbe rivelarsi necessario modificare i valori di R3,  $R4 e P1 (R3 = R4 = 10 k e P1 = 100 k).$ • Montare il fotodiodo e commutare S2 nella portata di 20.000 lx: posizionare poi il luxmetro ad una distanza di 30 cm dalla lampadina da <sup>100</sup> W. Accertarsi che la lampadina si trovi proprio sopra il sensore. Regolare ora il trimmer P3 per ottenere la lettura di 1,00 klx sul display (cioè 1.000 lux).

• Sostituire alia precedente la lampadina da 40 W, aumentare la distanza a 50 cm e poi commutare la portata a 200 lx, Regolare poi P2 in modo da ottenere una lettura di 150,0 lx.

Ora il luxmetro è pronto per l'uso e suggeriamo di controllare che i livelli di illuminazione degli ambienti in cui vivele corrispondano a quelli di tabella 1.

9-23<br>luxmetro a cristalli liquidi elektor setlembre 83

#### Benco del componenti

Resislenze:  $R1, R5 = 100 k$  $R2.R10 = 1 k$  $R3, R4 = 22 k$  $R6 = 47 k$  $R7 = 4M7$  $R8, R11 = 1 M$  $R9 = 27 k$ PI = 50 k (47 k) Potenziometro trimmer P2 = 100 k P3 <sup>=</sup> <sup>1</sup> k Trimmer a dleci giri Condensatori:  $C1 = 56 p$ 

 $C2 = 220 p$  $C3 = 10 \mu/10 V$  $C4, C6 = 100 p$  $C5 = 470 n$  $CS = 220 n$ 

Semiconduttori;  $T1 = BC549C$  $D1 = BPW21$ IC1 = CA3130  $IC2 = 7106$ LCD...3,1/2 cifre, altezza cifre 13 mm<sub>1</sub>m

Per esempio: Hamlin 3901 oppure 3902: LXD 43D5R03; Hitachi LS007C-C. H1331C-C

Varie: 51 = Interruttore generate unipolare 52 = Devialore bipolare Clip per batteria da 9 V

Flgura 4. Circuito stampato e disposlzlone del component! del luxmetro. Il display a<br>cristalli liquidi ed il fotodiodo devono essere montati sulla faccia delle piste di rame, per rendere maggiormente compatto II monlaggio.

9-24<br>scheda di memoria<br>universale<br>elektor settembre 83

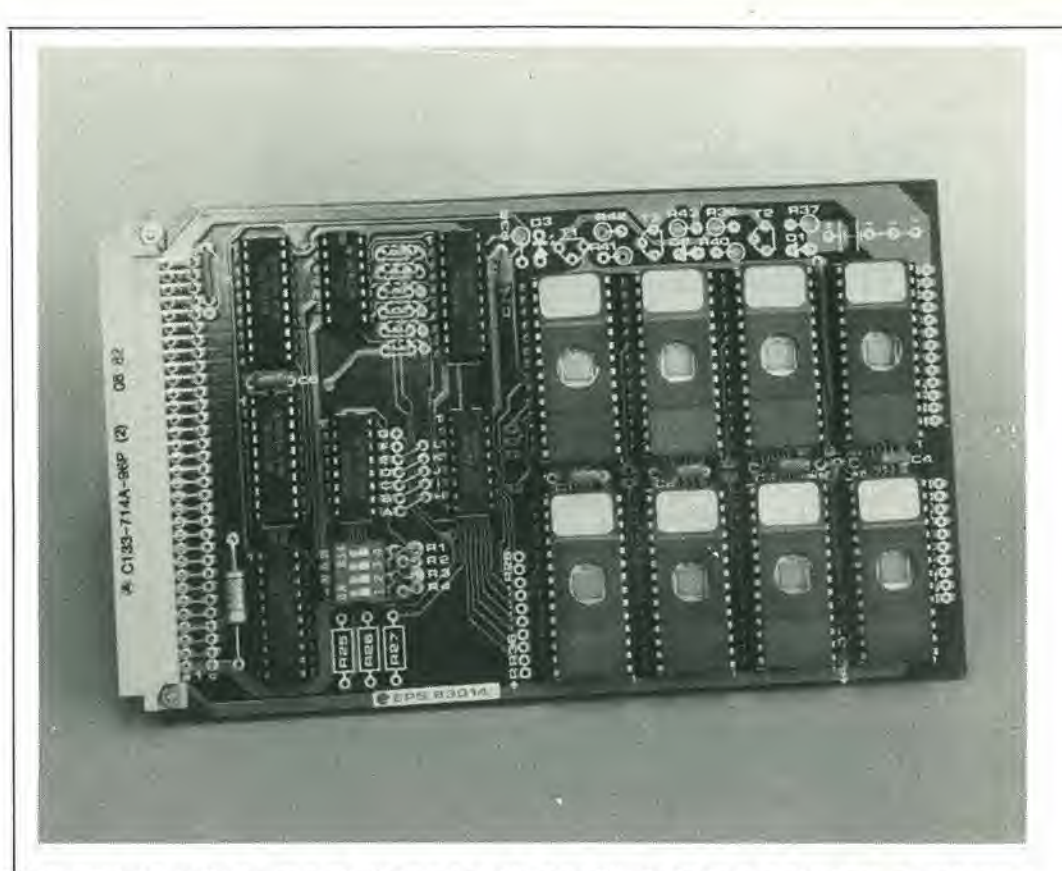

Il continuo sviluppo di circuiti integrati di memoria "sempre più grandi" ci obbliga a studiare ad intervalli regolari sempre nuove schede RAM/EPROM progressivamente più versatili e più potenti. La scheda universale di memoria descritta in questo articolo è adatta alla maggior parte dei microcomputer con bus dei dati a otto bit e pud comprendere fino a 64 <sup>K</sup> di RAM o di EPROM. E anche possibile una combinazione di entrambl <sup>I</sup> tipi di memorle. Utilizzando RAM CMOS, sard possibile proteggere il contenuto della memoria con una batteria in tampone per un notevole periodo di tempo, evitando la perdita dei dati quando II computer viene spento.

### Scheda di memoria universale

64 K di RAM e/o EPROM con alimentazione di riserva a batteria

#### La memoria del computer

In generale, un sistema a microcomputer contiene le sezioni mostrate in figura 1. II chip microprocessore contiene diversi registri, il contatore di programma e I'unita logicoaritmetica (ALU); in certi tipi di microprocessore, 6 compreso nel chip anche il generatore di clock. L'altra sezione principale di un microcomputer è la memoria, che di solito eomprende RAM e ROM oppure (E)PROM. I dati da elaborare sono memorizzati nella RAM, dalla quale vengono estratti a seconda della necessita; la EPROM contiene le istruzioni operative "permanenti" per il microprocessore. Nella maggioranza dei casi, il cosiddetto "programma operativo" (monitor) del microcomputer risiede in questa sezione della memoria. Gli indirizzi, i dati ed <sup>i</sup> segnali di controllo elaborati ed emessi dal computer sono trasferiti tramite il bus degli indirizzi, il bus dei dati ed il bus dei segnali di

controllo. Non prenderemo in considerazione quei particolari dei quali terremo conto quando si voglia utilizzare il sistema base di figura <sup>1</sup> in combinazione con un particolare microprocessore. Daremo invece uno sguardo più attento alla memoria dei dati ed al blocco di memoria del programma. II lettori che abbiano gia lavorato con il sistema

SC/MP di Elektor o con il Junior Computer avranno gia constatato quanto rapidamente vengano raggiunti i limiti di capacila della memoria del sistema base. Nessuna meraviglia deve percid suscitare il fatto che abbiamo sentito la necessita di soddisfare la richiesta di memorie più capaci, sviluppando via via una scheda RAM da 4 K. una scheda RAM/EPROM da <sup>8</sup> K ed una scheda RAM "dinamica" da <sup>16</sup> K. Questo progresso è stato possibile in quanto anche commercialmente è stata recepita la necessita di memorie sempre piu capaci. che ha stimolato i costruttori a produrre circuiti integrati sempre più "grandi".

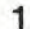

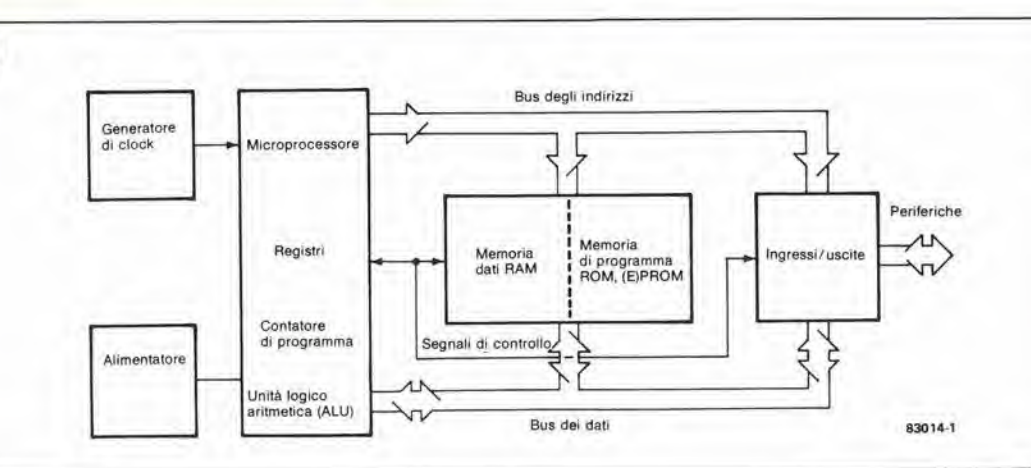

 $\overline{2}$ 

面

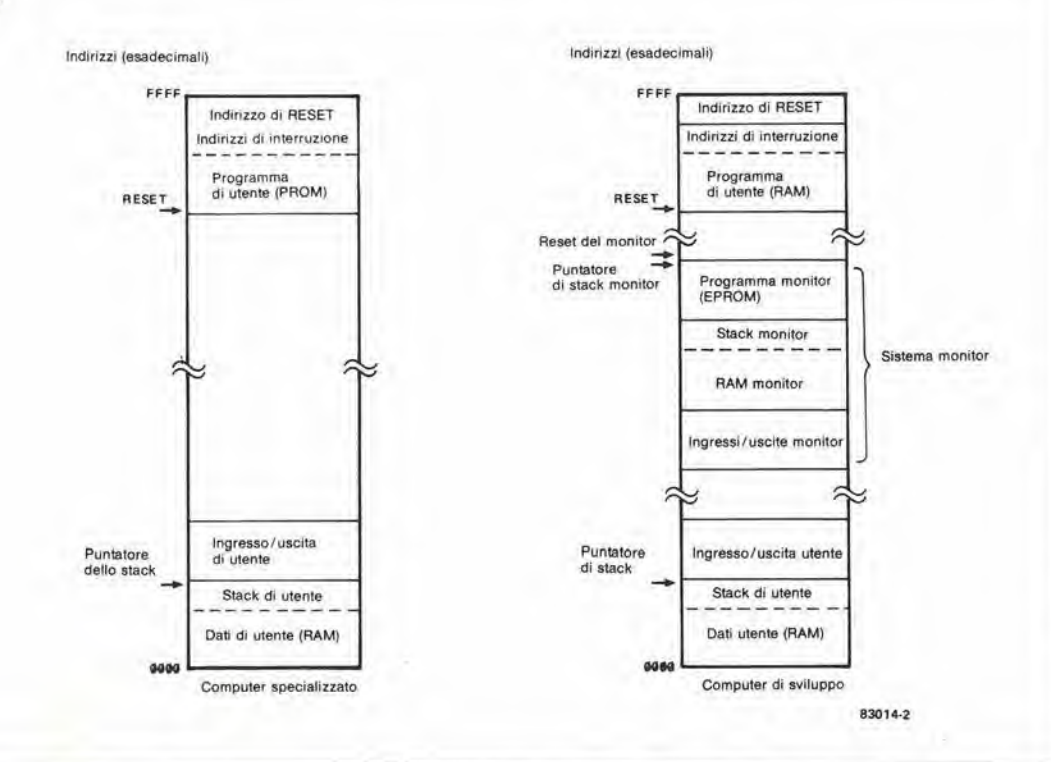

#### Sistemi specializzati e sistemi di sviluppo

Un sistema di sviluppo pud essere anche usato per applicazioni "specializzate", ossia per scopi ben definiti, ma non è possibile il passaggio inverse. La differenza tra un sistema specializzato ed un sistema di sviluppo e mostrata in figura 2.1 computer che necessitano di spazi di memoria sempre piu vasti sono quelli di sviluppo (SC/MP, Junior, eccetera). I dati nelle loro memorie di programma sono di solito organizzati come in figura 2. Nell'area di memoria di programma sono usate le RAM. II programma monitor occupa gran parte dell'area di memoria indirizzabile. Questa consiste di una ROM oppure di una (E)PROM contenente le istruzioni operative, nonche di un'area RAM per memorizzazione intermedia e di un blocco di ingressi/uscite a mappa di memoria. II programma monitor contiene le diverse routine che servono allo sviluppo di altri programmi, come; la routine di ingresso/uscita, di lettura e di scrittura della memoria.

Elektor ha pubblicato diversi circuiti di computer specializzati. come I'lntelekt, la

"Casalinga 6502" ed il computer per camera oscura. Le memorie di programma di questi computer sono del tipo EPROM. Non e necessario un monitor, e percid non e necessaria una vasta area di memoria per questa funzione.

Tornando ai computer di sviluppo, un bus di indirizzamento di 16 bit puo definire e richiamare un totale di due alia sedicesima potenza (cioè  $65536 = 64$  K) indirizzi (la locazione di un indirizzo è di solito espressa da un numero esadecimale. e di conseguenza un campo di indirizzamento di 64 K copre un'area di memoria che va dalla locazione OOOOesad alia locazione FFFFesad). Constatato questo fatto, potrebbe sembrare logico dotare sin dall'inizio un sistema a microcomputer di 64 K di memoria. Questa è però un'eccezione piuttosto che una regola, principalmente perche questo tipo di memoria è stato, fino a tempi relativamente recenti. troppo voluminoso e costoso!

#### Progresso delle memorie di Elektor

La figura 3 mostra i progressi delle schede di memoria progettate da Elektor. Nel mese di

9-25<br>scheda di memoria<br>universale<br>elektor settembre 83

Figura 1. Un slstema microcompuler conslsle In generale di un microprocessore e dl due divers! tip! dl memoria. <sup>I</sup> dati che dovranno essere elaborati vengono memorizzall nella memoria dati (RAM) e da questa estratti a seconda della necessità. La memoria di programma contiene il programma operallvo (monitor) per II microprocessore. Queslo 6 memorizzato In ROM od (E)PROM.

Figura 2. <sup>I</sup> computer dl svlluppo, come per esemplo II Junior o I'SC/MP, Implegano circuit! RAM nell'area della memoria dl programma. Un'ampla sezlone dell'area dl memoria indirizzabile è occupata dal programma monitor, conlenulo In ROM od (E)PROM, e nelle coslddette "aree dl RAM monitor". <sup>I</sup> computer speclallzzall (dedlcatl). come I'lnlelekt, la "casallnga 6502" ed II computer per camera oscura, sono piii diffusl. Le loro memorie dl programma sono conlenule in una (E)PROM e non è necessaria una vasta memoria monitor.

9-26 scheda di memoria umversale elektor settembre 83

Figura 3. Il progresso delle scheda dl memoria RAM a/o EPROM dl Elektor dalla RAM da 4 K del 1979 a quella da 64 <sup>K</sup> del 1983, a dalla EPROM da 16 K del 1981 a quella da 64 K dd 1983: In tuttl <sup>I</sup> caal, lo spazio occupato è il medesimo. Per quanto ciò non appala nelle lllualrazlool, poasono essere montate sulla scheda di memoria unlvoraale ancha EPROM 2718, da 2 K. La algle Indicate dafinlacono un Hpo o calegoria dl component!: per esemplo "2716" vuol dire<br>"EPROM da 2 K x 8", mentre<br>"6116" significa "RAM da 2 K x 8".

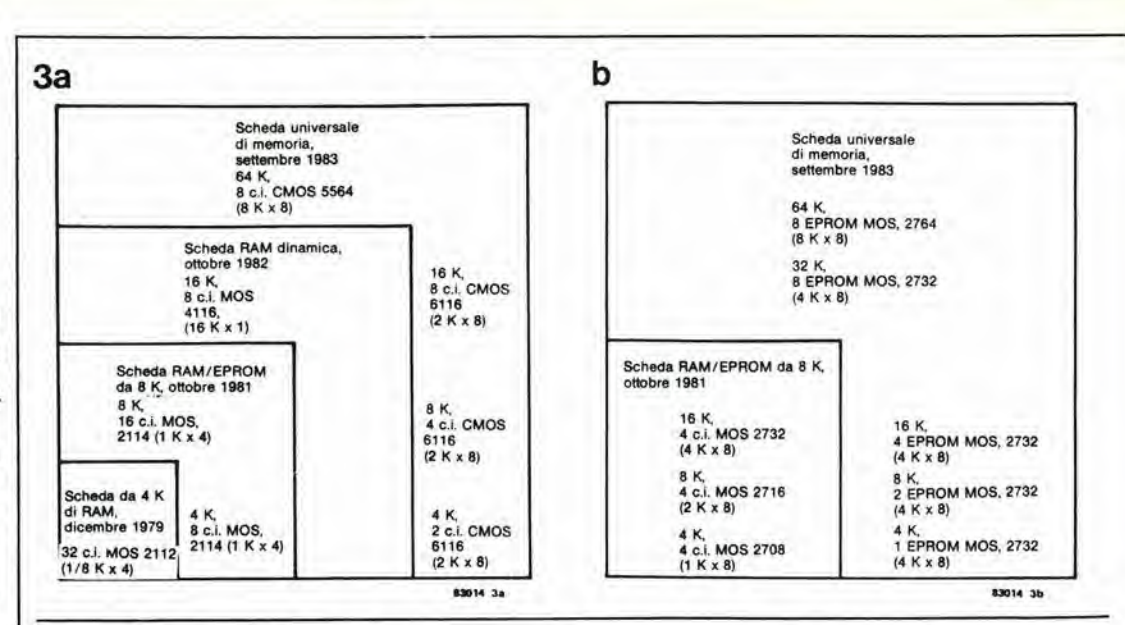

Dicembre 1979, quando è stata presentata una scheda RAM per I'SC/MP, erano disponibili soltanto circuiti integrati MOS con un'organizzazione di 256 x 4 bit: cid significa che, per 4 Kbyte di memoria, erano necessari 32 circuiti integrati. Attualmente, la stessa capacita di memoria pud essere ottenuta con soli due circuiti integrati CMOS 6116. In un prossimo futuro, saranno disponibili RAM CMOS da 8 K x 8, e percid sara possibile memorizzare 65.536 byte su una singola scheda di memoria universale. Le PROM e le EPROM hanno raggiunto questo stadio di sviluppo gia qualche tempo fa ed i 65.536 byte potranno essere anche memorizzati su 8 EPROM MOS sulla scheda universale di memoria. In effetti, ora sono disponibili anche PROM CMOS da 32 K x 8. Solo due di questi circuiti integrati sarebbero percid necessari per memorizzare un totale di 64 K! Perd questi circuiti integrati non sono adatti per la scheda universale di memoria.

Per il dilettante di computer, lo sviluppo di circuiti integrati di memoria "più grandi" significa che una sola euroscheda potrà ora contenere altrettanta memoria di 16 schede di quattro anni fa. Nel medesimo periodo, il costo delle memorie è considerevolmente diminuito: 4 K di RAM costavano a quei tempi circa 80 sterline, mentre ora (usando chip 6116), la stessa capacità di memoria costa meno di 10 sterline!

#### La scheda universale di memoria

La figura 4 contiene lo schema elettrico della scheda universale di memoria. Potranno essere usate EPROM da 2 K (2716), da 4 K (2732), da <sup>8</sup> K (2764) e RAM CMOS da 2 K (6116) o da 8 K (5564). II numero dei tipi tra parentesi vale per tutti i circuiti integrati di memoria che posseggano la medesima organizzazione e la medesima piedinatura.

Potranno essere costruite due versioni di questa scheda di memoria: con o senza batteria in tampone (rispettivamente la versione CMOS e la versione MOS). Nel primo caso, l'alimentazione delle RAM CMOS è effettuata tramite due pile miniatura e percid i dati non potranno andare perduti quando il computer verrà spento. Il montaggio misto dei circuiti integrati MOS e CMOS non è possibile e neppure potrebbe avere una qualsiasi utilita pratica. La batteria verrebbe rapidamente scaricata e T1 non sarebbe più in grado di erogare la corrente necessaria.

Nella versione CMOS, il circuito assorbe circa 200 mA durante il funzionamento. L'accesso avviene su una RAM per volta, e questa operazione richiede circa 35 mA. II resto del circuito assorbe perd circa 165 mA. La corrente media operativa di una RAM è inferiore a 35 mA: questo valore dipende dal numero di volte che si accede alia RAM in un dato periodo di tempo. La corrente di riposo della RAM (CE = 1) è solo di pochi µA. Ancora un punto importante: la versione CMOS necessita di resistenze di "pull-down" (chiusura a massa), di circuiti integrati a collettore aperto e del circuito formato da T1...T3. Quando la tensione di alimentazione viene spenta (mancanza di tensione di rete), gli ingressi CE oppure OE e WE delle RAM devono essere bloccati (livello logico "1"). I circuiti integrati a collettore aperto con resistenze di "pull-up" (chiusura al positive deH'alimentazione) vengono usati per il seguente motivo: gli ingressi assumeranno il livello "1" e bloccheranno le RAM.

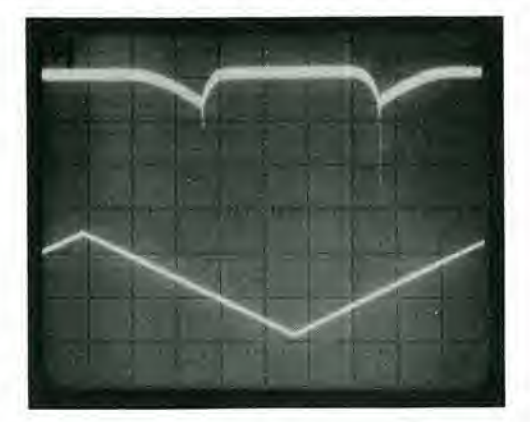

Le resistenze di "pull-down" sono anche necessarie per (alcune) RAM CMOS. II motivo e chiarito nella fotografia 1. La traccia superiore dell'oscillogramma rappresenta la tensione su una delle linee di indirizzamento della RAM CMOS Hitachi 6116, mentre l'oscillogramma inferiore rappresenta la corrente assorbita da questo integrato. Non ci sono resistenze di "pull-up" o di "pull-down". A circa meta della tensione di alimentazione (in questo caso, meta di 2.4 V), la corrente aumenta in modo considerevole ( fino a circa 200 pA). Lo stesso avviene in corrispondenza di ciascuna delle 11 linee di indirizzamento, e percid la corrente totale potra salire a 2.2 mA.

invece dei "tipici" 2 µA indicati nel foglio dati dell'HM 6116 LP. Per ovviare a questo problema, sono essenziali le resistenze di "pulldown": una corrente mille volte maggiore di quella prev isia scaricherebbe in fretta le batlerie'

II forte assorhimento di corrente ha luogo quando un ingresso di indirizzamento non è eollegato e manda in conduzione entrambi <sup>i</sup> transistor del CMOS. Questo non è sempre il caso e neppure vale per tutti gli ingressi. Il 8118, per esempio, non necessita di resistenze di "pull-down" per le linee dei dati. Con i circuiti integrati prodotti da altri fabbricanti, la situazione potrebbe essere diversa. La migliore seelta sara quella di giocare sul sicuro e di montare comunque tutte le resistenze mostrate sullo schema. Oucste non potranno arrecare aleun danno e c'e spazio suffieicnte per esse sul cireuilo slampato.

La versione MOS ussorbe una corrente di riposo maggiore. <sup>1</sup> dispositivj MOS possono essere usati sia per le RAM ehe per le EPROM: il vantaggio di questi circuiti integrati consiste nel eoslo. ehe e solo meta rispetto ai CMOS. Lo svantaggio è che, per esempio, ciascuna EPHOM 2718 assorbe una corrente di riposo di circa 35 mA. Moltiplicando per 8, avremo una

Ŷ.

corrente totale di circa 300 mA. Aggiungere circa 165 mA per il resto del circuilo. e la corrente totale di riposo salira a circa 450 mA! La versione MOS non necessita di circuiti integrati a collettore aperto e tutte le resistenze. tranne R1...R4. potranno essere omesse. II circuito di TL..T3 non sura in queslo caso necessario ed al posto dei tratti collettoreemettitore dei transistor T1 e T2 verranno montati dei ponticelli.

Le linee di indirizzamento e dei dati sono completamente bufferizzate. tranne A16 ed A17, che sono però raramente utilizzate. Naturalmenle, non sara necessario montare sulla scheda tutti <sup>i</sup> circuiti integrali: essa funzionerà perfettamente anche con una sola EPROM o RAM,

#### Decodifica degli indirizzi

La decodifica degli indirizzi avviene in maniera insolita: gli indirizzi vengono sommali secondo il complemento a 2. Cio corrisponde. come mostrato nell'esempio, ad una sottrazione (pagina seguenle). Se I'indirizzo selezionalo sulla scheda corrisponde ad un indirizzo in arrivo. il risultato sara zero. L'effettivo

 $9 - 27$ -.cheda di mpmofia universale<br>elektor sottembre B3

Figura 4. Due veraioni con un solo schema eleltrico. La versione MOS è meno costosa e meno complicata. Essa contlene soltanto le resistenze Rl.. R4, <sup>I</sup> condensatorl C1...C7. IC1...IC7, nonche IC8...IC15. in numero adegualo alle necessità (da 1 ad 8). I ponticelli servono aH'adattamenfio con <sup>i</sup> dlversl circuiti integrati processori e di memoria. IC5 ed IC7 sono di<br>tipo diverso rispetto a quelli impiegati neila versione CMOS. Nella versione CMOS, sarà possibile creare una memoria permanente <sup>i</sup> cui dati non potranno andare perduli. Per tornire l'alimentazione sussidiaria quando l'allmentazione principale è interrotla. e possibile utilizzare batterie normali od al nichelcadmio ricarlcabill. II circuilo rivelatore della mancanza di alimentazione è composto da T1...T3.

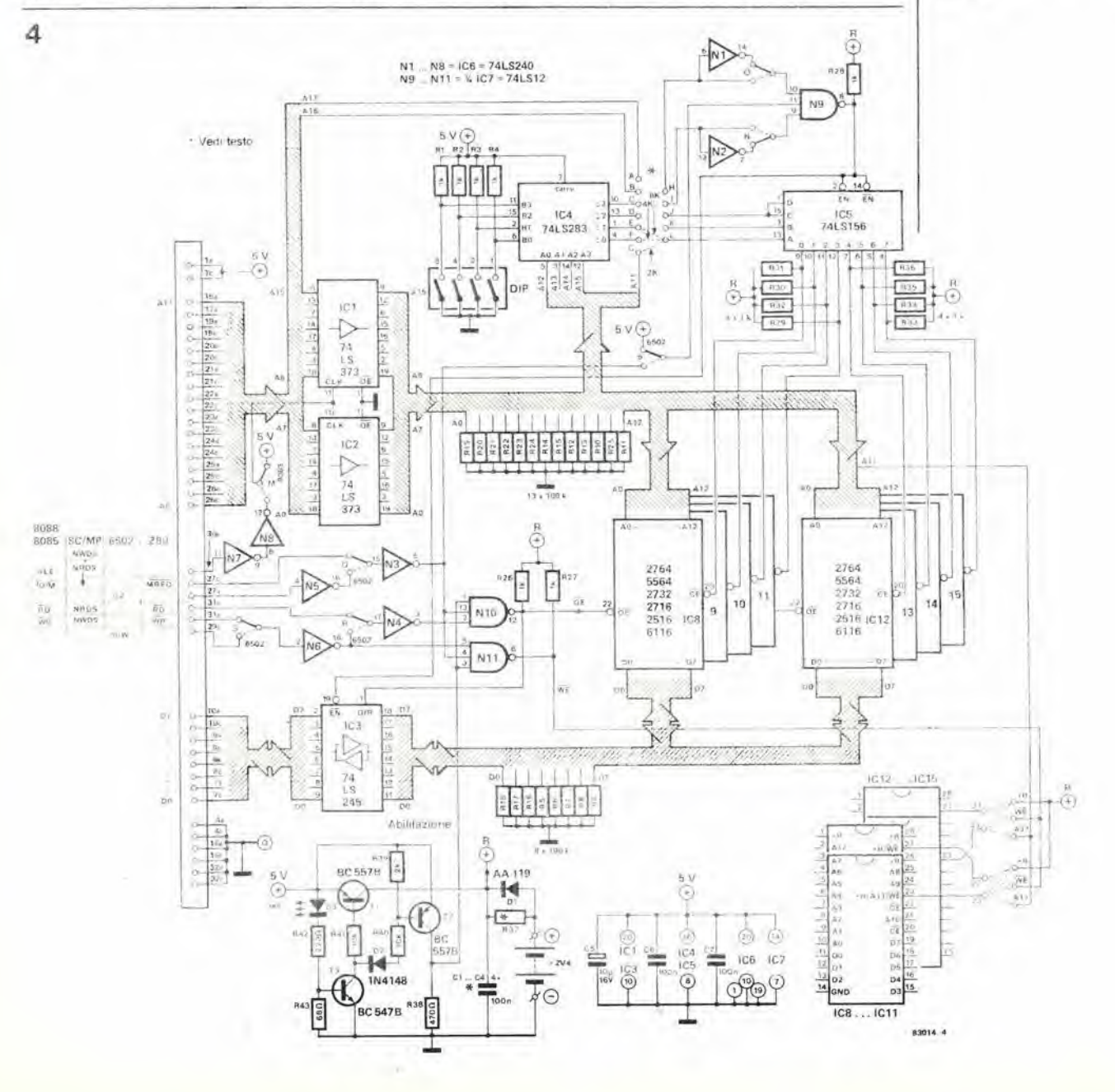

9-28 scheda di memoria umversale elektor settembre <sup>83</sup>

Esempio ai calcolo con complemento a due

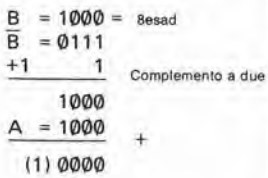

Figura. 5. Tlpl di RAM ed EPROM di possibile implego. La designazione vale per tutti i lipl di memoria di caratteristiche, organizzazione e piedinatura identiche. Altre Inlormazlonl, riguardantl In parlicolare I lipi equivalenti, potranno essere trovate sulle<br>"Infocard" 75...79. Le EPROM<br>2532 e 2564 della Texas Instruments polranno essere usate soltanto con uno zoccolo adattatore. Per quanto le diverse RAM CMOS abbiano collegamenti ai piedini uguali, le correnti assorbite a riposo

varlano a seconda del tlpl.

decodificatore degli indirizzi (ICS) verra percio abilitato tramite N9 e genererà il segnale CE che seleziona la giusta RAM od EPROM. Per fare un esempio, supponiamo che sia state selezionato. con gli interruttori DIL, I'indirizzo esadecimale 8000. In accordo con il metodo del complemento a 2, sarà chiuso esclusivamente I'interruttore "A15" (vedi B nel calcolo). II complemento a 2 viene ottenuto aggiungendo <sup>1</sup> all'ingresso di riporto di IC4 (piedino 7). Se ora risultasse disponibile il numero esadecimale 1000 anche agli ingressi A di IC4 (per il blocco di 8000 indirizzi), apparirà alle uscite I'informazione 0000. Supponiamo che siano inseriti <sup>i</sup> ponticelli per le RAM od EPROM da 2 K: IC5 vedrà di conseguenza 000 ai suoi ingressi A, B e C (anche A11 è "0" in questo blocco di indirizzi). II segnale di attivazione, uno "0" logico, e presente anche agli ingressi di abilitazione (piedino 2 e piedino 14). tramite N9. Di conseguenza, verrà attivato il decodificatore degli indirizzi che emetterà dall'uscita "0" un segnale CE per IC8. Verrà in tal modo abilitata questa RAM od EPROM.

Supponiamo che appaia successivamente l'indirizzo 8800. Ci sarà un livello logico "1" sulla linea di indirizzamento All, ma I'uscita di IC14 sara ancora "OOOO". II decodificatore degli indirizzi commuterà ai successivi 2 K di RAM o di EPROM. I iettori che hanno voglia di provare le loro conoscenze di calcolo binario ed esadecimale, potranno immaginare altri esempi per creare la mappa di memoria corrispondente a ciascuna delle possibili posizioni dei commutatori DIL e dei ponticelli A...L. L'esempio mostra che i circuiti integrati da 2, 4 ed 8 K non possono essere facilmente mescolati.

Se I'area di memoria fosse organizzata in blocchi da 8 K, la scheda risponderebbe a tutti <sup>i</sup>

possibili indirizzi (64 K), anche se non fossero montati tutti <sup>i</sup> circuiti integrati nelle rispettive posizioni. Se per esempio venisse selezionato I'indirizzo 8000, la scheda di memoria verrebbe esplorata da 8000 ad FFFF e poi da (1)0000 ad (1)7FFF! Se il monitor fosse collocato in qualche punto di quest'area, ci sarebbe la possibilità di qualche errore. Esiste però un modo per evitare questa possibilita; le aree di memoria possono essere bloccate. quando necessario, con le linee di indirizzamento A16 e A17. II modo in cui fare cio dovra essere elaborate caso per caso. Sara opportune consultare ancora l'esempio di calcolo. I collegamenti cablati "O" ed "N" su Ml ed N2 potranno essere usati per la selezione del controllo "attivo basso" oppure "attivo alto". Per attivare IC5, dovrà essere presente un livello logico "0" all'uscita di N9 (ossia un livello "1" a tutti gli ingressi) .

#### Segnali di controllo

<sup>I</sup> segnali di controllo previsti per i diversi tipi di processori sono elencati nella tabella di figura 4, accanto ai terminali 27, 31 e 29. II processore 8085 non pud essere collegato senza apportare modifiche: infatti <sup>i</sup> dati e gli indirizzi dovranno essere demultiplati prima che possano essere applicati alia scheda della memoria. Il buffer del bus dei dati emetterà i dati quando sara presente il segnale RD. La scheda di memoria può anche essere usata collegata ad uno ZX 81. A0...A14 e D0...D7 dovranno essere collegati al computer per creare una memoria da <sup>16</sup> K. I segnali di controllo sono applicati come per lo Z 80. L'indirizzamento è predisposto a 4000esad mediante gli interruttori DIL (chiuso soltanto i!

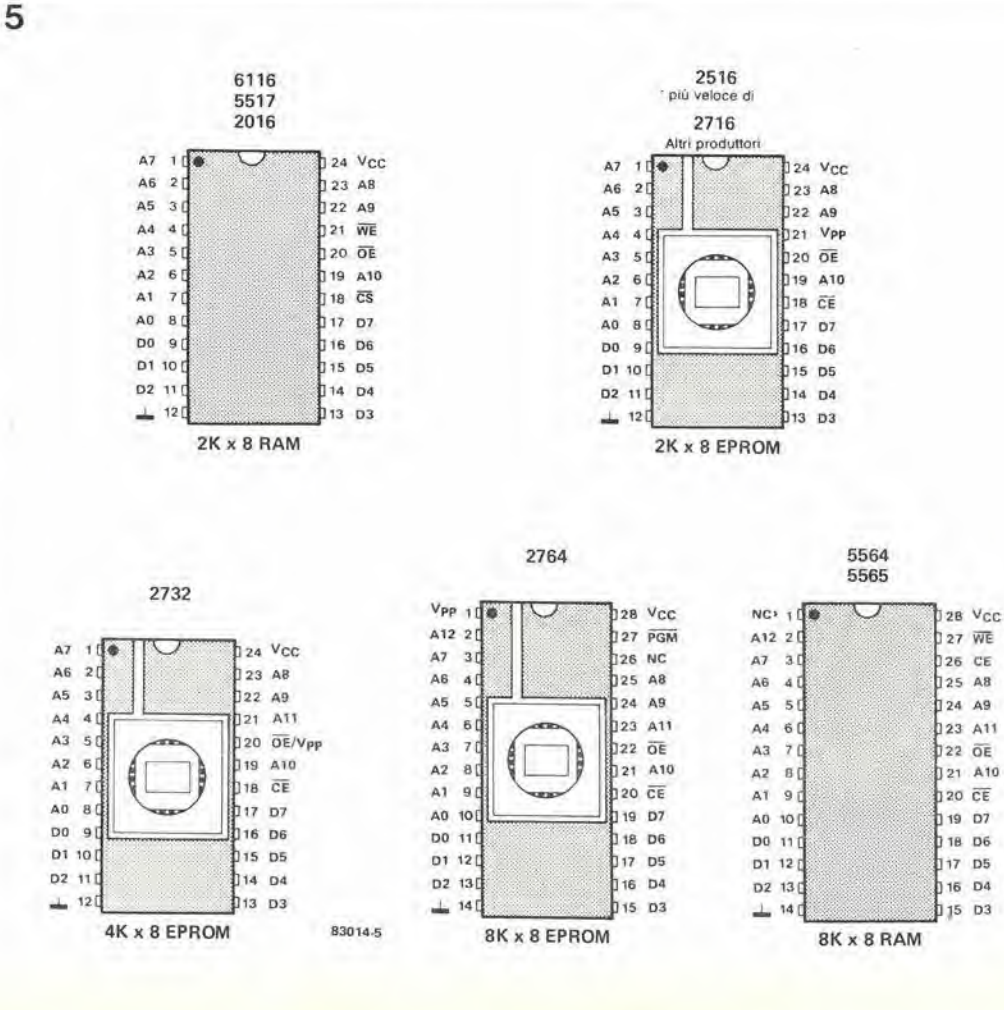

t,

1 xa i

9-29 scheda di memoria umversale elekior settembre <sup>83</sup>

"4"). Dovrà essere risolto un problema in più: la RAM interna dello ZX 81 funziona in parallelo con la scheda di memoria. La. soluzione consiste nel collegare I'uscita RAMCS (piedino 2A) dello ZX <sup>81</sup> alia tensione di + <sup>5</sup> V. Inoltre, lo ZX <sup>81</sup> fa strane cose con la sua uscita A15, e percio questo ingresso alia scheda di memoria dovrà essere collegato al terminale comune dell'alimentazione.

Potrà essere collegato alla scheda di memoria anche il processore 2650 (computer per TVgame! ). Dovra essere scelto il funzionamento con il 6502: OPREQ/2650 a 02/6502: invertire  $\overline{R}/W/2650$  ed applicarlo ad  $R/\overline{W}/6502$ . Nel computer per TV game, il segnale R/W necessario 6 gia presente al punto 17. Collegare anche le linee degli indirizzi e dei dati. La linea M/IO resta inutilizzata, <u>m</u>a questo non è un vero svantaggio, perchè  $\overline{\text{10}}$  è raramente usata. Nei casi eccezionali. M/IO ed OPREQ dovranno essere combinati esternamente. Se la scheda dovesse essere usata in collegamento con un sistema SC/MP, non dovrà essere trascurata la linea bus 27a; qui e collegato 1'ingresso dell'oscillatore dell'SC/MP. Con N5 collegata, I'oscillatore potrebbe fermarsi. Il rimedio è di tagliare questa pista (che finora non e stata mai usata) oppure di scegliere I'altro punto di connessione per I'oscillatore sulla scheda CPU dell'SC/MP.

#### Mancanza di alimentazione e batteria in tampone

II circuito che rileva la mancanza di alimentazione è formato dai transistor T1...T3. Esso viene usato assieme alle RAM CMOS, come spiegato in precedenza. La tensione di alimentazione "R" è presente prima della comparsa del segnale di abilitazione, perche T1 viene mandate in conduzione prima di T2 (all'accensione). T3 serve da interruttore e D3 si accende quando è presente la tensione di alimentazione. II segnale di abilitazione impedisce la lettura e la scrittura, tramite N10 ed Nil.

La batteria in tampone vera e propria potra essere del tipo da gettare dopo I'uso, oppure ricaricabile. Per le batterie del prime tipo,

dovrà essere omessa R37. Per le batterie ricaricabili, il valore della resistenza di carica potra essere calcolato secondo la seguente regola empirica: R37 è uguale a 2,5 V divisi per 1/20 della capacita della batteria.

#### RAM ed EPROM

Gli elenchi dei componenti per le versioni CMOS e MOS della scheda di memoria non comprendono ovviamente tutti i tipi di memorie disponibili, ma i tipi elencati corrispondono ad una designazione generale per gli integrati che hanno la medesima funzione, organizzazione e. sperabilmente, la stessa piedinatura. I collegamenti ai piedini delle EPROM e delle RAM sono rappresentati in figura 5. Altre informazioni, valide specialmente per quanto riguarda i tipi equivalenti, potranno essere trovate sulle "Infocard" No 75...79. Un importante punto da prendere in considerazione e che le EPROM 2532 e 2564 della Texas Instruments potranno essere usate soltanto se munite di uno zoccolo di adattamento per i piedini.

I tipi di RAM e di EPROM che possono essere usate, sono adattati alia scheda di memoria secondo le "dimensioni" e la funzione. usando i ponticelli collegati ai piedini 23 e 27. Questo adattamento vale contemporaneamente per quattro circuiti integrati (IC8...IC11 ed IC12...IC15)! Un'ulteriore suddivisione sara possibile soltanto tagliando le corrispondenti piste e collegando separatamente i piedini.

#### Temporizzazione

Possono sorgere alcuni problemi di temporizzazione quando la scheda di memoria venga collegata a microprocessori diversi. La tabella qui accanto mostra quali RAM ed EPROM possano essere impiegate alle differenti frequenze di clock. Non dovrebbero sorgere problemi, a meno che non siano usate CPU molto veloci, nel quale easo potra dimostrarsi necessario usare anche EPROM più veloci. Le RAM sono invece veloci a sufficienza (250 ns).

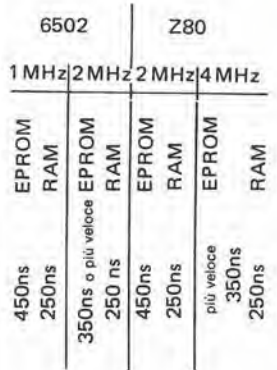

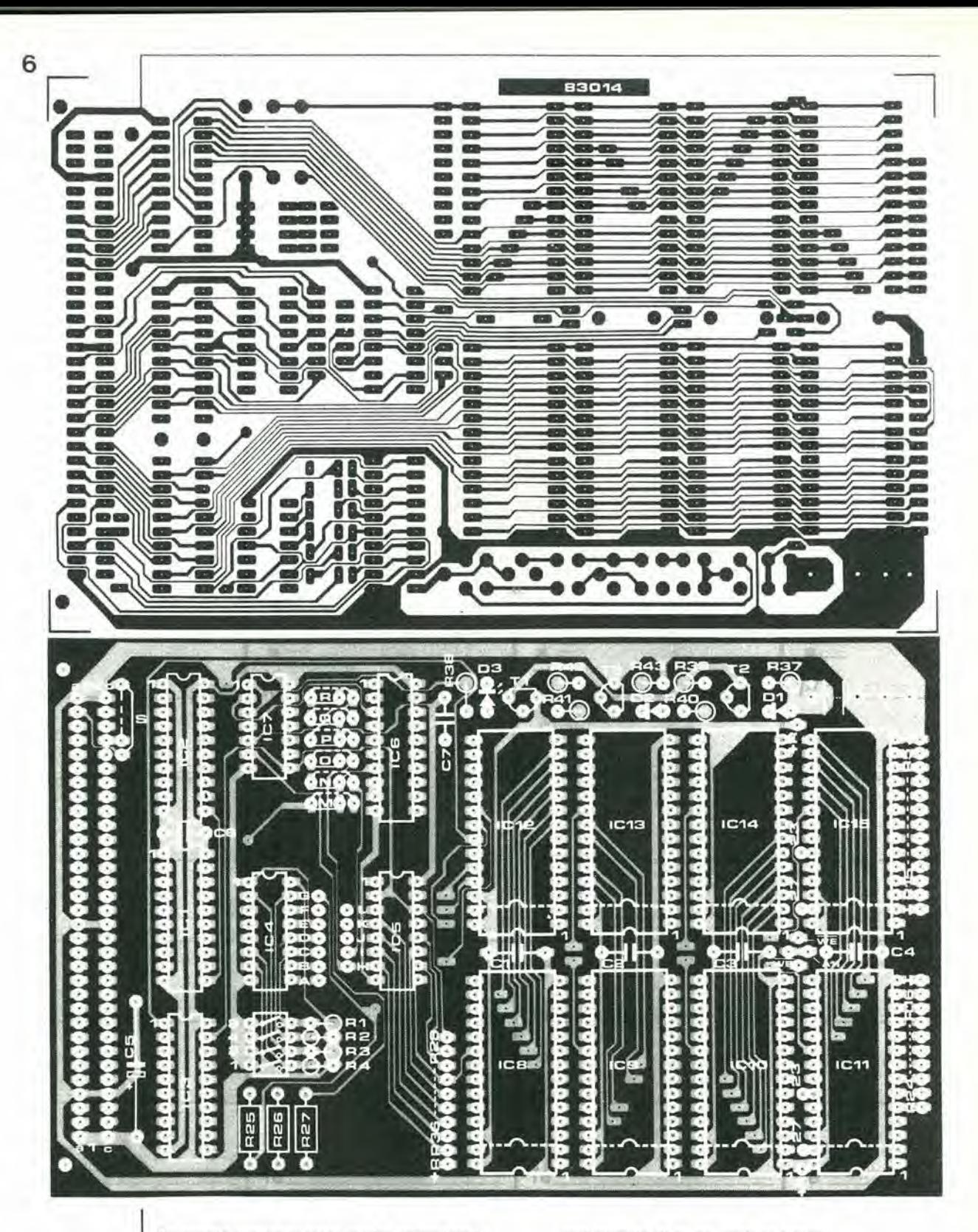

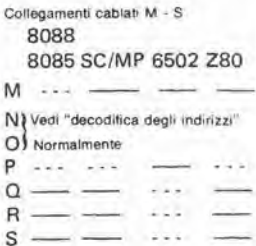

In questo contesto sono anche importanti <sup>i</sup> ritardi dei segnali di controllo. II segnale MREQ appare come segnale CE sulle RAM oppure sulle EPROM dopo un ritardo (tipico) di 50 ns, provocato da N3 (10 ns), N9 (10 ns), IC5 (20 ns) ed IC3 (10 ns). Il ritardo del segnale  $\Phi$ 2 e cosi composto; N5 (10 ns) - N3 (10 ns) - N10 (10 ns) = <sup>30</sup> ns (valore tipico). dopodiche il segnale appare come OE oppure WE, In questo caso, viene ricavato dagli indirizzi il segnale CE. II ritardo causato dai buffer del bus dei dali e normalmente di <sup>10</sup> ns. Per questo scopo abbiamo presunto che gli indirizzi siano già presenti, cioè che essi abbiano già oltrepassato il buffer ed il sommatore. Altrimenti dovrebbe essere aggiunto in questo tratto un ritardo

addizionale di 37 ns (valore tipico).

#### Costruzione

Prima di montare qualsiasi componente sul circuito stampato (figura 6), è sempre una saggia precauzione quella di controllare la basetta per scoprire evenluali cortoeircuiti. piste difettose e mancanze di continuità nei fori passanti metallizzati, utilizzando un ohmmetro oppure un provacircuiti. In generale, le schede fornite da Elektor dovrebbero pero essere a posto.

Potranno ora essere inseriti i ponticelli che servono ad adattare la scheda al tipo di

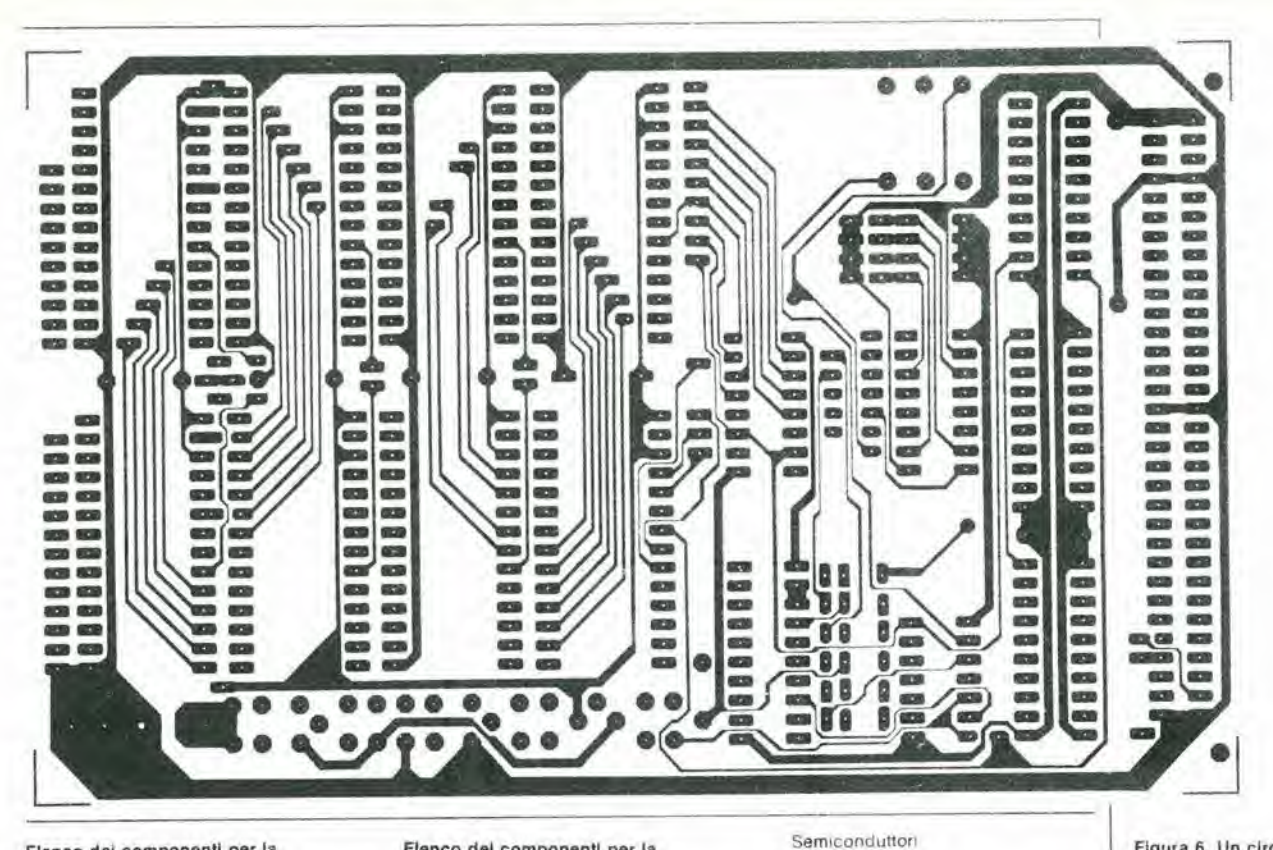

#### Elenco dei componenti per la versione MOS

Resistenze:  $R1...R4 = 1k$ 

Condensatori:  $C1$ .  $C4$ , $C6$ , $C7 = 100$  n  $C5 = 10 \mu/16$  V

Semiconduttori:

 $IC1.IC2 = 74LS373$  $IC3 = 74LS245$  $IC4 = 74LS283$  $IC5 = 74LS155'$  $IC6 = 74LS240$  $IC7 = 74LS10*$  $|CS...|C15 = RAM$ e/o EPROM Vedi testo, Figure 4 e 5 \* Differenti dalla versione CMOS

#### Varie:

Zoccoli per c.i. Interruttore DIL a 4 poli Connettore a 64 pledini

#### Elenco del componenti per la versione CMOS

Resistenze (1/8 W)  $R1...R4 = 1k$  $R5... R25 = 100 k$  $R26...R36 = 1 k^*$ R37 vedi testo  $R38 = 470.52$  $R39 = 2k7$  $R40, R41 = 10k$  $R42 = 220 \Omega$  $R43 = 68 \Omega$ \* si osservi che 18 delle resistenze da 100 k possono resister sostituite da 2 gruppi<br>premontati 9 x 100 k con<br>terminali "single-in-line"<br>Analogamente, un gruppo di 9 x 1 k potrà sostituire nove resistenze da 1 k.

Condensatori:  $C1$ ... $C4$ , $C6$ , $C7 = 100$  n  $C5 = 10 \mu/16$  V

 $D1 = A A119$  $D2 = 1N4148$ D3 = LED rosso (non ad alto rendimento)  $T1.T2 = BC557B$  $T3 = BC547B$ IC1, IC2 = 74LS373  $|C3 = 74$ LS245  $IG4 = 74LS283$  $IC5 = 74LS156$  $IC6 = 74LS240$  $|C7 = 74$ LS12 IC8, IC15 = RAM CMOS 6116. 5564 o simili, vedi testo e<br>Figure 4 e 5

#### Varie:

Zoccoli per c i.<br>Interruttore DIL a 4 poli Connettore a 64 piedini 2...3 elementi NiCd o pile normali, vedi testo NiCd: 20 PK Ossido d'argento: V 76 ris<br>Mercurio: V 675 PX

Figura 6. Un circuito stampato per entrambe le versioni (vedi elenchi dei componenti). I lettori che vogliano usare<br>questa scheda per effettuare esperimenti con diversi microprocessori, dovranno saldare fili flessibili ai contatti centrali dei "ponticelli"; ai<br>terminali liberi di questi fili dovranno essere montati opportuni connettori temmina. Nei terminali corrispondenti agli altri contatti dovranno essere inseriti piedini adatti ai connettori di cui sopra. In questo modo. la scheda di memoria sarà veramente universale.

Collegamenti cablati A. L. usando

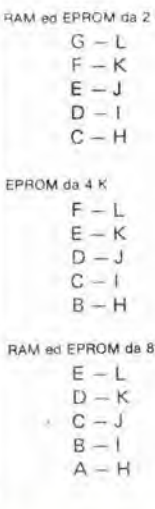

к

processore, saldando anche gli zoccoli dei circuiti integrati. A questo punto sarà bene prendersi il disturbo di controlare la continuità degli zoccoli dei circuiti integrati: in seguito, la ricerca di un eventuale guasto si dimostrerà estremamente noiosa. Il passo successivo sarà di montare le resistenze, qualora si voglia costruire la versione con RAM CMOS. Se le combinazioni di resistenze indicate nell'elenco dei componenti per la versione CMOS si rivelassero introvabili, non resterebbe che montare resistenze di tipo normale: queste ultime dovranno essere montate verticali ed i loro terminali liberi dovranno essere tutti collegati tra loro e portati al terminale comune del circuito stampato. Il montaggio del resto dei componenti non dovrebbe presentare

problemi. Tenere presente che IC5 ed IC7 della versione MOS sono differenti da quelli della versione CMOS!

Come batteria in tampone, la migliore soluzione è quella di usare due elementi al nichel-cadmio in miniatura con terminali saldabili. Batterie di maggiori dimensioni non troverebbero posto sul circuito stampato, ma potrebbero essere collegate mediante una coppia di fili. Questa scheda di memoria dovrebbe garantire a qualsiasi personal computer uno spazio di memoria sufficiente. Sarà opportuno osservare che la scheda è stata progettata per adattarsi al bus di Elektor. Se dovesse essere usata con altri bus, sarà facile improvvisare un opportuno adattatore. N 9-32<br>display fluorescenti<br>elektor settembre 1983 **Per quanto i display fluorescenti appartengano in realtà alla vecchia generazione di** visualizzatorl digital!, nuove tecnologie e tecniche <sup>11</sup> hanno portati nuovamente alia ribalta. Questi display sono tornati ad essere talmente popolari da entrare in competizione con i visualizzatori a cristalli liquidi. Questa tendenza è destinata a rafforzarsi con I'avvento dei cosiddetti "tipi a fluorescenza frontale".

### Display fluorescenti

#### più brillanti e più facili da leggere

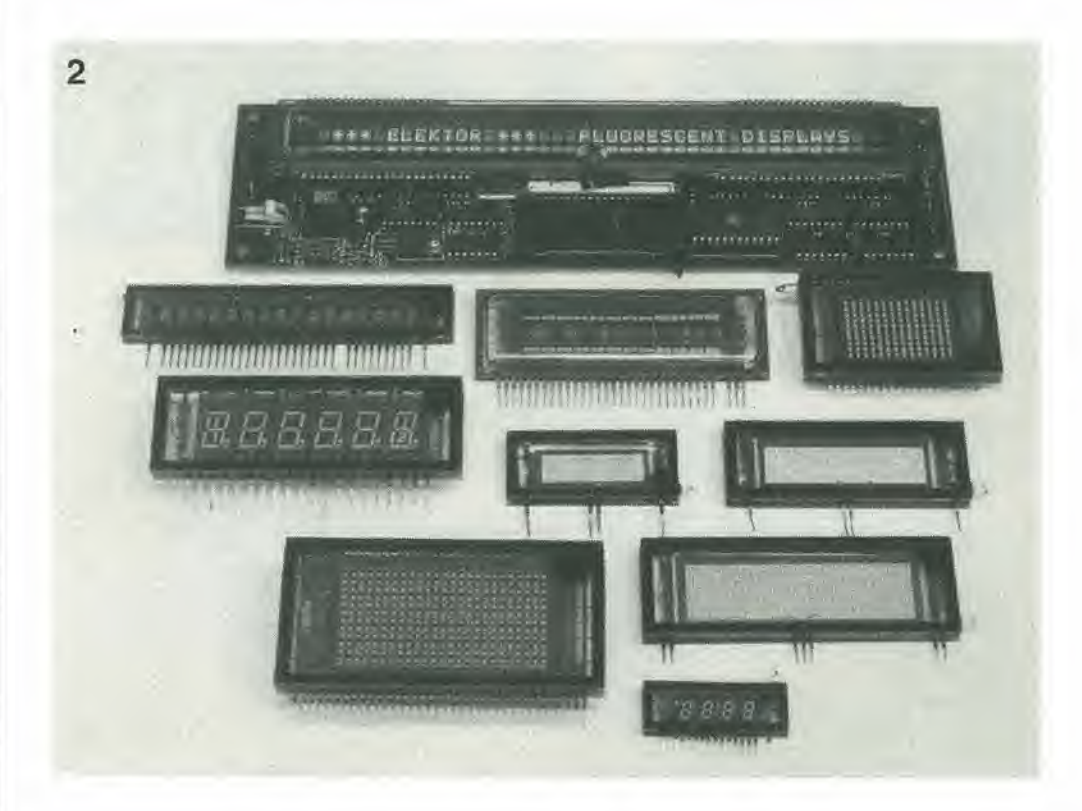

I display non hanno avuto finora un'applicazione molto diffusa perche avevano due difetti di non poco conto; I'elevata tensione di funzionamento ed il prezzo. Oggi sono

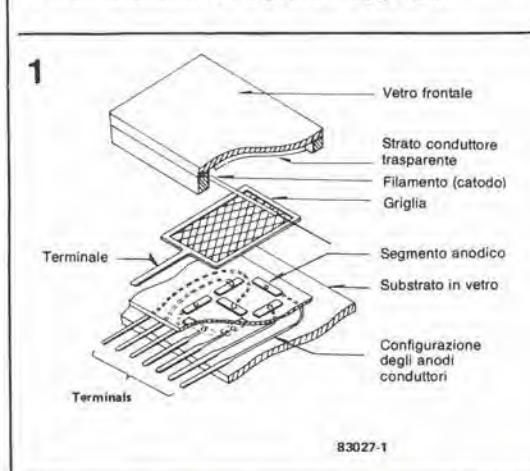

tuttavia disponibili tipi a bassa tensione, il cui prezzo e eoneorrenziale rispetto a quello degli LCD. I principali vantaggi dei display fuorescenti rispetto agli LCD sono la maggiore luminosita ed il migliore contrasto. Nei confronti di un display a LED, il tipo fluorescenle richiede una potenza molto inferiore. I diversi caratteri dei display fluorescenti possono essere letti con molta ehiarezza da angoli molto ampi, grazie all'elevato contrasto rispetto allo sfondo (vedi Tabella l).

La figura 2 mostra come è costruito un display fluorescente. Il sistema è montato entro un involucro di vetro nel quale 6 stato fatto il vuoto spinto. I segmenti dei caratteri sono montati su un substrato utilizzando la tecnologia del film spesso, e sono rivestiti da uno strato fluorescente. Ciascun segmento è elettricamente isolato dagli altri e costituisce un elettrodo positive (anodo). Come mostrato in figura 1. sopra i segmenti degli anodi sono montati una griglia ed un catodo. Entrambi questi elettrodi consistono di sottilissimi fili che

Flgura 1. Sono attualmenle disponibili display fluorescenti di diversi tipi, con una vasta gamma dl scelte.

Figura 2. In linea di principio, un display fluorescenle tunzlona come una vecchia valvola termolonlca. Un'ampolla di vetro, in cui è stato fatto II vuoto, contiene tre elettrodl (calodo, anodo e grlglla). Gil elettronl vengono emessi dal catodo riscaldato, sono attratti dalla griglia caricala poslllvamente ed Inline raccoltl dall'anodo, anch'esso positivo. L'anodo è rivestito da uno strato fluorescenle che si lllumlna a causa dell'eccllazlone Indolta dagll elettronl.

permettono una chiara visuale dei sottostanti segmenti anodici.

II catodo e formato da un file di tungsteno resistente al calore rivestito da uno strato d'ossido e riscaldato dalla corrente di filamento. Ad una temperatura di circa 700 °C, gli elettroni contenuti nello strato d'ossido sono liberati (emissione termica) ed una corrente potrà passare attraverso il vuoto. A questa temperatura, il catodo non & ancora molto incandescente e percio non appare come una striscia luminosa che potrebbe disturbare il display.

Una tensione positiva (rispetto alia tensione del catodo) viene applicata alia griglia ed all'anodo (segmento). Dato che la tensione di griglia e relativamente elevata, gli elettroni viaggiano dal catodo alla griglia con una velocità in continue aumento e solo alcuni di questi elettroni sono catturati dalla griglia, mentre la maggior parte di essi la oltrepassa, continuando il viaggio verso I'anodo, dove entrano in collisione con lo strato fluorescente che riveste l'anodo. L'energia cinetica accumulata dagli elettroni nel percorso tra il catodo e I'anodo viene convertita in energia luminosa nello strato fluorescente. In questo modo, ciascun segmento si illuminerà quando verra applicata una tensione positiva alia corrispondente griglia. Sulla faccia interna dell'ampolla di vetro c'è uno strato conduttore trasparente collegato al catodo, del quale possiede il potenziale. Questo strato serve a due scopi: prima di tutto garantisce che gli elettroni emessi dal catodo viaggino nella direzione giusta (e non escano attraverso il vetro!). In secondo luogo, la superficie del catodo. relativamente scarsa, viene aumentata in modo da distribuire uniformemente il flusso di elettroni. Questo effetto è potenziato dal fatto che sopra ciascun segmento si trovano parecchi filamenti del catodo. In questo modo. i segmenti si accenderanno con luminosita uniforme.

Se non esistesse differenza di potenziale tra catodo e griglia, sarebbe possibile per alcuni elettroni raggiungere la superficie dell'anodo. Per questo motivo, viene applicata alia griglia una tensione piii negativa di quella del catodo. Gli elettroni vengono percio respinti dalla griglia invece di essere attratti. I segmenti situati sotto la griglia cosi polarizzata rimangono scuri. Per oseurare uno dei segmenti. viene applicata al relativo anodo una tensione negativa. In questo caso, se la tensione di griglia e positiva, gli anodi negativi non saranno bombardati dagli elettroni e rimarranno scuri.

Per oseurare completamente un carattere, viene applicata una tensione negativa alia corrispondente griglia. <sup>1</sup> display fluorescenti sono ora disponibili in forme molto diverse: numeri, lettere, simboli, scale (barre. punti, matrici) e combinazioni di questi segni. La figura <sup>1</sup> mostra alcuni esempi di display fluorescenti per applicazioni diverse.

#### Brillantezza

La brillantezza di un segmento dipende dall'energia cinetica posseduta dagli elettroni quando entrano in collisione con I'anodo. Questa energia viene convertita in luce visibile nello strato fluorescente. La brillantezza puo essere aumentata elevando le tensioni di anodo e di griglia. In questo modo viene aumentata la velocita degli elettroni e di conseguenza un maggior numero di elettroni potra raggiungere I'anodo in un certo intervallo di tempo.

![](_page_32_Figure_7.jpeg)

![](_page_32_Figure_8.jpeg)

![](_page_32_Figure_9.jpeg)

Ad una particolare tensione anodica, la corrente anodica verra limitata dalla carica spaziale. Quest'ultima è dovuta ad una specie di nuvola di elettroni che si forma tra catodo ed anodo a causa dell'emissione ed è molto densa nelle vicinanze del catodo. La nube di elettroni ha una forte carica negativa (proprio perchè è composla da elettroni), e percio molti degli elettroni emessi dal catodo dovranno far ritorno ad esso. L'na nube di elettroni, o carica spaziale, più densa significa che un minor numero di elettroni emessi dal catodo potra

9-33 display fluorescenti elektor seltembre 1983

Figura 3. La relazlone tra tensione anodica/dl griglia e corrente anodlca/di griglia. non è lineare. Queste curve mostrano anche la relazione tra la corrente anodica e quella dl griglia.

Figura 4. Nemmeno la relazione tra tensione anodica/dl griglia e la brillantezza relativa è lineare.

Figura 5. La brillantezza di un display fluorescente dipende dalla temperatura, perchè il vuoto entro I'ampolla non e perlelto.

raggiungere l'anodo e perciò la corrente a todica diminuirà. Non esiste relazione lineare 1 a la rensione anodica e la limitazione della corrente anadica imposta dalla carica spaziale. La autre di esettroni diventa più densa quando rumento la teastone anodica. Porché però la vetocità degli elettroni aumenta în proporzione sila cadice quadrata della tensione apodica, la corrente massina risultorà dalla seguente for muia.

$$
\zeta = kU \cdot \sqrt{U_0} = kU \beta/2
$$

k è il cosiddetto fattore geometrico, che tiene canta del grado di vuoto praticato nell'ampolia e della posizione e forma degli elettrodi reatodo, anodo e griglial-

La figura 3 mostra la relazione tra corrente anodica o di griglia e tensione anodica, per un particolare display. Ad una tensione anodica di 25 V, ci si potrà attendere una corrente anodica di 1 mA ed una corrente di griglia di 1.5 mA. Questa curva caratteristica dimostra anche che, ad una tensione anodica di 25 V. la corrente anodica è approssimativamente uguale al 40 % della corrente di catodo. Al di sopra di un certo valore, la corrente anodica cessa di aumentare anche aumentando la tensione anodica: questo è il cosiddetto punto di saturazione. Ad una particolare temperatura del catodo, non potrá essere emesso un numero di elettroni per unità di tempo superiore ad un certo limite. La corrente di saturazione dipende dai seguenti fattori: il tipo di rivestimento del catado, la superficie esterna del catodo e la sua temperatura assoluta in Kelvin. La saturazione non implica però che la brillantezza rimanga costante. Aumentando la tensione anodica, la velocità degli elettroni aumenterà, ed aumenterà anche l'energia cinetica con la quale essi colpiscono l'anodo. La brillantezza aumenteră, anche se di poco. Se il catodo é riscaldata da una corrente di filamento sufficiente, non verrà raggiunta la corrente di saturazione. La figura 4 mostra la relazione tratensione anodica o di griglia e brillantezza relativa. Tutte le curve caratteristiche

mostrate valgono per il medesimo display.

#### Dipendenza dalla temperatura

La brillantezza dipende dalla temperatura. Ciò è dovuto ai fatto che alcune molecole d'aria rimangono nel tubo nonostante l'alto vuoto: un semplice esperimento potrà dimostrare questo. fatto. In un ambiente freddo, il vosiddetto movimento browniano delle molecole d'aria nel tubo diminuisce. Il flusso di elettroni incontrerà perciò solo scarsa resistenza nel suo movimento verso l'anodo. Di conseguenza, l'energia cinetica degli elettroni è assorbita in grado minore ed i segmenti brilleranno più luminosi. Se la temperatura scendesse però a livelli eccessivamente bassi, la brillantezza diminuirebbe, in quanto lo strato fluorescente diverrebbe meno sensibile. Una regola empirica dice che al di sopra della temperatura di 25 °C (temperatura ambiente) la brillantezza diminuisce. In figura 5 appare la curva che definisce la relazione tra l'emissione luminosa e<br>la temperatura. A 40 °C, la brillantezza è pari a circa l'80 % di quella a 25 °C

#### Contrasto e colore

È facile leggere un display quando il suo contrasto é elevato. La brillantezza assoluta non è un fattore decisivo. Con luce ambientale intensa, il contrasto potrà essere notevolmente migliorato disponendo un filtro colorato oppure un filtro grigio neutro davanti al display. Possono essere utilizzati filtri dai colori molto diversi, in quanto i display fluorescenti emettono un ampio spettro luminoso. Per quanto in presenza di un filtro la brillantezza diminuisca, il contrasto aumenta ed il display diventa più facilmente-leggibile. La scelta del filtro dipende dai gusti personali e dallo spettro della luce ambiente.

I primi tipi di display floorescenti a bassa tensione contenevaro una sostanza fluorescente che produceva uno spettro piuttosto spostato verso il verde. Più di recente, sono state messe a punto sostanze fluorescenti in grado di emettere uno spettro pai ampio e sono ora facilmente disponibili display di diversi colori. La figura 6 mostra gli spettri relativi ad un certo numero di colori e la curva tratteggiata indica la banda di sensibilità dell'occhio.

![](_page_33_Figure_11.jpeg)

Floura 6 Diverse sostanze Implegate per Il rivestimento lluorescente emettono luce di colore diverso. La ligura<br>mostra gli spettri di frequenza di alcuni colori, mentre la curva tratteggiata indica la sensibilità spettrale dell'occhio umano.

7

9-35<br>display fluorescenti elektor settembre 1983

![](_page_34_Figure_2.jpeg)

#### Applicazione

U

In figura 7 è illustrato il circuito base necessario per il pilotaggio di un display fluorescente. In questo esempio, <sup>i</sup> earatteri sono selezionati da livelli logici CMOS o TTL. Le tensioni anodica e di griglia sono commutate mediante transistor. I display fluorescenti funzionano con tensioni anodica e di griglia di 12...47 V. Sono disponibili speciali circuiti integrati per la multiplazione di display anche di tipo complicato. Per oscurare i segmenti o un'intero carattere, dovrà essere applicata agli anodi o alle griglie una tensione negativa (rispetto al catodo). Questo per evitare che gli elettroni provenienti dal catodo possano raggiungere <sup>i</sup> corrispondenti segmenti. Per questo motivo, viene usato un diodo zener per applicare al catodo una tensione positiva (rispetto alia massa). La tensione di catodo e di circa 2...8 V. Un anodo o una griglia non adoperati dovranno essere collegati al potenziale di massa mediante una resistenza Rg o Rp, in modo che la tensione a questi elettrodi sia negativa rispetto ai catodi. II catodo viene riscaldato con una tensione di filamento di 1...8 V c.a.; una tensione c.c. non sarebbe adatta allo scopo perche la caduta di tensione ai capi del filamento darebbe come risultato un gradiente di potenziale. Cio significherebbe una variazione della tensione di catodo sull'area del display e la corrente catodica non avrebbe una distribuzione uniforme. Di conseguenza, i segmenti si illuminerebbero con diverse sfumature di luce. Questo effetto può causare molto disturbo, specialmente in display con filamenti molto lunghi. Se però il filamento-catodo è alimentato da una tensione alternata (alia frequenza di rete), avviene una specie di "illusione ottica", per cui sembra che la brillantezza media sia

uniforme. Ciò non è del tutto giusto, perchè non e'e relazione lineare tra corrente di catodo e brillantezza. In pratica però, la differenza è insignificante.

La corrente di catodo, aggiunta alia corrente di filamento causa anch'essa una leggerissima caduta ai capi del filamento. Questo effetto pud essere attenuate applicando la corrente di catodo ad entrambe le estremita del filamento: la caduta di tensione causata dalla corrente di catodo verra percid dimezzata rispetto a quanto avviene con I'alimentazione unilaterale. Lo scopo viene ottenuto collegando il catodo alia presa centrale del secondario del trasformatore di filamento (vedi figura 7). Sard opportuno ricordare che alcuni tipi di display possono essere riscaldati con corrente continua. In questo caso, ci si dovra riferire al foglio dati del fabbricante.

La multiplazione è impiegata con i display a piu cifre, nei quali i diversi earatteri potranno essere pilotati dal medesimo decodificatore. La commutazione tra un carattere e quello successive avviene ad una frequenza sufficientemente alta da rendere impercettibili le commutazioni. Con questo metodo sard possibile ottenere una suffieiente brillantezza adeguando la corrente di ciascun segmento al numero dei earatteri commutati. A questo scopo, il fabbricante specifica la massima corrente di picco per ciascun segmento. II vantaggio della multiplazione è ovvio: invece di dover montare un decodificatore separate per ciascun carattere, un solo decodificatore basterà a pilotare tutti i caratteri, con un conseguente notevole risparmio! Con il pilotaggio multiplex, dovrà essere preso in considerazione anche il tempo di risposta del rivestimento fluorescente. Sia il tempo di accensione che quello di spegnimento sono di circa 8 ps. I tempi di salita per le tensioni di

Figura 7. Circuito base di pilotaggio dl un display fluorescente. Speciali circulti Integrati sono disponibili per questa applicazione.

![](_page_35_Figure_1.jpeg)

![](_page_35_Figure_2.jpeg)

Figura 8. Nel tipo conosciuto<br>con la definizione di display a fluorescenza frontale. l'elemento che prima era situato nella parte posteriore (anodo) è ora situato<br>frontalmente. Gli anodi sono trasparenti.

#### Tabella 1. Caratteristiche dei principali tipi di display

![](_page_35_Picture_179.jpeg)

griglia e di anodo sono però di soli 0,5 µs. I tempi di azzeramento di queste tensioni sono controllati da circuiti RC esterni. Con tempi di diminuzione molto lunghi e frequenze multiplex molto elevate, potrebbe avvenire la sovrapposizione tra le informazioni riguardanti due caratteri successivi. Per questo motivo, le costanti di tempo RC dovranno essere tenute basse e, quando il carattere viene oscurato, i relativi piloti dei segmenti dovrebbero essere esclusi. In questo modo il corrispondente carattere si oscura molto rapidamente. La frequenza multiplex scelta per il circuito di pilotaggio del display dovrà essere tale da rendere impercettibile lo sfarfallamento dei caratteri. In nessun caso, questa frequenza dovrà essere uguale a quella della tensione di filamento o ad un suo multiplo, per evitare fenomeni di battimento.

#### Un nuovo progresso: i display fluorescenti frontali

Già durante la messa a punto delle prime generazioni di display fluorescenti, furono studiati sistemi per applicare lo strato fluorescente direttamente sulla faccia interna della finestra, come avviene con i cinescopi televisivi. Il risultato è una disposizione invertita con l'anodo situato anteriormente guardando il display.

Il motivo per cui un display costruito secondo questo principio è stato realizzato solo di recente è da attribuire alla necessità di superare alcuni ostacoli di carattere tecnologico. I vantaggi nei confronti del

"vecchio" tipo di display sono: un maggiore angolo visuale ed i fili di catodo e di griglia che rimangono invisibili.

La figura 8 mostra schematicamente la costruzione di un display fluorescente ad anodo frontale. L'anodo consiste di uno strato conduttore trasparente: quando gli elettroni a bassa velocità (cioè con bassa tensione anodica) entrano in collisione con questo strato, viene generata luce alla superficie della sostanza fluorescente. Lo spessore e la qualità del rivestimento fluorescente sono parametri critici che influenzano la brillantezza del display.

Un'altra difficoltà relativa alla fabbricazione di questo tipo di display è che i conduttori che pervengono all'anodo devono essere fatti correre nelle zone di separazione tra i segmenti. Se la struttura del display è complicata, potrà rivelarsi necessario intercollegare i diversi conduttori esternamente, nel circuito di pilotaggio. Nella tabella 1 appare un breve elenco dei diversi tipi di display.

#### **Bibliografia:**

Short form catalogue, edizione 1983, FUTUBA "Front luminous vacuum fluorescent display" (Display a vuoto con illuminazione frontale), edizione Novembre 1981, FUTUBA.

Un problema che si incontra di frequente in modellistica è quello attinente al collaudo di un servocomando. II servo-tester qui descritto sar^ la soluzione di questo problema. Lo strumento genera una frequenza d'usciia di 50 Hz; la durata degli impulsi può essere variata da 1 ms a 2 ms ed è utilizzabile come eccellente segnale di prova.

### Servo-tester

Una possibile causa di guasto nei modelli radiocomandati è il cattivo funzionamento dei servocomandi. Il problema è il seguente: come sarà possibile collaudare il servocomando provando il modello "sul campo", specialmente durante le gare, quando è proibito usare il trasmettitore per le prove? Cid di cui abbiamo bisogno è un circuito di prova alimentato a batteria che fornisca un segnale modulato a durata d'impulsi (PWM). II segnale trasmesso al servo dal ricevitore per telecomando ha una durata d'impulso di 1,5 ms per la posizione neutra del servocomando, mentre per le due posizioni estreme, le durate degli impulsi saranno rispettivamente <sup>1</sup> ms e 2 ms. Naturalmente, il nostro servo-tester dovra generare proprio questi segnali. Come mostrato in figura 1, i componenti sono molto pochi: un circuito integrato, tre

Ŗ

1

circuito è adatto esclusivamente a servocomandi che rispondano ad impulsi d'ingresso, appunto, positivi. Per collaudare <sup>i</sup> servocomandi che rispondono ad impulsi d'ingresso negativi, il circuito dovra essere sottoposto ad alcune modifiche. Per prima cosa, sara necessario sostituire il circuito integrato con un 4011, che è una porta NAND quadruple con piedinatura compatibile con il 4001. II piedino 6 della porta logica N1 (punto A) dovra essere collegato all'alimentazione positiva, mentre il terminale inferiore di R3 (punto B) dovra essere collegato a massa. I componenti necessari sono molto pochi e perciò la costruzione sarà semplice; in figura 2 e possibile osservare una proposta per la disposizione dei componenti. Se la durata degli impulsi non fosse ancora giusta, potra essere modificata la capacità di C2.  $\blacksquare$ 

cr

9-37<br>servo-tester<br>elektor settembre 1983

#### semplice, economico ma efficiente

G. Luber

Figura 1. II servo-tester produce un segnale d'uscita ad impulsi positivi PWM (modulazlone a durata d'impulso); la durata degli impulsi potrà essere variata tra 1ms e 2 ma. Le modifiche da apportare al circuito per ottenere Impulsi negativi sono descritte nel testo.

![](_page_36_Figure_8.jpeg)

m

Figura 2. La costruzione è semplice con l'elementare circuito slampalo qui rappresentato in prospettiva.

-+»-

resistenze, un potenziometro e due condensatori: per alimentare il circuito sarà anche necessaria una batteria al niehel-cadmio da 4,8 V. Il circuito integrato è un CMOS 4001. che contiene 4 porte NOR. Le porte N1/N2 formano un multivibratore astabile oscillante ad una frequenza di 50 Hz; la durata dell'impulse di uscita e di circa <sup>10</sup> ms. La durata totale del periodo è di 20 ms, e questo è uno dei requisiti ai quali deve soddisfare il servo-tester. Il passo successivo sarà quello di rendere regolabile la durata dell'impulso d'uscita tra uno e due milliscondi. Questo è compito del multivibratore monostabile N3/N4. Ciascun fronte positive d'impulso proveniente dal multivibratore astabile, fara partire il monostabile, che a sua volta produrrà un impulse d'uscita di durata variabile (da <sup>1</sup> ms a <sup>2</sup> ms) mediante Pi.

L'impulso di uscita è positivo, cosicchè il

![](_page_36_Figure_12.jpeg)

 $\overline{2}$ 

Il Prelude, preamplificatore della serie XL di Elektor, sta sviluppandosi proprio benel Ecco II programma di questo mese: tutti <sup>I</sup> moduli, <sup>i</sup> commutator! ed <sup>I</sup> comandi sono montati sulla scheda bus. Ciò significa che saranno determinati sia la "conformazione" finale che I'aspetto estetico: noi posslamo fornirvi <sup>11</sup> pannello frontale e vol potete cominciare a guardarvi intomo per trovare un adatto mobiletto. In questa seconda parte viene descritto anche l'amplificatore di linea, che è un semplice modulo atto a fornire un guadagno lineare senza follie. Altrove in questo numero della Rivista pubblichiamo inoltre l'"audio-semaforo", un circuito che potrà essere incorporato nel Prelude.

### Prelude (Parte II) scheda bus ed amplificatore di linea

Non siate tanto impazienti! Sembra incredibile, ma abbiamo gia ricevuto parecchie lettere da parte di lettori che stanno gia costruendo il Prelude. Alcuni chiedono ulteriori anticipazioni, altri offrono suggerimenti di progetto. A tutti costoro, la nostra risposta e; "Continuate a leggere"! Sinora (con nostro grande sollievo!) non abbiamo ancora ricevuto nessun suggerimento o richiesta che non sia gia stato incluso nel Prelude, se non addirittura superato!

V

Questo mese, la scheda bus ed il pannello frontale chiariranno le nostre intenzioni: verranno descritte tutte le funzioni di controllo e saranno rese note tutte le dimensioni interne definitive. I costruttori impazienti potranno cosi cominciare ad occuparsi del mobiletto! Verra inoltre descritto dettagliatamente I'amplificatore di linea. Speriamo che esso appagherà quei lettori che hanno insistito

perchè il progetto si presentasse inappuntabile: <sup>10</sup> stesso circuito base viene impiegato in tutto <sup>11</sup> Prelude!

Ed ora basta con le parole e veniamo al sodo.

#### Scheda bus

Questa scheda & la base di tutti i moduli, i commutatori e gli altri controlli; lo testimoniano le sue dimensioni: 43,5 x 11,5 cm! Queste misure "caratteristiche" non sono venute fuori a caso: la scheda è dimensionata appositamente per poter essere inserita in mobiletti standard da 19 pollici. Il circuito di figura 1 è in realtà poco più di uno schema di cablaggio per i diversi moduli. R39...R42, D5...D7, T13 e T14 fanno parte deU'audio-semaforo descritto in un altro articolo di questa stessa rivista. La sezione dei comandi di volume e di bilanciamento sara esaminata quando parleremo dell'amplificatore di linea.

Per evitare equivoci (che potrebbero rivelarsi, in un secondo momento, piuttosto frustranti), la posizione definitiva della scheda bus deve essere assolutamente ben chiarita. II lato delle piste di rame deve essere rivolto verso il pannello frontale, ed i moduli dovranno essere montati sul lato componenti, naturalmente perpendicolari alia scheda bus. Visto di fronte, il numero del circuito stampato EPS sul lato rame deve essere a sinistra in alto. I collegamenti ai moduli sono indicati in figura 1. Ogni ulteriore notizia riguardante il circuito dovrebbe essere superflua; spiegheremo invece la funzione dei comandi. Queste spiegazioni dovrebbero contribuire a chiarire lo schema (figura 1), il pannello frontale (figura 2) ed infine, cosa non meno importante, il Prelude nel suo complesso.

Il commutatore "phono" (S1) non è montato sulla scheda bus: di questo parleremo in dettaglio quando arriveremo al preamplificatore MM/MC. Per il momento, e sufficiente dire che questo comando seleziona uno dei tre ingressi: uno per le cartucce a bobina mobile e due per gli ingressi da pick-up megnetodinamici (a magnete mobile). II commutatore (S2) degli ingressi ("input") permettera di selezionare uno dei cinque segnali d'ingresso da trasmettere alia sezione dell'amplificatore di controllo. Tenendo conto anche del commutatore "phono", vuol dire che in effetti ci sono ben sette ingressi di segnale. Le sensibilità d'ingresso possono essere

![](_page_38_Figure_0.jpeg)

9-40<br>prelude<br>elektor settembre 1983

![](_page_39_Figure_1.jpeg)

 $\overline{O}$  $\sum_{i=1}^{n}$ A -20 dB<br>MUTE HIGH VOLUME LEVEL POWER TONE  $4$  kHz <sup>o</sup> ll  $2kH<sub>2</sub>$ BALANCE SPEAKERS PHONES **OFF**  $\bigcirc$ r<br>أم i<br>Si 1 n V' **MAR** ❸ ⊕ 300+A  $\sqrt{a}$ f  $\mathcal{M}_{\mathcal{A}}$ fi N. ornal <u>(C</u>

9-41<br>prelude<br>elektor settembre 1983

Flgura 2. Pannello Irontale del Prelude (qul rappreaenlato In scala rldotta). I comandl prlnclpall sono tuttl montatl sopra la llnea cenlrale, quell! auslllari sotto. E facile nolare anche la aezlone del comandl di tono.

Elenco del componentl per la scheda bus

52 = Commutatore rotativo 2 vie, 5 posizioni 53 = Commutatore rotativo 6 vie, 2 posizioni<br>S4, S12 = Commutatore a<br>levetta miniatura, 4 vie, 2 posizioni 55. S6, S7, S10 = Deviatori doppi miniatura a levetta. S8, S9 = Commutalori rotativi, 2 vie, 4 posizioni S11 = Commutatore rotativo, 3 vie, 3 posizioni P6 = Potenziomelro stereo lineare, 50 k  $P7, P8 = potenziometri stereo$ lineari, 10 k P9 = Potenziomelro stereo logaritmico, <sup>1</sup> k

D5 = LED rosso 06 = LED arancione D7 = LED verde

Una presa di uscita per cuffia stereo

Un interruttore di rete (tipo a

levetta) • Quesli componentl fanno parte del circuito indicatore di stato "audio-semaforo".

Flgura 3. Scheda bus. Per owls raglonl essa non pud essere rlprodotta In scala naturals: praticamanta tuttl I conlrolll ed <sup>I</sup> moduli sono montatl su questa scheda, e percld <sup>I</sup> cablaggl sono stall ridottl al mlnlmo.

9-42<br>prelude elektor settembre 1983

![](_page_41_Figure_1.jpeg)

 $\mathcal{A}$ 

 $\overline{\mathbf{z}}$ 

n

Figura 4. Il circuito<br>dell'amplificatore di linea è basato sul medesino<br>
"amplificatore operazionale a<br>
"amplificatore operazionale a<br>
stato implegato nell'amplificatore per cuffia.

regolate una per una mediante trimmer montati sulla seheda del preamplificatore fono e sulla scheda di interconnessione. <sup>I</sup> commutatori "tape <sup>1</sup> input" e "tape 2 input" (rispettivamente S8 ed S9) selezionano ciascuno uno dei segnali d'ingresso per la registrazione su un registratore a nastro esterno. La condizione dell'ingresso principale non ha la minima influenza su questi commutatori. In altre parole, è del tutto possibile effettuare la registrazione da una sorgente di segnale (per esempio il giradischi) durante I'ascolto di un segnale diverso (per esempio la radio), mediante cuffia od altoparlante. Questo sistema rende superfluo il commutatore "tape monitor". Facciamo un esempio: volete registrare dalla radio con il registratore <sup>I</sup> e ascoltare cio che avviene nel eorso della registrazione. In questo caso, il selettore d'ingresso del nastro <sup>1</sup> dovra essere disposto in posizione "tuner", mentre il commutatore d'ingresso principale andra posto su "tape 1". Per ascoltare il segnale "originale" allo scopo di fare un confronto con il risultato della registrazione, il selettore principale d'ingresso dovrà essere girato in posizione "tuner". Un'altra possibilità è quella di copiare un nastro, utilizzando entrambi i registratori collegati. Supponiamo che il nastro originale sia inserilo sul secondo registratore: il suo segnale d'uscita verrà inviato al primo registratore quando il commutatore d'ingresso "tape 1" verrà posizionato su "tape 2". In pratica, non avrete nemmeno bisogno di accendere il Prelude, a meno che non vogliate controllare la registrazione in corso, nel qual caso, il selettore principale d'ingresso potra essere posto su "tape 1" (monitor) o su "tape 2" (segnale originale). Non sarà più necessario manovrare il solito groviglio di cavi, ma sara sufficiente azionare un paio di commutatori! II commutatore "control select" (S3) permette di commutare su una unità di controllo esterna, qualora questa sia compresa nel sistema. In una delle posizioni del commutatore, l'unità esterna di controllo è completamente indipendente dal circuito. cosi che non potra avere nessuna influenza sulla qualità del segnale; nell'altra posizione, sono disattivati il selettore d'ingresso principale ed <sup>i</sup> controlli di tono, di volume e di bilanciamento del Prelude e le loro funzioni passano all'unita di controllo. In un prossimo future descriveremo anche una di queste unita di controllo. II commutatore "external input" (S10) ha la funzione di inserire qualche circuito ausiliario nel percorso principale dei segnali. tra il selettore degli ingressi e la sezione dei controlli di tono. Come "circuito ausiliario" si pu6 intendere qualsiasi cosa: un sistema di riduzione del rumore, un equalizzatore, un'unita di riverbero, eccetera. Se veramente lo si desidera, sara persino possibile inserire una terza piastra di registrazione: il commutatore dell'ingresso esterno compira in questo caso la

stessa funzione del vecchio commutatore "monitor". La funzione del commutatore "mode" (S11) è

facilmente intuibile: permette di scegliere tra stereo normale, stereo invertito (scambio tra i canali destro e sinistro) e mono.

La sezione di controllo dei toni è chiaramente definita dalle indicazioni sul pannello frontale. Essa comprende il "minimo indispensabile"; controlli dei toni bassi e degli acuti (P6 e P7) e due commutatori (S4 ed S5) per la scelta delle frequenze di taglio.

Di uguale importanza, specialmente per i puristi, è il commutatore "tone defeat" (esclusione dei controlli di tono. S12): esso disattiva I'intera sezione di controllo dei toni. <sup>I</sup> comandi di volume e bilanciamento (P9 e P8) fanno esattamente cio che dice il loro nome... II commutatore "mute" (S6) attenua di 20 dB il segnale di uscita: esso può risultare utile, per esempio, quando è necessario rispondere al telefono: il livello di uscita verra ridotto fortemente azionando questo commutatore. senza dover variare la posizione degli altri comandi.

II commutatore "speaker off" (S7) stacca I'uscita principale daU'amplificatore finale, quando si voglia effettuare I'ascolto in cuffia. Ci sono infine tre LED di "livello" che fanno parte dell'"audio-semaforo" (descritto nell'altro articolo di questa rivista), I'interruttore generale ("power") e I'uscita per la cuffia.

#### II progetto va prendendo forma

Le dimensioni della scheda bus sono tali che possiamo riprodurla su queste pagine solo in scala 0,7:1 (figura 3). Come gia detto, la scheda e progettata in modo da adattarsi ad un mobiletto da 19 pollici.

Prima di montare effettivamente un qualsiasi componente, sara bene controllare se tutti i potenziometri. i commutatori e le prese per la cuffia entrano esattamente nei rispettivi fori. Tenere presente che il commutatore "phono" (S1) non è montato sulla scheda bus: esso è invece montato sul modulo del preamplificatore, con I'alberino che sporge attraverso un piccolo foro sulla seheda bus. Sarebbe opportune usare commutatori rotativi e potenziometri di buona qualità : controlli crepitanti e commutatori eon <sup>i</sup> contatti logori potrebbero diventare veramente frustranti in un progetto di questo tipo. Gli altri commutatori potranno essere deviatori a levetta miniatura ed i fori sulla scheda bus sono progettati apposta per il montaggio di questi componenti. L'interruttore di rete dovrebbe, naturalmente, essere piii robusto ed il suo foro perciò dovrà essere più grande. Tutti i potenziometri ed <sup>i</sup> commutatori sono inseriti sulla scheda sul lato componenti, con gli alberini e le levette sporgenti dal lato delle piste di rame. In altre parole, il lato rame dovra essere affacciato alia parte interna del pannello frontale. Corti collegamenti cablati sono usati per collegare <sup>i</sup> comandi alia scheda. Il cablaggio dei potenziometri è facile, ma qualche commutatore è un poco più complicato. Prendere aecuratamente nota delle indicazioni scritte sulla scheda e fare riferimento allo schema durante il cablaggio dei commutatori rotativi. Il commutatore "mode" è ancora più complesso, perche tutti i eablaggi dovranno essere eseguiti tra <sup>i</sup> diversi ripiani del commutatore stesso, mentre al circuito stampato pervengono soltanto <sup>i</sup> collegamenti da e verso questo commutatore. I commutatori a levetta e la presa per la cuffia sono tutti collegati alle corrispondenti piazzole del circuito stampato. C'è un'unica eccezione: l'interruttore di rete. Per ovvie ragioni, il filo di rete 6 collegato direttamente all'interruttore stesso. L'anello di rame sul circuito stampato. sottostante questo interruttore. potra essere collegato al conduttore di terra della rete. II gruppo delle resistenze, T13 e T14. ed i collegamenti cablati, sono tutti montati sul lato componenti della scheda, nelle posizioni indicate. I tre LED sono montati sul lato rame del circuito stampato, in modo da sporgere appena dal pannello frontale. Cio significa che

la loro altezza rispetto alia superficie della

9-43<br>prelude<br>elektor settembre 1983

5

♦

Elenco componenti amplificatore di linea

#### Resistenze:

 $R1.R1' = 1 M$  $R2, R2', R4, R4' = 68$  k  $R3, R3' = 3k3$ R5,R5',R10,R10' = 2k7  $R6, R6' = 2k2$ R7,R7',R8,R8' = 4k7  $R9, R9' = 22k$ R11.R11',  $R16, R16' = 330 \Omega$ R12.R12',  $R17, R17' = 680 \Omega$ R13.R13',  $R14, R14' = 10 \Omega$  $R15, R15' = 1 k$  $P1, P1' = 1$  k trimmer

#### Condensatori:

 $C1, C1', C4, C4' = 22 \mu/10$  V  $C2,C2'$ ,C7,C7' = 220  $\mu$ /4 V  $C3, C3' = 33p$ cs.GB'.ce.ce'= ioon  $C_{X}$ , $C_{X}$  = 22 p\*

#### Semiconduttori

T1 ... T3,T1' ... T3', T8.T8'.  $T12, T12' = BC550C$ T4 ... T7.T4' ... T7', TIO.TIO' = BC 56OC T9,T9' = BD140  $T11, T11' = BD 139$ 

#### Varie:

2 prese di uscita tipo "cinch", fissaggio a vite.

• Osservare che <sup>i</sup> condensatori Cx e Cx' dovranno essere montati sul lato rame del circuito stampato, tra i capi di R4 ed R4, , Non sono previsli fori di montaggio!

![](_page_43_Picture_11.jpeg)

 $\blacktriangleright$ 

scheda bus dipendera dalla distanza tra questa ed il pannello frontale.

Tutti i moduli completati potranno ora essere montati sulla scheda bus. Fino a questo punto, abbiamo descritto I'alimentatore, la scheda di interconnessione e I'amplificatore per la cuffia. Questo mese aggiungeremo I'amplificatore di linea e I'indicatore di stato (I'audio-semaforo). L'esatta posizione di queste schede è stata indicata nella prima parte di questo articolo (figura 3). È consigliabile usare per i collegamenti cablati tra le schede fili abbastanza rigidi, perche essi contribuiscono a rendere piu stabile il montaggio. Tenere presente che i collegamenti potranno essere fatti su entrambi i lati delle schede dei moduli. Le dimensioni effettive dei potenziometri e dei commutatori usati sono determinanti per decidere se è più pratico eseguire i collegamenti sul lato rame di un dato modulo, piuttosto che sul lato componenti: entrambi queste soluzioni potrebbero lasciare libero proprio quel poco spazio in piu che vi occorre. Non importa come siano fatti <sup>i</sup> collegamenti,

ma una cosa 6 importante: i cablaggi dovranno essere fatti tra punti corrispondenti sulla scheda bus e sul modulo! In pratica, cio significa che l'orientamento delle schede potrebbe essere diverse. Per i moduli sinora descritti, il lato componenti della scheda di interconnessione, dell'amplificatore per la cuffia e deH'alimentatore guarda verso il lato destro del mobiletto; I'amplificatore di linea e l'"audio-semaforo" guardano nell'altra direzione.

**KIN** 

sr.

**y** 

I collegamenti tra I'ingresso di rete, il fusibile, I'interruttore. il trasformatore e la scheda deH'alimentatore dovrebbero essere fissati al mobiletto mediante graffette disposte ad intervalli regolari, e ben distanti dai sensibili circuiti di segnale!

Ormai siamo in grado di avere un'idea precisa di come apparira il Prelude finito. I moduli che ancora mancano avranno le stesse dimensioni di quelli montati, e perciò è già possibile conoscere le dimensioni interne finali. Se volete, potete anche cominciare a costruire i! mobiletto.

![](_page_44_Figure_0.jpeg)

9-45<br>prelude lektor settembre 1983

#### la sezione dl mlnorl dlmenslonl, dove si Irovano le prese d'uscita, dovrà essere montata ad angolo retto sul marglne posterlore dalla scheda principals. Osservare che <sup>I</sup> collegamenti dalla scheda bus alia scheda delle prase d'uscita dovranno essere eseguiti mediante cavo schermato, che verrà fatto passare lungo <sup>11</sup> marglne Inferiore del modulo; due copple di piazzole di saldatura serviranno a montare due spezzoni di filo di rame destlnatl a tratlenere saldamente in posizione il cavetto schermato.

Figura 5. Il circuito stampato<br>dell'amplificatore di linea comprende due aezlonl, che dovranno essere separate prima di montare i componenti:

#### L'amplificatore di linea

Questo modulo riceve il segnale d'uscita dalla sezione di controllo dei toni e lo porta ad un livello sufficiente a pilotare l'amplificatore di potenza. Nel nostro caso, sara necessario un guadagno in tensione di circa 26 db (x 22). Come mostrato in figura 4, viene impiegato il medesimo circuito "amplificatore operazionale a componenti discreti" gia usato per l'amplificatore per cuffia. Perche tutta questa complicazione, quando è possibile avere un amplificatore operazionale completo singolo, doppio o persino quadruple in un solo contenitore DIL? Come immaginavate. tutto dipende dalle prestazioni: la versione a componenti discreti ha prestazioni superiori di quelle dei circuiti integrati. Produce meno rumore, ha una velocità di variazione più elevata ed un maggior guadagno ad anello aperto. Bisogna riconoscere che esistono amplificatori operazionali integrati molto buoni. ma questi hanno anche uno svantaggio:

sono molto costosi...

Chiarito questo punto, vale la pena di osservare più attentamente il circuito. I transistor T1 e T2 sono collegati come amplificatori differenziali (coppia "long tailed"). II collegamento comune di emettitore di questi transistor è collegato al generatore di corrente costante ("tail" o "coda") che mantiene costante la corrente totale che passa attraverso i due transistor, senza tener conto del pilotaggio di base (almeno nel campo che a noi interessa). II generatore di corrente T3 è disposto in modo che la corrente in T1 e T2 corrisponda al valore di minimo rumore per questi circuiti. II carieo di collettore per T1 e T2 consiste in uno specchio di corrente (T4, T5). Questo blocca in modo efficace I'ondulazione a frequenza di rete e fa si che un segnale di uscita "pulito" venga inviato al successive stadio. Incidentalmente, lo specchio di corrente eleva anche il livello d'uscita del primo stadio. Questo fatto potrebbe non essere immediatamente evidente, ma provate a fare queste considerazioni: supponete che I'ingresso divenga negative, cosi che T1

assorba meno corrente e T2 ne assorba in proporzione di piu. Questa maggiore corrente dovrà anche passare attraverso T5 ed il funzionamento in "specchio di corrente" costringe la stessa corrente maggiorata a passare attraverso T4. Avremo cosi una maggiore corrente diretta verso Tl, nello stesso islante in cui la corrente che passa attraverso questo transistor viene diminuita della stessa quantita. In effetti, la corrente di uscita da questo stadio viene quindi raddoppiata: od. in allri termini, la caduta di tensione al collettore di Tl 6 il risultato della collaborazione tra Tl e T4.

Lo specchio di corrente non è però perfetto, in quanto sarebbero necessari transistor di caratteristiche perfettamente uguali ed un meccanismo di compensazione per la corrente di pilotaggio delle due basi unite tra loro. Per questa applicazione, sono perd sufficientemente validi due componenti discreti dello stesso tipo. e le resistenze di emettitore (R7 ed R8) contribuiscono a ridurre gli effetti di tutte le differenze tra le caratteristiche dei transistor. L'alta impedenza di uscita del primo stadio significa che lo stadio successive dovrebbe avere un'elevata impedenza d'ingresso. Si ottiene questo risultato usando una configurazione Darlington (T6. T7). II carico di collettore per il Darlington è un altro generatore di corrente (T12) e percid il guadagno totale sard piuttosto elevato. Lo stadio di uscita è composto da due "super-Darlington" (T8/T9 e T10/T11), in una configurazione in controfase in classe A. Questo comporta una distorsione molto bassa ed un'elevata capacita di carico. PI definisce la corrente di polarizzazione a riposo dello stadio d'uscita.

II condensatore C3 effeltua la compensazione in frequenza necessaria per una buona stabilita. Non fatevi ingannare dal basso valore: questo condensatore è collegato tra due punti ad impedenza molto alta.

II guadagno ad anello chiuso dell'amplificatore operazionale è determinato dalla retroazione verso la base di T2. in altre parole, dal rapporto tra R3 ed R4. Per essere precisi, il guadagno globale è  $A = 1 + R4/R3$ ; con i valori dello schema, questo guadagno è di 22 volte. Per la c.c.. il circuito ha un guadagno unitario. grazie all'effetto di C2: il punto a -3 dB si trova a circa 5 Hz.

Ed infine, parliamo un po' dei generatori di corrente, R9 ed R15 formano un partilore di tensione, e percid ai capi di R15 avremo una caduta di tensione di circa 1,3 V. II condensatore C4 serve a livellare questa tensione, perchè elimina efficacemente tutte le ondulazioni presenti nella tensione di alimentazione, nonche altri disturbi indesiderati. A questo punto sono collegate le basi di T3 e di T!2. La caduta di tensione ai capi delle resistenze di emettitore deve quindi essere costante; 1.3 V meno la caduta di tensione tra base ed emettitore (0.6 V, una tensione niaggiormenle approssimata rispetto a 0.7 V, perchè le correnti sono basse). Una caduta di tensione fissa potrà apparire solo ai capi di una resislenza fissa. a palto che anche la corrente sia costante: la medesima corrente deve fluire anche nel collettore del transistore collegato. Di conseguenza. I'inlero circuito funziona come un generatore di corrente costante. corrente il cui valore viene determinato dalla resistenza di emettitore. L'uscua dall amplificatore di linea viene inviata ai controlli di bilanciamento e volume, che sono stati illustrati in figura 1. II eontrollo di bilanciamento è cablato in modo da non fornire affatto un'uscita totale costante; quando esso viene ruotato ed il cursore si allontana dalla posizione mediana. un canale viene attenuato ed il guadagno dell'altro canale aumenta solo di poco, non abbastanza per mantenere costante I'impressione del volume totale d'uscita. In pratica. questo tipo di eontrollo produce un effetto piu "naturale" del tipo a livello costante.

Come descritto in precedenza, il commutatore "mute" provoca una diminuzione di livello di 20 dB: R19...R21 e P9 funzionano come un partitore di tensione 1; 10, II eontrollo di volume P9 si trova all'uscita del preamplificatore; in questo modo si avrà il vantaggio che qualsiasi rumore prodotto dal circuito viene ridotto nella stessa percentuale del livello d'uscita (volume), mantenendo cosi costante il rapporto segnale/rumore. Non c'è necessità di inserire questo controllo in un punto più a monte, dato che non e'e pericolo di sovraccaricare nessuno degli stadi precedenti. Essi hanno tutti un'adeguata capacita di riserva. e la sensibilita di ciascun ingresso è regolata, mediante i potenziometri semifissi descritti in precedenza, in modo da adattarsi al generatore di segnale collegato.

#### Costruzione

In figura 5 e mostrato il circuito stampato deU'amplifieatore di linea. La sezione con le prese di uscita dovrà essere separata dalla scheda principale e montata ad angolo retto, vicino al margine posteriore. II modulo completo potrà essere montato sulla scheda bus. nella posizione indicata, vicino ai controlli di volume e di bilanciamento. Le resistenze relative a questi comandi ed il commutatore 'mute'' sono collocati sulla scheda bus. La corrente di riposo che attraversa <sup>i</sup> componenti di uscita (T9/T11 e T9'/T11') dovrà essere regolata a <sup>15</sup> mA mediante PI e PI'. II procedimento è il seguente:

\* Ruotare PI e Pi' completamente in senso orario, guardando la scheda dal lato componenti. In questo modo, il cursore sara posizionato aU'estremita libera del potenziometro, meltendolo in pratica in cortocircuito.

\* Collegare un multimetro (tester) tra i collettori di T9 e di Til (ciod ai capi di R13 ed R14): il puntale positivo dovra trovarsi in corrispondenza al collettore di T9- \* Ora (e non prima!) accendere il Prelude. Ruotare lentamente PI sino a che lo strumento indichi 320 mV.

\* Ripetere I'operazione per I'altro canale (PI ). Se volete, potete ora controllare le diverse tensioni indicate in figura 4. II livello c.c. alia giunzione R13/R14'C7 non dovrebbe superare <sup>i</sup> 50 mV rispetto al punto a 0 V.

Un'osservazione finale, a proposito della costruzione: <sup>i</sup> collegamenti dalla scheda bus alle prese d'uscita dovranno naturalmente essere eseguiti con filo schermato. Questi fili dovranno correre lungo il margine inferiore della scheda deU'amplifieatore di linea. dal lato delle piste di rame. In due punti. sono previste un paio di piazzole, alle quali dovra essere saldato un filo di rame a pome, per fissare il condutlore schermalo.

Per questo mese, basta cosi. Nella terza pane, descriveremo le sezioni del comando di tono e dei preamplificatori fono Dopodiche potrete cominciare a meltere alia prova II vostro Prelude! •

I componenti fotosensibili vengono usati per appiicazioni affascinanti di ogni genere; esposimetri, modelli cibernetici, sensori di movimento e persino collegamenti ottici per telecomunicazioni. Abbiamo tuttavia la netta impressione che molti circuiti sono stati sviluppati dopo una sequela di entusiastici tentativi, tenendo nel minimo conto <sup>i</sup> principi fondamentali. Ciò può essere anche molto divertente, perchè l'eventuale risultato si awicina molto al miracolol Di solito preferiamo non stampare articoli "teorici" ed "educativi": in questo caso, tuttavia, il possesso di alcune nozioni di

### 0, IC!

impieghi insoliti dei fotodiodi

![](_page_46_Picture_3.jpeg)

Un fotodiodo pud essere definite un "generalore di corrente pilotato daila luce", oppure. se preterite, un "convertitore di luce in corrente Quando la luce arriva sul diodo, esso lascia passare una debole corrente (proporzionale). come mostrato in figura la. Quesla corrente scorre dal catodo all'anodo. In teoria, l'anodo di un diodo ideale non collegato diverrebbe sempre più positivo, finchè la tensione ai suoi capi manderebbe in conduzione il diodo Dovrebbe allora passare una corrente nello direztone opposla. dall'anodo al catodo; in condizione di equilibrio, le due correnti si dovrebbero annullare a vicenda, ed ai capi del diodo dovrebbe comparire una tensione. Questa è, naturalmente, solo teoria grossolanamente semplificata; in pratica ai capi del diodo ci sara sempre una certa resistenza di dispersjone, rappresenlata da RL in figura lb. Questa resistenza di carico e parzialmente interna alia giunzione; qualsiasi carico esterno sara collegato in paralleio a quesla resistenza di dispersione In definiliva. la corrente fotoelettrica dal catodo all'anodo (che è proporzionale alla luce incidente) è cquilibrata da Ire altre correnti che vanno dall'anodo al catodo. Una corrente "normale" del diodo. una corrente interna di perdita e la corrente che percorre il circuito esterno. L'ultima corrente è quella che dovrà essere •ivelala. o addiritlura misurata, dal resto del circuito. Detto questo, rimangono due

![](_page_46_Figure_5.jpeg)

![](_page_46_Figure_6.jpeg)

![](_page_46_Figure_7.jpeg)

![](_page_46_Figure_8.jpeg)

 $9-47$ <br>O.IC elektor settembre 1983

Figura 1. Un fotodiodo pud essero considerate un generalore di corrente continua controllato dalla luce che lo colpisce. La corrente foloetellrica scorre dal catodo •erso I'anodo.

Figura 2. Un lotodlodo pod essere Iniplegalo in due nodi: d posslblle misurare direttamente la tensione al capi<br>del díodo (2a), oppure applicare una polarizzazione Inversa e misurare la corrente che attraversa il diodo. Questi due modi londamentall dl funzionamento sono rispeftlvamente denominati "lunzlonamento fotovollalco" e "lunztonamenlo per corrente loloeleltrica

Figura 3. La curva UL deacrlve I'andamento della lensione a vuoto In lunzlone deU'lnlensild lumlnosa. La curva IK descrlve la relazlone ira la corrente di cortoclrculto e i'lntenaltd lumlnosa (tutte le curve deile Figure 3...6 si rlfertscono al lotodlodo Siemens BPW 34).

Figura 4. La capacità di un rotodlodo vlene sensibllmente rldolta quando aumenla la poiartzzazlone Inversa (UR).

 $9-48$ <br>O.IC elektor settembre 1983

5

Figura 5. Corrente Inversa (IR) In funzione della temperatura.

Figura 6. La corrente inversa (IR) in funzione della polarlzzazlone Inverse (UR).

Figure 7. Tre clrcultl base: a. Diodo in funzionamento<br>fotovoltaico. b. Esemplo di funzionamento per corrente fotoelettrica. c. Funzionamento per corrente loloeleltrlca con polarlzzazlone Inverse a zero V.

![](_page_47_Figure_4.jpeg)

![](_page_47_Figure_5.jpeg)

![](_page_47_Figure_6.jpeg)

configurazioni circuital! di base tra cui scegliere: il funzionamento fotovoltaico e quello per corrente fotoelettrica.

#### Funzionamento fotovoltaico

In questa applicazione viene usato un fotodiodo come generatore di tensione controllato dalla luce (figura 2a). Per misurare la tensione che appare ai capi del diodo, viene usato un qualunque circuito voltmetrico. A seconda dell'impedenza del circuito di misura, la relazione tra la luce incidente e la tensione misurata potrà essere qualsiasi, da lineare a logaritmica!

La relazione sara pressoche logaritmica qualora venga usato un voltmetro ideale. Per "ideale" vogliamo intendere un voltmetro che abbia una resistenza interna estremamente elevata (dell'ordine di 100 gigaohm): questo capita raramente. Dall'altro lato, sara possibile ottenere una caratteristica abbastanza lineare usando un "voltmetro" che costituisca in pratica un cortocircuito. Dal momento che anche questo caso estremo non è possibile in pratica (un cortocircuito tende a ridurre a zero la tensione), il reale rapporto di misura sara una certa curva poco definita e non lineare. In pratica, il funzionamento fotovoltaico non e molto pratico per scopi di misura. In generale possiamo dire: qualsiasi applicazione che necessiti di un rapporto ben definite tra la luce ed il segnale d'uscita ha forti probabilita di dare risultati errati se viene usato questo sistema. Esso pub funzionare soltanto in casi estremi: se il carico è maggiore di 10  $M\Omega$ , la caratteristica sara ragionevolmente logaritmica. Se la resistenza scende al di sotto di alcuni ohm. la caratteristica si avvicinerebbe molto all'andamento lineare. Tutte le posizioni intermedie sono utili esclusivamente per rivelare la presenza della luce.

#### Funzionamento per corrente fotoelettrica

In questa applicazione, il fotodiodo e polarizzato inversamente, come mostrato in figura 2b. e viene misurata la corrente che attraversa il diodo, II motive di un tale collegamento risalta immediatamente dalla figura 3; la curva semilogaritmica corrisponde ad una misura della tensione e la linea retta mostra il rapporto tra la corrente (di cortocircuito) che attraversa il diodo e la luce incidente. I valori reali mostrati in questo diagramma (e nelle figure 4...6) sono validi per il fotodiodo Siemens BPW 34, ma lo stesso principio si applica per tutti i fotodiodi. Un ulteriore vantaggio di questo sistema può essere rilevato dalla figura 4: quanto maggiore è la polarizzazione inversa, tanto più bassa è la capacità del diodo. Quest'ultimo amplia la risposta, estendendo la sensibilità verso le frequenze più alte. Considerati tutti questi evidenti vantaggi, perche mai i fotodiodi non vengono usati anche per altri scopi? Non dobbiamo dimenticare la fondamentale legge della "conservazione della Miseria": se una delle caratteristiche si avvantaggia, altre ne dovranno pagare lo scotto. In questo caso. <sup>i</sup> principali svantaggi sono: "rumore di fluttuazione" (causato dall'alta polarizzazione inversa) e I'influenza della corrente di dispersione del diodo, che aumenta rapidamente con la temperatura, come mostrato in figura 5. Quest' ultimo effetto aumenta di importanza man mano che aumenta la polarizzazione inversa; il rapporto è mostrato in figura 6. In Elettronica, I'arte di sopravvivere consiste nel raggiungere sempre

![](_page_48_Figure_0.jpeg)

![](_page_48_Figure_1.jpeg)

9-49<br>O, IC elektor settembre 1983

Figura 8. Trasmettitore della barriera fotoelettrica. Un LED (ad alto rendimentol) è pilotato da un tegnale ad onda quadra dl 10...20 kHz.

![](_page_48_Figure_4.jpeg)

Figura 9. II ricevitore per barriera fotoelettrica comprende un lotodlodo ed alcuni amplificatori operazlonali.

il compromesso ideale tra situazioni contrastanti. Poniamo il caso che intendiate usare fotodiodi per un sistema di comunicazioni: c'e necessita di un'elevata polarizzazione inversa per ottenere una risposta veloce, ed il compromesso consiste nel fatto che sarà la linearità a soffrire le conseguenze. Se invece dovete progettare un misuratore di luce (fotometro), sarà vitale la linearità, per cui dovrete scegliere una polarizzazione bassa ed una risposta lenta.

#### Circuiti di base

In figura 7 sono mostrate tre configurazioni circuitali di base. Per ottenere un'approssimazione sufficientemente precisa di una caratteristica logaritmica, il diodo dovra essere usato in funzionamento fotovoltaico. Lo scopo potra essere ottenuto usando un amplificatore operazionale a FET, come illustrate in figura 7a: I'impedenza d'ingresso estremamente elevata dell'amplificatore operazionale costituisce un carico trascurabile ai capi del diodo.

Per ottenere una risposta lineare, il diodo deve essere usato come generatore di corrente. Nel circuito di massa virtuale mostrato in figura 7b, I'impedenza di carico ai capi del diodo e uguale ad R1 divisa per il guadagno (estremamente elevate) dell'amplificatore operazionale. Quest'ultimo opera ad un livello d'ingresso veramente basso! Come rammenlato in precedenza, la polarizzazione inversa applicata in questo circuito eontribuisce ad aumentare il tempo di risposta. Tuttavia e ancora possibile uno scostamento dalla caratteristica lineare; se questa eventualità fosse inaccettabile e se non fosse necessaria una risposta veloce, è possibile omettere il generatore della tensione di polarizzazione (figura 7c).

#### Barriera fotoelettrica

Trasformiamo ora la teoria in pratica e progettiamo una "barriera fotoelettrica". Essa deve essere formata da un "trasmettitore" ottico e da un "ricevitore" allineato con il primo, in modo tale che. se una persona passa tra di essi, interrompe il raggio. II trasmettitore è mostrato in figura 8: esso funziona come un lampeggiatore di potenza ad alta frequenza. N1 ed N2 formano un multivibratore che oscilla nella banda dei 10...20 kHz; N3 ed N4 convertono I'onda quadra in una serie di brevi impulsi positivj; questi ultimi vengono inviati a Tl, provocando il lampeggiamento del LED DI. £ possibile impiegare un LED normale, ma i risultati ottenuti saranno migliori usando un LED ad alto rendimento. Volendo realmente ottenere la massima portata, il LED potra essere munito di un riflettore. La corrente totale assorbita da questo circuito è di circa 50 mA. In questa applicazione, il ricevitore di luce deve

![](_page_48_Figure_12.jpeg)

Figura 10. Trasmettitore lelemelrico. Come in precedenza, è applicata al LED un'onda quadra. Polchè la dlstanza deve essere calcolata In base all'intensità della luce riflessa, la corrente del LED vlene mantenuta costante medlante un generatore dl corrente (T1, T2).

#### $9 - 50$ <br> $0.10$

![](_page_49_Figure_2.jpeg)

11

Figura 11. La sezione ricevente del telemetro. La rivelazione sincrona elimina i disturbi di bassa frequenza.

Foto: Prototipo del telemetro Da destra a sinistra è possibile osservare: il trasmettitore a LED con il suo riflettore, il fotodiodo per il ricevitore e parte dei relativi circuiti elettronici.

![](_page_49_Figure_5.jpeg)

![](_page_49_Picture_6.jpeg)

essere progettato in modo da avere la massima sensibilità ed una larga banda di frequenza: la linearità non è invece altrettanto importante. Per questo motivo, il fotodiodo è usato nel funzionamento in corrente, con elevata polarizzazione inversa (figura9). Il segnale proveniente dal diodo viene amplificato (IC1), applicato ad un filtro passa-banda (IC2) e poi nuovamente amplificato (IC3), rettificato ed infine applicato ad un circuito di trigger (IC4). Di norma, l'uscita da IC4 sarà pari a -15 V; quando il raggio di luce verrà interrotto, il livello d'uscita salirà  $a + 15$  V. Il procedimento di messa a punto è semplicissimo: iniziare disponendo il LED ed il fotodiodo ad una distanza reciproca di una decina di centimetri e regolare P1 per il massimo livello di uscita da IC2. Un piccolo avvertimento: il filtro potrà entrare in oscillazione se P1 è posizionato a "0" (cursore a massa). Se non è possibile ottenere un massimo netto del livello d'uscita, la frequenza del trasmettitore è probabilmente al di fuori della banda del filtro. La correzione dovrà essere fatta cambiando il valore di C1, indicato in figura 8.

Dovrebbe ora essere possibile misurare, ai capi di C4, una tensione continua, che scende a zero quando il raggio di luce viene interrotto; P2 deve essere regolato in modo che la commutazione del segnale d'uscita di IC4 sia netta.

Dovrebbero essere impiegati alimentatori separati per i due circuiti: l'alto guadagno necessario potrebbe facilmente provocare autooscillazioni se l'alimentatore fosse in comune. Il modo migliore per allineare il ricevitore al trasmettitore è di collegare un oscilloscopio all'uscita di IC3, oppure un

voltmetro ai capi di C4. Puntare poi il trasmettitore in modo che il segnale ricevuto raggiunga il massimo livello possibile.

#### Telemetro

Questo è un circuito estremamente versatile. In origine, era stato progettato come dispositivo telemetrico per un modello cibernetico: è in grado di misurare con ragionevole precisione distanze fino ad una ventina di centimetri. L'idea base è quella di montare un trasmettitore ed un ricevitore di luce affiancati. Viene misurata la luce riflessa da qualsiasi oggetto nelle vicinanze: l'intensità di questa luce riflessa serve a valutare la distanza.

Il trasmettitore (figura 10) è un semplice oscillatore da 10 kHz, con un rapporto impulso pausa del 50 % esatto, che pilota il LED tramite un generatore di corrente costante, per garantire che il flusso di luce rimanga anch'esso costante. Il ricevitore (figura 11) è solo leggermente più complicato. Per ovvie ragioni (linearità!), il fotodiodo viene usato nel funzionamento in corrente, senza polarizzazione inversa, come in figura 7c. L'amplificatore operazionale A1 fornisce il guadagno necessario, mentre il circuito di retroazione serve a ridurre il contenuto di basse frequenze del segnale: cioè il ronzio a frequenza di rete provocato dall'illuminazione ambiente ad incandescenza o dalle lampade fluorescenti.

Tuttavia non basta filtrare semplicemente il segnale: nel nostro prototipo, abbiamo aggiunto un demodulatore sincrono: A2, A3 ed S1. Questi termini significano in realtà una cosa semplice: il livello di uscita da A2 è identico a quello da Al; l'uscita da A3 è lo stesso segnale, ma in opposizione di fase, perchè A3 funziona da invertitore. Un interruttore CMOS (S1, un 4053) lascia passare alternativamente questi due segnali; esso è controllato dal trasmettitore, in modo da commutare in sincronismo con il giusto segnale d'ingresso. Per i segnali non desiderati, esso uscirà però di sincronismo e i due segnali tenderanno ad elidersi. Il segnale demodulato "pulito", proveniente da S1, viene fatto passare attraverso un filtro passa-basso (R6, C2). Infine, il circuito di A4 ha il compito di convertire in una caratteristica più lineare la relazione quadratica iniziale tra distanza ed intensità del segnale.

Cosa c'entra un semaforo con l'audio? In realtà non c'entra per nulla, ma questo particolare circuito pilota tre LED: essi sono di colore rosso, arancio (o meglio ambra) e verde, montali verticalmente in questo ordine. Quando abbiamo visto il prototipo, ci siamo accorti che somigliava proprio ad un semaforo....

Orbene, il circuito svolge una funzione completamente diversa. <sup>I</sup> LED indicano il livello del segnale che esce da un preamplificatore, e danno così la possibilità di valutare la quantità del segnale che viene inviato all'amplificatore di potenza. Questo circuito diventa percio un utile accessorio per il preamplificatore Prelude delta serie XL, come pure per allri tipi di preamplificatori.

### Audio-semaforo

#### monitor visivo di livello per preamplificatori

#### Per I'indicazione del livello sul

preamplificatore Prelude, abbiamo deciso di non ricorrere ai soliti V-meter o agli indicatori lineari a LED. Questi tipi di accessori, su un preamplificatore, servono di solito a poco. per quanto riguarda le informazioni fornite. e si limitano ad oscillare al ritmo della musica anche se, naturalmente. ci sono eccezioni a questa norma, D'allra parte. I'audio-semaforo (come e stato subito battezzato questo circuito), impiega soltanto Ire LED, sufficienti per questo tipo di applicazione.

<sup>f</sup> tre LED svolgono le seguenti funzioni: il LED verde si accende quando è presente la tensione di alimentazione; in altre parole, esso indica che il preamplificatore è acceso. Il LED ambra (o arancio) si accende quando e presente un segnale all'uscita del preamplificatore. £ cosi possibile rilevare a colpo d'occhio quando un segnale viene inviato aU'amplificatore di potenza (od alia cuffia), tramite il preamplificatore. Il LED rosso indica infine quando il segnale d'uscita dal preamplificatore supera un livello predeterminato. Questo valore puo essere scelto in modo tale che il LED rosso si accenda se 1'amplifieatore di potenza viene sovrapilotato. Tuttavia, si puo anche fare in modo che il LED rosso si accenda quando viene superato un determinate livello audio (ad esempio appena prima del livello "vicino di casa arrabbiato" o "bambini che si svegliano").

In questo caso, per tarare il circuito ad un particolare livello audio, si potrebbe usare un misuratore del livello sonoro, ma è più pratico eseguire la regolazione ad orecchio. Come avete visto, sono sufficienti tre LED per fornire tutte le informazioni utili relative al segnale che esce dal preamplificatore.

#### Schema elettrico

II circuito per pilotare i LED e mostrato in figura 1. Il LED verde (D7) è collegato alla tensione di alimentazione positiva, tramite la resistenza di limitazione R41. Il tutto è abbastanza semplice.

Per quanto riguarda gli altri due LED, sara necessario un rivelatore di segnali, per controllare il livello del segnale di uscita dal preamplificatore e per accendere di

conseguenza uno dei due LED. I LED devono fornire un'indicazione precisa, anche nel caso di transitor di breve durata. Questo rivelatore di segnale è separato per ciascun LED. I circuiti elettronici collegati con A1, A2 ed MMV1 servono per il LED rosso, mentre quelli relativi ad A3, A4 ed MMV2 sono per il LED ambra. II segnale di uscita del canale sinistro del preamplificatore viene inviato ai trimmer P10 e Pll: a P12 e P13 arriva invece il segnale di uscita del canale deslro. Consideriamo per prima cosa il circuito di controllo per il LED ambra. P10 e P12 sono entrambi collegati all'ingresso non invertente di un amplificatore operazionale (A3 ed A4), tramite un condensatore. Ogni amplificatore operazionale e configurato come un amplificatore di tensione altemata con elevato guadagno (2200 volte per A3 ed A4. 220 volte per Al ed A2), <sup>1</sup> segnali d'uscita di A3 ed A4 sono rettificati rispettivamente dai diodi D3 e D4. I catodi dei due diodi sono collegati all'ingresso di trigger del multivibratore monostabile ripetitivo MMV2. L'uscita QB di MMV2 pilota il LED ambra D6 tramite R40 e T14. II multivibratore monostabile provoca I'accensione del LED per 0,5 secondi, se il segnale di uscita di D3 e/o D4 supera il livello di circa 7 V. La "sensibilita" del LED ambra può essere regolata separatamente per ciascun canale, per mezzo dei potenziometri.

Il circuito per il LED rosso è quasi uguale a quello per il LED arancio. L'unica differenza 6 che gli amplificatori operazionali Al ed A2 sono predisposti per un guadagno piu basso, perche la "sensibilita d'ingresso" del LED rosso non ha bisogno di essere tanlo alta quanto quella del LED ambra.

Questo per quanto riguarda il circuito; passeremo ora ad esaminare alcuni dettagli. In ciascun circuito di rivelazione, i segnali d'ingresso destro e sinistro vengono amplificati separatamente, per essere sicuri che il LED non manchi di accendersi se <sup>i</sup> segnali destro e sinistro dovessero apparire, per esempio, in opposizione di fase. II circuito risponde quindi al maggiore dei due segnali d'ingresso. II guadagno deU'amplificatore operazionale puo essere modificato cambiando il valore di una resistenza per ciascun componente (R24 per Al, R27 per A2, R30 per A3 ed R33 per A4) : maggiore è la resistenza e più bassa è I'amplificazione.

II minimo intervallo di accensione del LED

9-51 audio-semaforo elektor settembre 1903

#### $9 - 52$ sudio-sémaforo elektor settembre 1983

![](_page_51_Figure_1.jpeg)

Figura 1. Schema del circuito di segnalazione: tre LED forniscono informazioni riguardanti il segnale d'uscita.

ambra è determinato da R38 e da C19; R37 e C18 corrispondono invece al LED rosso. Questo tempo potrà essere protratto aumentando la capacità del condensatore. Vi sarete anche accorti che D5 e D6 condividono la stessa resistenza di limitazione. Ciò è stato fatto deliberatamente. La caduta di tensione sul LED rosso è leggermente inferiore a quella sul LED ambra (non usate LED ad alto rendimento, perchè hanno una caduta di tensione più elevata!). Di conseguenza, quando T13 e T14 conducono entrambi contemporaneamente, si accenderà solamente il LED rosso. Il LED ambra rimarrà spento, a causa della differente caduta di tensione.

#### Costruzione

Sul circuito stampato di figura 2 possono essere montati tutti i componenti, all'infuori di R39...R42, D5, D6, D7, T13 e T14. Questi componenti trovano posto sul circuito stampato del bus del Prelude. Se il semaforo del livello audio dovrà essere usato unitamente al Prelude, non ci sarà alcun problema. Questi componenti sono montati sul circuito stampato del bus e la basetta per l'audio-semaforo è collegata ad esso per mezzo di collegamenti cablati. Il lato rame del circuito stampato del semaforo deve essere rivolto verso il margine esterno (destro)

Se l'audio semaforo dovesse essere usato con un amplificatore diverso dal Prelude, i

componenti prima menzionati dovranno essere montati altrove. Non dovrebbero sorgere difficoltà in questo senso, perchè i componenti sono veramente pochi. Montati i LED sul pannello frontale, non restano da montare che quattro resistenze e due transistor. Gli ingressi del circuito sono collegati alle uscite del preamplificatore.

Il circuito richiede un alimentatore simmetrico  $di + e - 12...15$  V, che possa erogare almeno 50 mA. Un dispositivo di questo genere è compreso nel Prelude ma, per altre applicazioni, è possibile costruire, per l'audio-semaforo, un piccolo alimentatore autonomo, formato da un trasformatore 2 x 9 V/100 mA, un raddrizzatore a ponte e due condensatori elettrolitici da 1000 µF/25 V. Non è necessario un alimentatore stabilizzato. La regolazione per il LED ambra è semplice: posizionare a zero P10 e P11, attaccare la musica e regolare il controllo di volume del preamplificatore in modo che il segnale venga udito a basso livello. Aumentare poi il valore di P10 e P12 quel tanto che basta perchè il LED D6 si accenda. Questa operazione dovrà essere eseguita separatamente per ciascun canale, mantenendo l'altro canale scollegato dal preamplificatore. La regolazione di P11 e P13 dipende dall'indicazione che si vuole ottenere dal LED rosso. Se esso dovrá accendersi quando l'amplificatore di potenza inizierà a limitare i picchi, saranno necessari un oscilloscopio ed un paio di resistenze di carico di elevata dissipazione. Facendo giungere, tramite il preamplificatore, un segnale sinusoidale da 1 kHz allo stadio d'uscita, l'amplificatore di

![](_page_52_Picture_1.jpeg)

![](_page_52_Picture_2.jpeg)

9-53<br>audio-semaforo<br>elektor settembre 1983

#### Elenco del componenli

#### Resislenze:

R23,R25,R26.R28.R29. R31.R32,R34 = 220 k  $R24, R27 = 1 k$  $R30, R33 = 100 \Omega$  $R35, R36 = 100 k$ R37,R38 = 1M8  $R39^*$ ,  $R40^*$  = 27 k  $R41^*$ ,  $R42^* = 1k2$  $P10... P13 = 250 k$ Trimmer

#### Condensatori:

C8,C10,C12,C14 = 680 n C9,C11,C13,C15 = 10 $\mu$ / 10 V  $C16.C17.C20 = 100 n$  $C18, C19 = 820 n$ 

#### Semiconduttori:

 $D1...D4 = 1N4148$  $D5^*$  = rosso LED D6<sup>\*</sup> = arancio LED  $D7^*$  = verde LED  $T13^*$ , T14\* = BC 547B IC1 = TL 084 IC2 = 4098, 4528

Nota: <sup>I</sup> componenti contrassegnati da un asterisco sono montati sulla scheda bus del Prelude

Flgura 2. Circulto slampato per l'audio-semaforo. I circuiti<br>elettronici relativi ai LED (R39...R42, D5...D7. T13 e T14), non aono monlall au questa scheda ma sul bus del Prelude.

potenza viene regolato al punto nel quale inizia la limitazione del picchi (I'amplificatore dovra essere chiuso su un carico corrispondenle aH'impedenza nominale del relative altoparlante: per esempio una resistenza da 8  $\Omega$ ). Anche questa regolazione deve essere portata a termine separatamente per ciascun canale: essa non è tuttavia particolarmente utile, perchè il LED rosso non dovrebbe mai accendersi in circostanze normali. E meglio regolare i potenziometri per il LED rosso in modo da farlo accendere quando nella

stanza venga raggiunto un particolare livello

sonoro; il LED indicherà allora che l'amplificatore ha raggiunto un livello troppo elevato oppure che <sup>i</sup> vostri vicini stanno arrivando ai limiti della sopportazione. E consigliabile non decidere questa regolazione per tentativi: i migliori risultati potranno essere ottenuti consultandosi preventivamente, appunto, con i vicini di casa.

![](_page_53_Picture_1.jpeg)

#### Moduli LCD alfanumerici

La Industrial Electronic Engineers ha aggiunto due modelli "small footprint" alla sua linea DAYSTAR di moduli LCD alfanumerici intelligenti con ingresso ASCII. Di dimensioni molto ridotte. i due display visualizzano una riga di 40 caratteri in una matrice di punti 5  $x$  7 + cursore (modello 3802-06-040) o 5 x <sup>10</sup> + cursore (modello 3802-07-040),

![](_page_53_Picture_4.jpeg)

II modello con matrice 5x7 consente di visualizzare tutti i 96 caratteri, mentre il tipo con matrice 5 x 10 consente di visualizzare anche lettere minuscole quali g o j. <sup>I</sup> moduli, che consistono nel pannello visualizzatore più l'elettronica di pilotaggio e di controllo incorporata, utilizzano la tecnologia CMOS VLSI.

<sup>I</sup> due moduli necessitano solamente di un'alimentazione singola a 5 V. EXHIBO ITALIANA

Via F. Frist, 22 Monza (MI)

#### Amplificatore operazionale quadruple

L'LM 324 della SGS consiste di 4 amplificalori operazionali ad alto guadagno, compensati in frequenza internamcnte, indipendenti, progettati per funzionare con un ampio range di tensione di alimentazione, che è singola o divisa.

Nel modo lineare il range della tensione di modo comune di ingresso comprende la massa e la tensione di uscita puo pure essere portata a massa. anche se si ha il funzionamento con alimentazione singola.

Il guadagno di tensione in continua è di 100 dB circa.

L'LM 324 6 disponibile in package plastico dual-in-line standard a 14 pin o in versione micropackage a 14 pin per circuiti ibridi a film spesso o soltile.

SGS-ATES Componenti Elellronici Via C. Olivetti, 2 Agrale B. (MI)

#### Multimetro con misura di dB, frequenza e temperature

Il multimetro digitale Philips PM 2521 presenta. oltre a tutte le funzioni standard, la possibilita di misura di frequenze, tempo e temperature.

L'apparecchio è detato di un pulsante che permetle di impostare un valore di zero relativo, rispetto al quale tutte le misure successive sono date in termini di scostamenti positivi o negativi.

La funzione dB, combinata con lo zero relativo, permelte di misurare direttamente guadagni e perdite sino a  $\pm$  98 dB.

I valori misurati sono mostrati su un visualizzatore a 5 cifre.

E possibile con il PM 2521 eseguire misure di temperatura rilevale da una sonda, in un campo di temperature da  $-60$  a  $+ 200$  °C. Le funzioni sono selezionate per mezzo di un commutatore, mentre le portate possono essere cercate sia manualmente che automaticamente.

PHILIPS V.le Elvezia, 2 Monza (MI)

#### Oscilloscopio a 4 tracce da 100 MHz

L'oscilloscopio V-I050F della Hitachi Denshi impiega con CRT rettangolare da 6" con reticolo interno per I'osservazione di 4 canali.

Oltre ai canali Ch 1 e Ch 2, è disponibile una funzione per I'osservazione del trigger.

Lo strumento è caratterizzato da una sensibilità di 500  $\mu$ V/div (5 MHz) e da un'elevata precisione di  $\pm 2\%$  (nel range di temperatura da + 10 a + 35 °C).

Altre caratteristiche sono: tempo di salita di 3,5 ns al punto di -3 dB, accoppiamento AC a I0 Hz, sonda 10 x , I Hz o meno.

![](_page_53_Picture_26.jpeg)

La larghezza di banda puo essere limitata a circa 20 MHz da uno switch limitatore della larghezza di banda.

La massima tensione di ingresso è 250 V (DC + picco AC) o 500 Vp-p AC a <sup>I</sup> kHz o meno.

L'oscilloscopio misura 310 x 180x410 mm e pesa 9,3 kg.

Hitachi Denshi 23-2, Kanda-Suda-cho l-chome Chiyodaku, Tokyo 101 (Giappone)

![](_page_53_Picture_31.jpeg)

#### Controllo degli orologi al quarzo

La Tutima Hong Kong ha lanciato un apparecchio per verificare la precisione degli orologi al quarzo, il Quarztime H601, completamente elettronico. L'apparecchio misura anche la carica delle batterie. Facile da usare, è destinato sia ai riparatori che ai produttori di orologi.

![](_page_53_Picture_34.jpeg)

Un registratore di risonanza controlla la frequenza del risonatore al quarzo mediante un sistcma ad ultrasioni e fa una verifica di precisione da assoluto a ± <sup>10</sup> secondi al giorno. Verifica anche la stabilità del motore passo-passo del movimento identificandone il tono.

Hong Kong Trade Development Council P. tta Pattari. 2 Milano

![](_page_53_Picture_37.jpeg)

#### Integrate per agenda telefonica

La Mostek ha presentato un circuito integrato realizzato in tecnologia CMOS Silicon Gate, che completa la famiglia dei repertory dialer monolitici.

L'MK 5177 realizza tutte le funzioni di Agenda Telefonica a 10 numeri e di segnalazione decadica o multifrequenza.

Le caratteristiche tecniche principali dell'MK 5177 sono; tensione di alimentazione da 2 a 10 V, corrente di ritenzione della memoria di I pA. uscita di "Pacifier Tone" (feedback acustico di stato premuto). memoria di 9 numeri oltre aH'ullimo numero, 16 cifre per numero comprese eventuali pause di accesso per sistemi PABX, oscillatore a basso costo con RC o risuonatore ceramico da 480 kHz, funzionamento con tastiera decadica standard o con tastiera DTMF in accoppiata con il generatore multifrequenza MK 5380, ritenzione dati a spina staccata con batteria o condensatore.

MOSTEK ITALIA Via F. D. Guerrazzi. 27 Milano

#### Ponte CLR

II ponte CT 10 della Danbridge, controllato a microprocessore, è progettato per misure rapide e precise di componenti RLC. I! ponte seleziona automaticamentelacorretla gamma per ogni componente R-L-C inserito, eliminando Pintervento dell'operatore.

II CT-10. con il connettore interno a 4 terminali e la selezione automatica della gamma, trova applicazione nei controlli di qualità, prove di laboratorio e di produzionc.

La velocità di misura è migliore di 6 per secondo.

La frequenza di prova di <sup>1</sup> kHz o III Hz viene inserita tramite tastiera ed <sup>i</sup> parametri principali sono visualizzati sull'indicatore digitale posto in alto a sinistra, i parametri secondari sono visualizzati sull'indicatore di destra. Il microprocessore calcola la precisione di ogni misura e visualizza il risultato nei due indicatori inferiori.

Da tastiera si possono selezionare anche forme alternative di misura, quali deviazione in percento o valore assoluto, oppure la scelta fino a 10 limiti, con l'indicazione su un display ad una sola cifra.

La precisione di R. L, C è migliore dello 0,07% e la precisione di base di D e dello 0,05%. E di serie una uscita seriale RS 232 e puo essere richiesta I'interfaccia IEEEbus.

CON.TEC Engineering Si. Staiale. II - Em. 158 Cassina Dè Pecchi (MI)

#### Fotocellule a fibre ottiche

Le fotocellule MP-E della National Matshushita sono costituite da un amplificatore, che compie le stesse funzioni delle fotocellule tradizionali e al posto delle lenti vi sono due fibre ottiche, che grazie alle loro piccole dimensioni e flessibilita, possono essere collocate in punti difficilmente raggiungibili dalle fotocellule tradizionali. Le fotocellule possono rilevareoggetti della grandezza di uno spillo.

Sono realizzate in 3 modelli differenti con distanze di intervento di 5 cm (MP-F5), 25 cm (MP-F25) e <sup>1</sup> cm (MP-FD1 - tipo a riflessione diretta).

![](_page_54_Picture_12.jpeg)

Le loro caratteristiche principali sono: alimentazione a 12/24 Vcc, uscita 80 mA. lunghezze fibre 50 cm, velocità di intervento di 100 operazioni/s, insensibili alia luce ambiente delle lampade e del sole, alta resistenza agli shock, facile regolazionedel puntamento e della sensibilità. ELCONTROL

Blocco 7. n. 93 Ceniergross (BO)

![](_page_54_Picture_15.jpeg)

#### Kit per telecomando TV

Adatto soprattutto per applicazioni TV, il kit UAA 4000/4009 della Thomson-EFCIS è caratterizzato da modulazione PPM, è adatto per trasmissioni agli ultrasioni, agli infrarossi e altri tipi. offre la possibilita di comando analogico e adotta package DIL plastici a 18 pin.

![](_page_54_Picture_18.jpeg)

In particolare I'emettitore UAA 4000 si avvale di una codifica su 5 bit (32 comandi), in stand-by assorbe solo 6 µA da una alimentazione a 9 V. ha data rate selezionabili da <sup>I</sup> bit/s a 10 kbit/s. e una portante regolabile da 0 Hz (nessuna portante) a 200 Hz.

II ricevitore UAA 4009 offre una decodifica di 15 codici su 32, ha 12 uscite a collettore aperto, un'uscita analogica e una uscita in stand-by.

THOMSON-CSF Componenli Via M. Gioia. 72 Milano

#### Cardiotachimetro

La Timco Manufacturing ha realizzato un semplice dispositive che, permettendo di leggere con precisione la frequenza del proprio polso, offre la possibilita di scoprire immediatamente un'eventuale irregolarita nei battito cardiaco.

Il cardiotachimetro è disponibile in due modelli: come ciondolo o come orologio da polso. L'utente fa scorrere il ciondolo sull'indice. Alcuni secondi dopo che lo schermo LCD si è stabilizzato, è possibile leggere la frequenza del polso al minuto. II ciondolo contiene anche un cronometro munito di segnale acustico.

![](_page_54_Picture_25.jpeg)

II cardiotachimetro permette di misurare la frequenza del polso mediante sensori a raggi infrarossi che riflettono il flusso sanguigno all'interno delle vene di chi lo indossa. La misura offre un grado di precisione di circa  $\pm$  1,25%. Hong Kong Trade Development Council P.tta Pattari, 2

Milano

#### Igrometro-termometro

II mod. 5500 della Jenway serve per misurare l'umidità relativa ambiente, il punto di rugiada e la tensione del vapore. nonche, con apposite sonde per aria, liquidi. superfici, la temperatura nei campo compresa fra  $-30 e + 150 °C$ .

![](_page_54_Picture_30.jpeg)

Lo strumento utilizza la tecnica dello psicrometro e cioè di convogliare l'aria a mezzo di una ventola verso due sensori di alia precisione, uno dei quali misura I'aria asciulta (bulbo asciutto) e I'allro misura la temperatura umida (bulbo umido). I.S.C. Italo Svizzera Commerciale Via Caste! Morrone. 2 Milano

![](_page_54_Picture_32.jpeg)

![](_page_55_Picture_0.jpeg)

Via Bergamini, 2 - 41030 San Prospero (MO) - Tel. (059) 908407

### pectrum

![](_page_55_Picture_3.jpeg)

#### COMPONENTISTICA

- Disponiamo di tutti gli integrati della serie normale e speciale: Intersil, Mostek ...
- Tutta la componentistica corrente e per uso specifico
- Kit e circuiti stampati di ELEKTOR
- Strumenti di misura in kit di nostra progettazione
- Progettazione e produzione di C.S.
- Monitor a.fosfori verdi, gialli o a colori
- Produzione di EPROM per uso specifico
- Progettazione varia

#### INFORMATICA-HARDWARE-SOFTWARE-LIBRI-RIVISTE

- Tutte le espansioni e modifiche per ZX81 e SPECTRUM
- Stampante Sinclair Seikosha ... con o senza grafica
- Tastiera professionale di nostra progettazione con uscita seriale, parallela o diretta
- Scheda colore per ZX81

**ZX8** 

- Software per APPLE II <sup>e</sup> III per gestione \ amministrativa o industriale con interfaccia di nostra progettazione
- Junior Computer in kit o montato fornito con il suo "BASC"
- Riviste e libri JCE & JACKSON

Disponiamo inoltre di numerose e varie riviste e libri americani, inglesi e francesi

anche<br>a<sup>ti al</sup>

tippkz

Imaginni

Normal Octeve Richard

s A Company /

.

aderenti al<br>aderenti al

![](_page_56_Picture_0.jpeg)

#### Le Luci Psichedeliche<br>Il libro descrive apparecchi

psichedelici provati e collaudati, realizzazione di genera-<br>tori psichedelici sino a 6 kW, flash elettronici, luci rotanti Cod. <sup>8002</sup> <sup>L</sup> 4.500 (Abb. <sup>L</sup> 4.050)

![](_page_56_Picture_3.jpeg)

#### Digit <sup>1</sup>

II libro mira a insegnare i concetti fondamentall di elettronica con spiegazioni semplici. Esperimenti prabci utilizzanti una piastra speri- mentale <sup>a</sup> circuito stampato consentono un'introduzione<br>graduate all'elettronica digi-<br>tale.<br>Cod. 2000<br>L 7.000 (Abb. L 6.300)

![](_page_56_Picture_6.jpeg)

### g. digit 1  $\geq \frac{1}{1}$

Junior Computer Vol 1-Vol 2

Junior Computer è il microelaboratore da autocostruire su un unico circuito stampato. Il sistema base e questi libri. sono l'occorrente per l'apprendimento. Prossimamente<br>verranno pubblicati altri volumi relativi all'espandibilità del sistema.

![](_page_56_Picture_10.jpeg)

![](_page_56_Picture_11.jpeg)

Cod. 3001 L 11.000 (Abb. L 9.900)

Cod. 3002<br>L. 14.500 (Abb. L. 11.650)

**ALANGACK DI** 

 $^\circledR$ 

![](_page_56_Picture_14.jpeg)

#### Manuale<br>di sostituzione fra transistori europei, americani e giapponesi Eccovi II manuale che vi ser-ve perrisolvere, nella massi-

ma parte del casi, <sup>i</sup> probleml della sostituzione: vi si trovano, per ogni tlpo di transisto-re. le equivalenze fra le pro- duzioni eurppee, amerlcane e giapponesi.<br>**Cod. 6015**<br>L. 10.000 *(Abb. L. 9.000)* 

![](_page_56_Picture_17.jpeg)

**m** 

1

Transistor Cross-Reference Guide Circa 5.000 equivalenze fra ni <sup>e</sup> giapponesi. con <sup>i</sup> relativi parametri elettrici <sup>e</sup> mecca-

Cod. 6007<br>L. 8.000 (Abb. L. 7.200)

![](_page_56_Picture_20.jpeg)

valenze, le caratteristiche elettriche e meccaniche di pressoché tutti gli integrati<br>TTL sinora prodotti dalle<br>principali case mondiali, comprese quelle giapponesi<br>Cod. 6010<br>L. 20.000 (Abb. L 18.000)

![](_page_56_Picture_22.jpeg)

![](_page_56_Picture_23.jpeg)

TV Service 100 riparazioni TV illustrate e commentate

Cod. 7000<br>L 10.000 (Abb. L. 9.000)

273 Circuiti<br>"273 circuiti" è una raccolta<br>di schemi per il tecnico di la-"273 circuiti" è una raccolta<br>di schemi per il tecnico di la-<br>boratorio e l'hobbisla di elet-<br>tronica. I circuiti sono tutti<br>molto semplici e facili da rea-

lizzare. Ve n'e pertutti <sup>i</sup> gusti: per uso domeslico. per auto-vetture, per <sup>i</sup> fissati dell'au- dio, per giocalori mveterati, per gli ossessionati dalle mi-

sure e dagli alimentatori, per<br>gli appassionati di fotografia o di modellismo ecc.<br>Cod. 6014<br>L 12.500 (Abb L 11.250)

300

U

Dalle migliaia di riparazioni che si effettuano in un moder-

no laboratorio TV, sono assai poche quelle che si disco-stano dalla normale "routine" e sono davvero gratificanti<br>per il tecnico appassionato. Cento di queste "perle" sono<br>state raccolte in questo libro e proposte all'atte

Ciò che si deve sapere sulla<br>propagazione e ricezione<br>delle onde em, sulle interfe-<br>renze reali od immaginarie,<br>sui radiodisturbi e loro elimi-<br>nazione, sulle comunicazioni extra-terrestri ecc.<br>Cod. 7001

L 7.500 (Abb. L 6.750)

#### Digit 2 Prosieguo nalurale del Digit 1. il libro presents ollre 500 circuiti: dal frequenzimetro al

generatore di onde sinusoi-<br>dall - triangolari - rettangolari; dall'impianto semaforico<br>alla pistola luminosa.<br>**Cod. 6011**<br>L. 6.000 (Abb. L. 5.400)

![](_page_56_Picture_29.jpeg)

#### Guida alia Sostituzione dei Semiconduttori nei TVC<br>Equivalenze di semicondut-Etheri impiegati su 1200 modelli<br>di televisori di 47 fabbricanti<br>diversi.<br>Cod. 6112

L. 2.000 (Abb. L. 1.800)

#### Costruiamo un Microelaboratore **Elettronico** Per comprendere con natu-<br>ralezza la filosofia dei mo-

derni microelaboratori e im-<br>parare a programmare quasi senza accorgersene.<br>**Cod. 3000**<br>L. 4.000 *(Abb. L. 3.600)* 

#### 30 Programmi Basic per lo ZX 80

si rivolgono soprattutto ai<br>si rivolgono soprattutto ai<br>valido ausilio didattico, nonnon programmatori.<br>
del BASIC studiato, ma che possono essere, da parte dei<br>più esperti, anche base di partenza per ulteriori elabo-<br>razioni.<br>Cod. 5000 L 3.000 (Abb. L 2.700)

![](_page_56_Picture_38.jpeg)

Programmi pronti all'uso che

![](_page_56_Picture_42.jpeg)

 $6^{60}$ 

#### JACOPO CASTELFRANCHI EDITORE

 $5^{\rm CO}$ 

300 Circuiti II libro propone una moltitu-<br>dine dl progetti dal più sem-<br>plice al più sofisticato con<br>particolare riferimento a cir-<br>cuiti per applicazioni domecuiti per applicazioni di misura, gio-<br>chi elettronici, radio, model-<br>lismo, auto e hobby. lismo, auto e hobby.<br>**Cod. 6009**<br>L. 12.500 *(Abb. L. 11.250)* 

rachte

![](_page_56_Picture_46.jpeg)

![](_page_56_Picture_47.jpeg)

![](_page_56_Picture_49.jpeg)

MLI CJ ss ee

#### Il Moderno Laboratorio Elettronico

Autocostruzione di tutti gli<br>strumenti fondamentali; ali-<br>mentatori stabilizzati, multimetri digitali, generatori si-<br>nuscidali ed a onda quadra, inietiore di segnali, prova-<br>transistor, wattmetri e millivoltmetri Cod. 8004 L. 6.000 (Abb. 5.400)

![](_page_57_Picture_2.jpeg)

Esercitazioni digitali

L'intento di questi esercizi<br>digitali è principalmente<br>quello di fornire un mezzo di<br>insegnamento delle tecniche

risegnamento delle tecniche<br>digitali, mediante esercita-<br>zioni dettagliatamente de-<br>scritte in tavole didattiche.<br>Cod, 8000

4.000 (Abb. L. 3.600)

#### Selezione di Progetti Elettronici

Una selezione di interessanti<br>progetti pubblicati sulla rivista "Elektor". Ciò che costi-<br>tuisce il "trait d'union" tra le<br>varie realizzazioni proposte e la varietà d'applicazione, to, la facilità di realizzazione. nonché l'elevato contenuto didattico.  $C<sub>od</sub>$  6008  $-9.000$  (Abb.  $-8.100$ )

**FLEKTOR** 

للغة بعقيقهم

istra sterrenden

**HE-OK COM** 

#### Manuale pratico del Riparatore Radio TV

Accessori Elettronici<br>por Autovelcoli

Spain

a.

¥

×

 $\frac{1}{2}$ 37

Il libro frutto dell'esperienza dell'autore maturata in oltre teleriparatore, è stato redatto una facile consultazione Cod. 701P L. 18.500 (Abb. L. 16.650)

![](_page_57_Picture_8.jpeg)

Accessori per Autoveicoli

.<br>Dall'amplificatore per auto-<br>radio, all'antifurto, dall'accensione elettronica, al olurilampeggiatore di sosta, dal temporizzatore per tergicristallo ad altri ancora. Cod. 8003 L. 6.000 (Abb. L. 5.400)

**Tabelle Equivalenze** Semiconduttori e Tubi Elettronici<br>Professionali Equivalenti Siemens di transistori, diodi, led, tubi elettronici professionali e vidicons. Cod. 6006 L 5.000 (Abb. 4.500)

![](_page_57_Picture_13.jpeg)

La pratica delle

misure elettroniche<br>Questo libro getta uno<br>sguardo nella moderna tec-

nica metrica. Non è la teoria

che viene messa nel massi-<br>mo rilievo, ma l'informazione

orientata al lato pratico.

L. 11.500 (Abb. L. 10.350)

Cod. 8006

**Pratica TV** Il volume consiste in una raccolta di consulenze tecniche. richieste da riparatori e an-Informazioni per l'Assistenza Cod. 7002 L 10.500 (Abb. L 9.450)

#### Alla Ricerca dei Tesori Il primo manuale edito in Italia che tratta la prospezione<br>elettronica. Il libro, in oltre 110 pagine ampiamente illu-110 pagine ampiamente illu-<br>strate spiega tuti i misteri di<br>questo hobby affascinante.<br>Dai criteri di scelta dei rivela-<br>tori, agli approcci necessari<br>pre effettuare le ncerche.<br>Cod. 8001<br>L-6.000 (Abb. L-5.400)

![](_page_57_Picture_16.jpeg)

### APPUNTI **ELETTRONICA**

Cod. 2300 8.000 (Abb. L. 7.200)

![](_page_57_Picture_19.jpeg)

![](_page_57_Picture_21.jpeg)

Cod. 2301<br>L. 8.000 (Abb. L. 7.200)

![](_page_57_Picture_24.jpeg)

principi ad essa relativi. I libri sono costituiti da una raccolta di fogli asportabili e consultabili separata-<br>mente, ognuno dei quali tratta un singolo argomento. Grazie a questa soluzione l'opera risulta continua-<br>mente agglornabile con l'inserimento di nuovi fogli e la sostituzione di quelli che diverranno obsoleti

![](_page_57_Picture_26.jpeg)

Cod. 2302<br>L. 8.000 (Abb. L. 7.200)

- 4

ELETTRONICA

**APPUNTI** 

Cod. 2303 L. 8.000 (Abb. L. 7.200)

![](_page_57_Picture_30.jpeg)

99 riparazioni TV illustrate e commentate

ı

Questa seconda serie di in-<br>terventi "dal vivo", (la prima<br>serie era contenuta in un ll-<br>bro pubblicato due anni fa e chiamato 100 Riparazioni TV<br>illustrate e Commentate"). Contiene interventi effettuati nel laboratorio del Ceniart<br>durante questi ultimi anni. Naturalmente si tratta soltanto di quelli tecnicamente più significativi. Due indici posti all'inizio del libro concorrole schede interessate

![](_page_57_Picture_33.jpeg)

Questo corso costituisce per il dilettante interessato una<br>guida attraverso i meandri

della moderna tecnica circuitale dei semiconduttori.<br>Per mezzo di chiare notizie pratiche il lettore sarà in gra-<br>do di progettare e calcolare da sé dei semplici stadi amplificatori.<br>Cod. 2002

L. 8.400 (Abb. L. 7.560)

![](_page_57_Picture_37.jpeg)

**Cod. 7003** L. 16.000 (Abb. L. 14.400)

#### **CEDOLA DI COMMISSIONE LIBRARIA** Da inviare a JCE - Via del Lavoratori, 124 - 20092 Cinisello Balsamo (MI)

![](_page_57_Picture_364.jpeg)

Codice<br>Libro Codice<br>Libro Codik<br>Libro Quantità Quantità Codice Quantità Quantiti Quantità Libro Libro

□ Non Abbonato □ Abbonato sconto 10% □ Selezione RTV □ Millecanali □ Sperimentare □ Il Cinescopio

Data

Firma\_

![](_page_58_Picture_0.jpeg)

essere fonte di molte piacevoli scoperte. Questo libro vi aiuta a raggiungere lo scopo. In 35 brevi e facilissimi capitoli non solo imparerete tutto sulla programmazione in BASIC, ma arriverete anche a usare efticientemente il registratore e a sfruttare al meglio le stampe. Soprattutto capirete la differenza tra il vostro Spectrum e gli altri computer.

320 pagine. Lire 22.000 Codice 337 B

![](_page_58_Picture_3.jpeg)

![](_page_58_Picture_4.jpeg)

Per ordinare il volume utilizzare I'apposito tagliando inserito in fondo alia rivista

# **ALLA VELOCITA DEL SUONO.**

equalizzatore stereo 15+25 Watt con fader di potenza

GP-230 % Watt LED

Icatori

booster controll di

Dooster 25+25 Watt con 6+6 LED

BY ARROW VERY HIGH QUALITY CAR AUDIO COMPONENTS

فليقظ والمرادي

Horse C.

1 York Road, London SW19 8TP, England.

**Bandridge** 

POWER

**1kHZ** 

400нг

AROW

POWER LEVEL

12<sub>kHz</sub>

BASS

**TREBLI** 

RIGHT

**GkHZ** 

25kHz

POWER

1011

PEAK LEFT

160н2

**60н** 

Bandridge

Bandridge w ARROW

**VOLUME** 

 $-4830$ 

POWER

 $\sim$ 

b

FADER

or AR